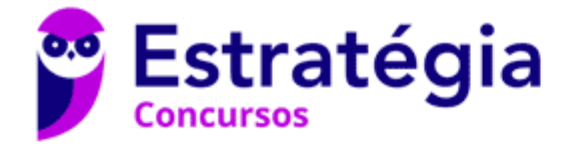

# **Aula 00**

ARTESP (Especialista em Regulação de Transporte I - Economia) Finanças

> Autor: **Paulo Portinho**

14 de Agosto de 2023

#### **Sumário**

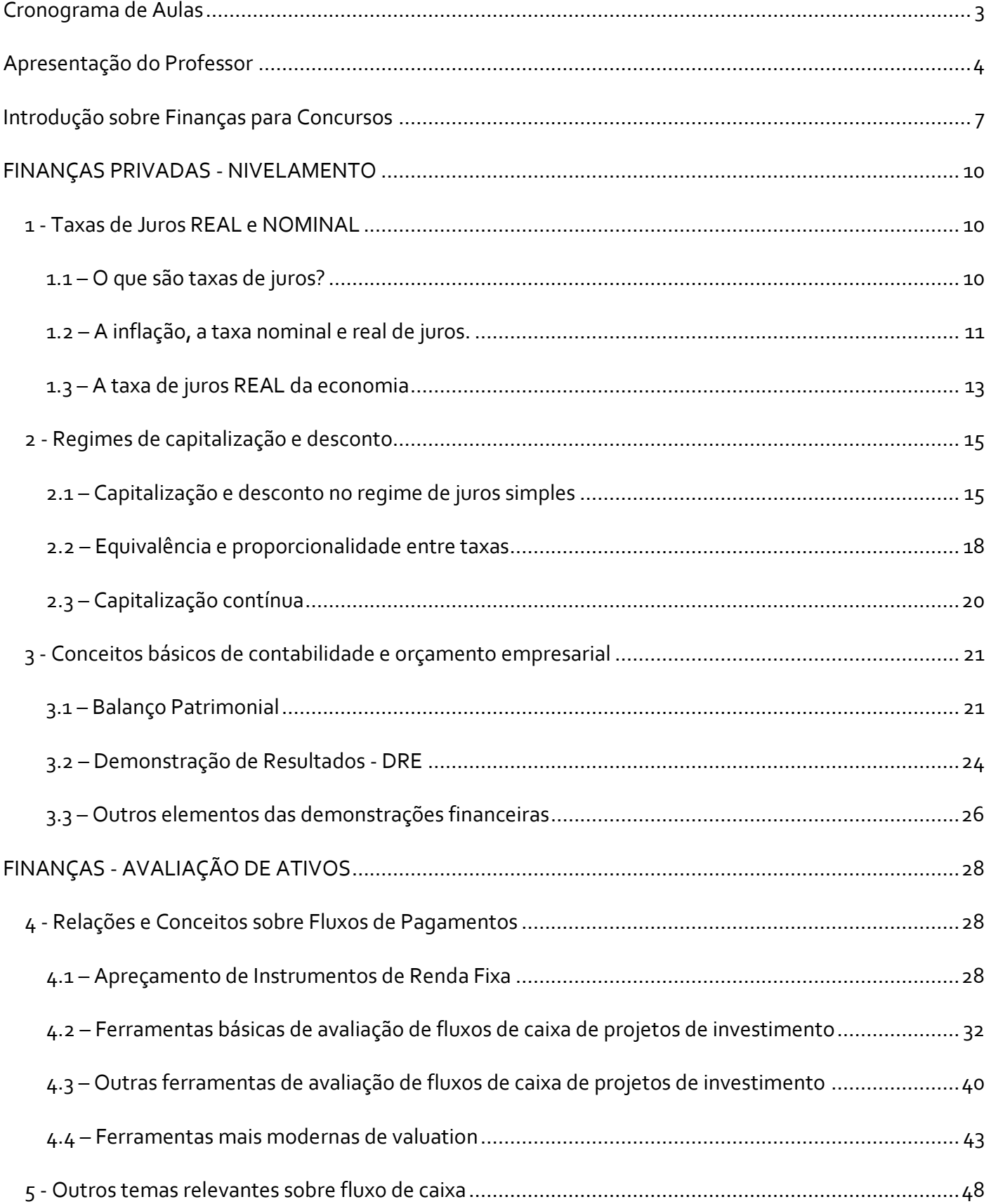

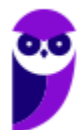

**ARTESP (Especialista em Regulação de Transporte I - Economia) Finanças www.estrategiaconcursos.com.br**

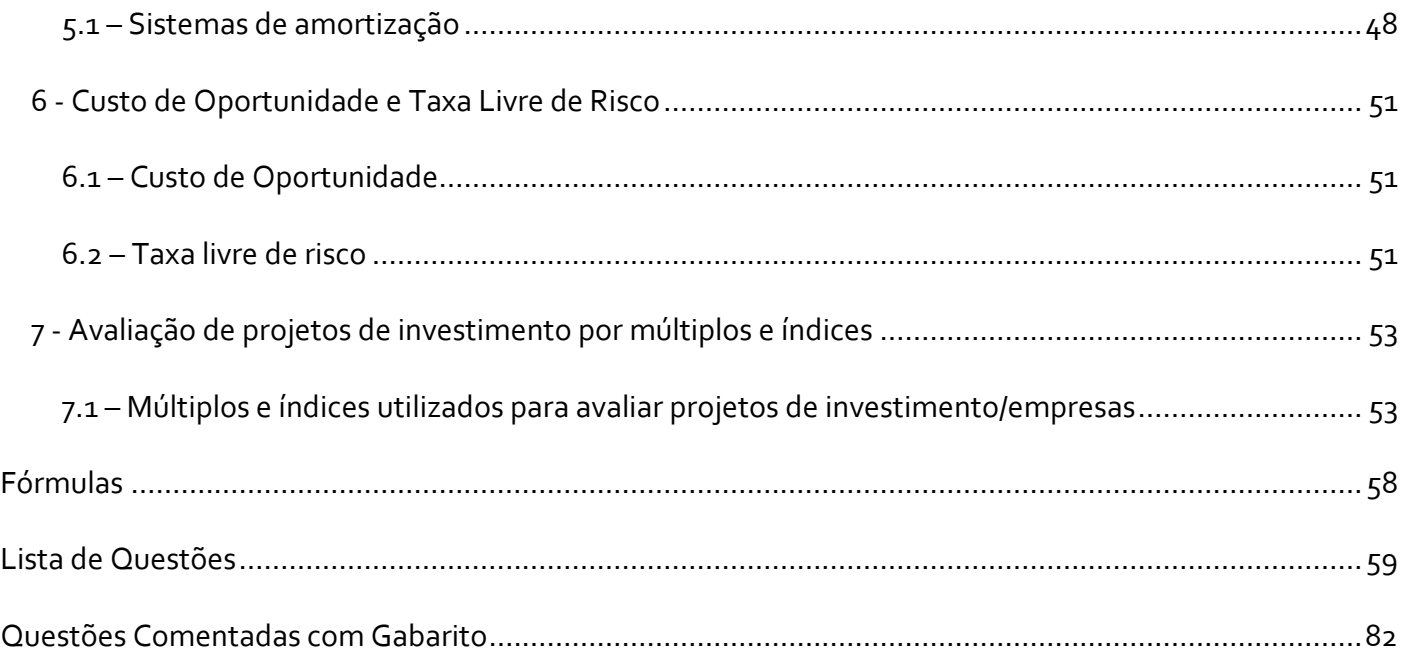

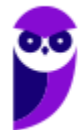

# **CRONOGRAMA DE AULAS**

#### **Sobre o Concurso para ARTESP (Especialista em Regulação de Transporte I - Economia) - Finanças**

A parte que será abordada em nossas aulas é a seguinte:

Finanças. Ponto de equilíbrio, alavancagem operacional, financeira e total. Planejamento financeiro de curto prazo e de longo prazo. Teoria do Portfólio. Mercados de Capitais Eficientes. O Modelo CAPM. Estrutura de Capital. Custo Médio Ponderado de Capital. Projetos. Conceito de projeto de investimento. Importância, características e limitações da elaboração e análise de projetos. Etapas na elaboração de projetos. Metodologias de avaliação e seleção de projetos: Payback, Taxa Interna de Retorno e Valor Presente Líquido. Decisões de Investimento e de Financiamento. Política de Dividendos. O teorema de Modigliani-Miller. Opções reais em projetos. Avaliação do valor da Firma e do valor das ações. Taxa mínima de atratividade. Parâmetros para análise de projetos (vida econômica, depreciação, valor residual, capital de giro). Indicadores econômicos de projetos e sua utilização para tomada de decisão. Análise de sensibilidade e cenários. Incorporação da análise de risco e incerteza na avaliação e seleção de projetos. Análise de projetos sociais. Estrutura a Termo de Taxa de Juros. Duration. Risco de Mercado (VaR). Mensuração de Risco e Retorno de Ativos. Noções de derivativos: Opções, Contratos Futuros, Contratos a Termo, Swaps.

Estará dividida da seguinte forma:

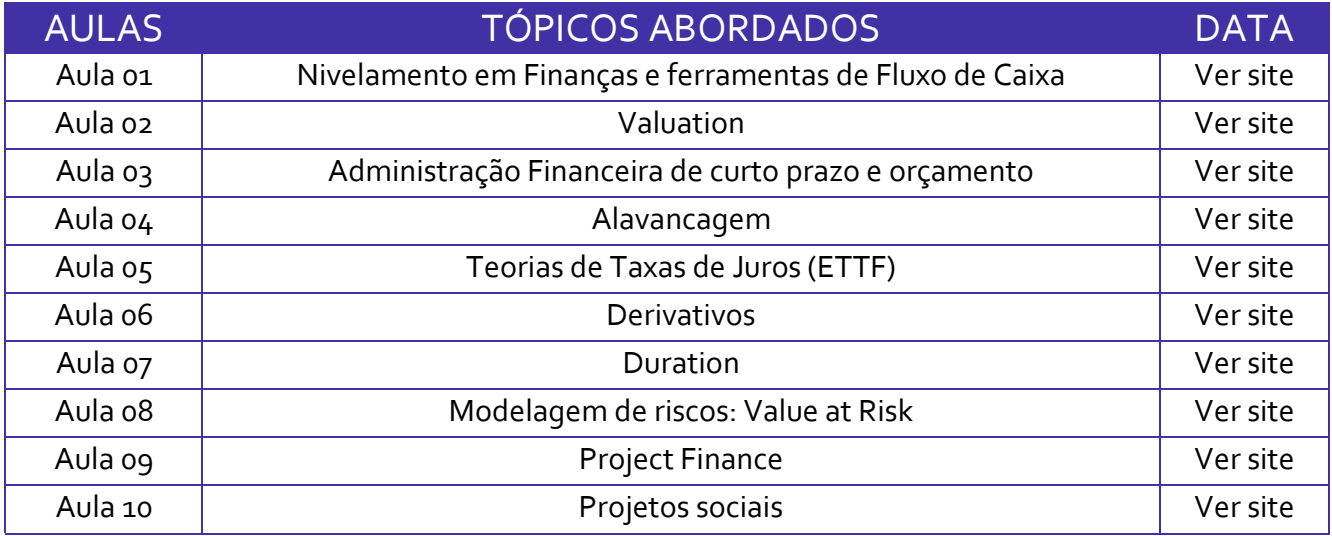

Essa é a distribuição dos assuntos ao longo do curso. Eventuais ajustes poderão ocorrer, especialmente por questões didáticas. De todo modo, sempre que houver alterações no cronograma acima, vocês serão previamente informados, justificando-se.

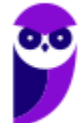

# **APRESENTAÇÃO DO PROFESSOR**

Por fim, resta uma breve apresentação pessoal. Meu nome é Paulo Portinho. Tenho formação em engenharia mecânica pela PUC-RJ (1990 a 1995), mestrado em administração pelo IAG-PUC RJ (1996 a 1998), MBA em Regulação do Mercado e Capitais (IBMEC) e Cursos de especialização avançado em IFRS (FIPECAFI).

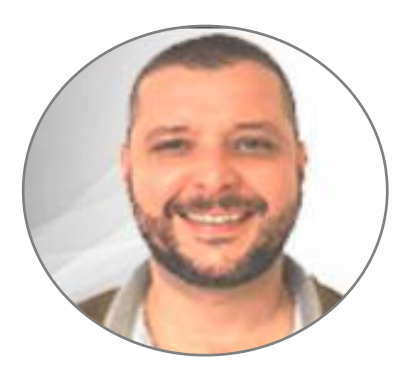

Atuei de 2003 a 2012 como executivo do Instituto Nacional de Investidores - INI, instituição fundada pelas maiores empresas brasileiras e pela Bovespa para ensinar os brasileiros a investir em ações de forma consciente.

Desde 1999 atuo como professor universitário, tanto em graduação quanto em pós-graduação. Fiquei breve período afastado das instituições de ensino apenas para organizar eventos internacionais de investidores aqui no país, mas a atividade didática nunca parou, pois pelo INI ministrei várias centenas de palestras e cursos e treinei quase 2 centenas de multiplicadores na metodologia do instituto.

Tenho 4 livros lançados, 3 deles ainda em catálogo e, graças à generosidade dos leitores, muito bem vendidos até hoje, apesar da idade (lançados em 2009 e 2010). São eles: "O Mercado de Ações em 25 Episódios", "Quanto Custa Ficar Rico", ambos pela editora Campus-Elsevier e "Investimentos para Não Especuladores", este mais recente (2014) pela editora Saraiva, onde apresento uma metodologia proprietária para seleção de carteira de ações.

Atuei como articulista, fonte e entrevistado para vários veículos, como a revista Razão de Investir, revista Investmais,Jornal Corporativo, site acionista.com.br, infomoney, Programa Sem Censura, Programa Conta Corrente (Globo News), Folha de São Paulo, Jornal O Globo, entre outros.

Minha história com concursos é breve e curiosa. Em 1995, após a faculdade, eu resolvi fazer a prova da ANPAD, para mestrado em Administração e da ANPEC, apesar de não ser economista, para mestrado em economia. Nesse momento, em pouco mais de 2 meses, consegui correr toda a matéria de Economia do programa. Isso me ajudou anos mais tarde a fazer o concurso do BACEN de 2001.

O Brasil de 2001 era um país bem diferente. Tinha havido represamento de concursos, de forma que as relações candidato/vaga eram altíssimas, e pior, como havia poucos concursos, o nível da concorrência era

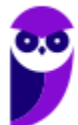

bastante elevado dado o "estoque" de pessoas preparadas que não conseguiam passar nas poucas oportunidades disponíveis.

Nas provas não específicas, tipo português, matemática financeira, etc., acertei as questões apresentadas. Aliás, isso é fundamental para passar em concursos muito concorridos, pois candidatos muito preparados raramente erram questões simples. Para REALMENTE fazer diferença nas matérias específicas, é importante não perder pontos nas mais simples.

Chegou a prova específica. Achei dificílima, muitas matérias e com elevado nível de complexidade nas questões. Lembro que saí da prova apostando que ninguém, e olha que, pela minha lembrança, eram 16.000 candidatos, acertaria mais de 40 questões, das 50.

Pois acertei, o maior número de acertos, ao menos das pessoas que passaram, foi de 36 questões. Impressionante!

Por inexperiência em concursos, esqueci, ou não me atentei para a necessidade de apresentar meu diploma do mestrado. O que me tirou um ponto ou um ponto e meio. Sei que, em vez de passar abaixo da posição 25, esse esquecimento me levou para a posição 33. Eram apenas 30 vagas.

Mas, como houve desistências, fui chamado logo depois. Creio que a digitação do meu nome completo no Google, Paulo Roberto Portinho de Carvalho ainda traga a publicação.

Não aceitei a convocação. Tinha muitas atividades no Rio, era professor universitário, consultor full time, músico profissional e, além de ganhar mais com essas atividades, seria pesaroso e caro sair do Rio de Janeiro naquele momento.

Viajando agora para 2010, estava decidido a sair do Instituto Nacional de Investidores e empreender. Meu objetivo era obter os registros de analista profissional de investimentos e de agente autônomo de investimentos para atuar em alguma das dezenas de corretoras de valores que conhecia.

Vi que a CVM estava com concurso aberto, tinha muitos amigos trabalhando na autarquia. Vi também que o edital trazia matéria muito próxima da prova da APIMEC, para Analista Profissional, e resolvi fazer a prova como forma de estudar.

A maioria das matérias já estava em meu conhecimento, seja como professor da área de finanças, escritor e pela vivência no mercado de capitais. A escassez de tempo, pelo volume de trabalho e por estar com filha pequena em casa, não me permitiu uma preparação específica para a prova.

Fiz a prova e, evidentemente, não esperava passar. Minha experiência com o BACEN indicava que era muito improvável passar sem grande preparação. Apesar da experiência com mercado e com a área financeira, como professor e escritor, realmente não estava esperando sucesso.

Descobri que tinha passado de forma inusitada. Não estava acompanhando o desenrolar do concurso, e alguém comentou no meu blog (Blog do Portinho): "Parabéns por passar para Analista da CVM". Fiquei assustadíssimo, pois achei que era alguém me criticando por algum texto que pudesse parecer indicação de ações, o que só é permitido a analistas profissionais. Isso era inadmissível no instituto em que eu trabalhava.

**5**

Levei alguns minutos para entender o que estava, realmente, acontecendo.

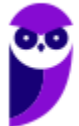

Daí veio o dilema de aceitar ou não, pois tinha bons relacionamentos na iniciativa privada, que queria usar assim que saísse do INI.

A deterioração do mercado de ações, a paternidade recente e o ótimo relacionamento que tinha com alguns servidores da CVM, ligados à área de educação do investidor, me fizeram decidir por tomar posse na CVM. No último dia...

Hoje posso dizer que a decisão, do ponto de vista de evolução profissional, foi acertadíssima. Encontro-me cercado de gente de enorme capacidade profissional e intelectual. Atuamos realmente em defesa do mercado e dos minoritários, como nunca imaginei ser possível estando na iniciativa privada. Fazemos trabalhos de alto nível, que realmente acreditamos ser em benefício do mercado de capitais brasileiro.

É um mundo diferente do que vivi na iniciativa privada, mas fascinante. Acredito que quem entra para autarquias, reguladores, no BACEN etc., vai se sentir fazendo parte de organismos de extrema importância para o desenvolvimento do país.

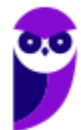

# **INTRODUÇÃO SOBRE FINANÇAS PARA CONCURSOS**

Finanças é matéria pouquíssimo trabalhada nas graduações que não são voltadas prioritariamente para atuar no mercado financeiro (como alguns cursos do Ibmec, FGV etc.).

O que nós percebemos nesses anos ministrando cursos de finanças aqui no Estratégia, é que há, basicamente, 2 abordagens sobre a matéria nos diversos concursos que exigem conhecimento sobre o tema.

Temos o grupo avançado, que normalmente é composto por concursos para o BACEN, STN, BNDES, Economia para Petrobras, CVM etc., e o grupo básico/intermediário, englobando todas as outras carreiras.

Para o grupo avançado, nossas aulas são bastante abrangentes e acabam por tratar do tema sem qualquer amenização, usando a linguagem e a abordagem dos principais livros de finanças disponíveis na literatura nacional e internacional. E assim devem permanecer, pois para esses concursos, Finanças Corporativas é a matéria que costuma ser mais exigida, ou com a qual as pessoas têm menos familiaridade.

Ocorre que, quando falamos de concursos de fora da área de finanças avançadas, como concursos dos tribunais de contas, bancos de desenvolvimento, estatais etc., os alunos acabavam encontrando muita dificuldade com a matéria, mesmo com a simplificação do conteúdo.

#### **Por quê? O que se estuda em finanças corporativas?**

Para conhecimento aprofundado de finanças corporativas, o aluno precisa ter, como pré-requisitos, uma base sólida de: matemática financeira, contabilidade, administração financeira e orçamentária, estatística, logaritmos, álgebra linear entre outros pontos. Não é possível dominar a matéria, para fazer concursos especializados, sem essa base. Porém, para concursos não especializados em finanças, é possível fazer uma boa prova focando prioritariamente na compreensão dos exercícios e da mecânica das finanças corporativas.

A matéria utiliza todo esse conhecimento para, basicamente, indicar qual o valor de um investimento de capital (ativos, passivos etc.) e, principalmente, qual a melhor forma de financiar esse investimento.

De forma bem básica, finanças corporativas significam descobrir o valor dos ativos e saber como financiálos, se com capital próprio, de terceiros ou qual a melhor divisão entre ambos.

#### **O que pedem os concursos?**

Os concursos mais básicos são aqueles que não falam de estrutura de capital. Não tratam de custo de capital próprio e de terceiros. Normalmente focam em uma matemática financeira mais avançada, destinada a apreçar ativos e passivos e dominar a técnica de cálculo do dinheiro no tempo.

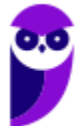

Para esses concursos, existe uma forte interseção entre a nossa matéria e matemática financeira, orçamento de capital e contabilidade. Algumas vezes ainda entram elementos de administração financeira e orçamentária. Todos esses itens se referindo a finanças privadas, absolutamente nada de finanças públicas. Finanças públicas é outro mundo, muito mais baseado em leis específicas do que em técnicas de finanças.

Os concursos intermediários, além do conhecimento mínimo de contabilidade, orçamento de capital e matemática financeira, vão exigir do aluno conhecimento sobre estrutura de capital e custos de capital e de oportunidade.

Isso significa, basicamente, transitar entre 2 das mais premiadas teorias da história das finanças corporativas: (1) CAPM – Capital Asset Pricing Model; e (2) WACC- Weighted Average Cost of Capital.

O primeiro item nos ensina a calcular o valor do custo do capital próprio. Em concursos avançados, é necessário conhecimento bastante robusto de mercado e de estatística, além de domínio de gráficos e álgebra linear. O aluno vai precisar conhecer bem a teoria geral de portfolios de Markowitz. Em concursos mais simples, o ideal é absorver a mecânica dos exercícios, pois costuma ser simples, se o aluno conseguir encaixar corretamente as variáveis.

O segundo item ensina a calcular o custo médio ponderado de capital (WACC ou CMPC). Em concursos avançados é fundamental entender como Modigliani e Miller chegaram às conclusões sobre a estrutura ideal para um projeto de capital. Em concursos simples, vale a máxima do CAPM, conhecer bem a mecânica dos exercícios e saber ler o enunciado e encaixar as variáveis.

*A maioria dos concursos mais básicos de finanças ficam nesses itens.*

Quando avançam um pouco, tratando de risco e retorno, teoria de taxas de juros, valuation, duration e convexidade, gestão de portfolio, derivativos, aí não tem muito jeito, temos que entrar com alguma profundidade na teoria mais complexa de finanças.

Serão, basicamente, 3 modelos de aulas de finanças aqui no Estratégia (variando de acordo com o que pede a banca).

- 1. **Finanças básicas**. Essencialmente uma revisão de matemática financeira, contabilidade e orçamento de capital, focada em dar preço para ativos e passivos.
- 2. **Finanças intermediárias**. Quando há necessidade de tratar de estrutura de capital, WACC, CAPM, e estatísticas de risco e retorno. Nesse caso o foco será na instrumentalização do aluno para compreender como calcular os custos de capital para avaliação dos investimentos realizados. Aprender a elaborar um orçamento de capital com todos os ajustes necessários para achar o fluxo de caixa ajustado.

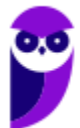

> 3. **Finanças avançadas**. Sempre que o edital pedir mais do que o que vai acima, não há muito como simplificar. Derivativos, teoria de portfólio, teoria de taxas de juros, valuation etc, são matérias complexas por natureza. A diferença entre os concursos não especializados é que podemos tratar de questões mais simples, enquanto para BACEN e adjacências, não é possível amenizar o conteúdo.

Vale sempre relembrar que administração financeira e orçamentária não se enquadra nessas aulas de finanças. Em administração financeira e orçamentária focamos mais em funções da administração financeira, construção de orçamentos de curto, médio e longo prazos, gestão financeira, alavancagem, prazos de fluxo de caixa etc.

Para os modelos 1 e 2, haverá uma introdução com revisão mais básica de conceitos financeiros e contábeis.

#### **Sobre a aula atual - Noções de Finanças Privadas**

Para a presente aula, que trata de noções básicas, teremos um início com nivelamento sobre técnicas simples envolvendo cálculo do valor do dinheiro no tempo (taxas de juros) e sobre as principais contas patrimoniais e de resultado que fazem parte dos orçamentos financeiros.

Posteriormente utilizaremos todas as noções trazidas no nivelamento para mostrar ao aluno como fazer uma análise financeira de um fluxo de caixa para tomar decisões financeiras.

Mãos à obra!

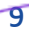

# **FINANÇAS PRIVADAS - NIVELAMENTO**

# **1 - Taxas de Juros REAL e NOMINAL**

#### **1.1 – O que são taxas de juros?**

Taxas de juros são o "preço do dinheiro". Mais especificamente é o montante, normalmente descrito em percentual por período, que se cobra (ou se paga) por ter emprestado dinheiro ou ativos a terceiros (ou tomado emprestado).

A taxa de juros, na prática, está associada a um contrato. A gente não vê isso no dia-a-dia, mas há legislação bem rigorosa sobre empréstimos e depósitos a prazo. Colocou dinheiro na poupança? Relação contratual. Colocou dinheiro num fundo DI? Relação contratual.

A taxa costuma ter período de capitalização e estar associada ao montante emprestado (ou depositado).

Houve recentemente no Brasil uma discussão sobre juros simples e juros compostos, para balizar as dívidas dos estados com a União.

**Não existem "juros simples" ou "juros compostos", existem contratos e convenções.**

Se no contrato estiver claro que a taxa de juros é anual e incidirá sobre o montante devido atualizado, o regime de capitalização será composto. Se o contrato dispuser que a taxa de juros é anual e incidirá somente sobre o principal (coisa comum em sentenças judiciais), o regime utilizado será de capitalização simples.

Adiante falaremos mais sobre isso.

Quando dizemos que a taxa de juros é o "preço do dinheiro", isso significa que ela vai equilibrar as relações de oferta e demanda desse ativo. O que equilibra a relação entre oferta e demanda de bananas é o preço. Assim como o que equilibraria a relação entre demanda e oferta de dinheiro (interesse por dinheiro) seria a taxa de juros.

Temos, desde 2014, vários países oferecendo taxas de juros negativas aos depositantes. Isso mesmo, o sujeito emprestava 1.000 euros para a Alemanha, e recebe 995 euros depois de 10 anos.

#### **O que isso significa?**

Simples demais. Que a Alemanha não quer esse dinheiro que desejam emprestar a ela. Para receber esse dinheiro do investidor, ao contrário de pagar taxas, ela quer receber.

Já no Brasil, ao contrário, há excessiva demanda por dinheiro novo por parte do Tesouro Nacional. Dessa forma, como há muita demanda e a oferta é limitada (poupança popular, nacional e estrangeira), os juros precisam ser altos para convencer as pessoas a não consumir e emprestar ao governo.

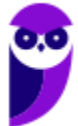

## **1.2 – A inflação, a taxa nominal e real de juros.**

Inflação é, essencialmente, uma medida da perda do poder aquisitivo do dinheiro (da moeda).

Uma das críticas que são feitas a investidores que usam a poupança é que estariam perdendo dinheiro, pois o rendimento, muitas vezes, é menor do que a inflação no período.

A taxa de juros nominal da poupança, sem descontar a inflação, seria 6% ao ano mais a taxa referencial (TR). Simplificando nosso exemplo, coloquemos 7,5% como sendo o rendimento anual da poupança em determinado período. Se no mesmo período tivermos uma inflação anualizada de 10%, parece meio óbvio que o dinheiro aplicado na poupança NÃO preservará seu poder de compra.

Mas quais seriam as taxas reais e nominais? Qual é essa perda de poder aquisitivo?

#### **Conta simples (e errada)**

Muita gente simplifica essa perda de poder aquisitivo simplesmente diminuindo da rentabilidade nominal a inflação, tipo:

$$
Taxa\ Real = Taxa\ Nominal - Inflação = 7,5\% - 10\% = -2,5\%
$$

Essa conta, apesar de ser uma boa aproximação (veremos a seguir), **NÃO está correta**.

Ela funcionará para, aproximadamente, dar uma indicação da taxa real para um determinado período. Mas além de ser imprecisa matematicamente, ela fica BASTANTE errada para períodos mais longos.

#### **Conta correta**

Apesar de, matematicamente, a conta anterior estar errada, não significa que não seja usada no dia-a-dia para simplificar as contas.

Mas imagine que seu objetivo ao aplicar o dinheiro na poupança seja acumular um montante para comprar bens de seu interesse no futuro.

Para ficar mais simples ainda, imagine que você queira comprar um lote de cestas básicas no futuro.

Agora suponha que o preço dessas cestas básicas também subirá com o passar do tempo, de acordo com a taxa de inflação. O preço no período ZERO (hoje) de cada cesta básica era de R\$ 200,00 e você queria comprar 5 no futuro.

No período o (zero) você aplicou, por hipótese, R\$ 1.000, que equivaleriam a 5 cestas básicas no período ZERO (seu objetivo). É razoável poupar agora para consumir no futuro, se você NÃO precisa do bem de imediato.

Quanto custarão essas 5 cestas básicas ao final de um ano, com a inflação a 10%? Simples:

 $Value of$   $I = R$ 1.000 \times (1 + Tx) Inflac\tilde{a}o$  =  $R$ 1.100$ 

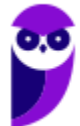

Quanto você teria ao final de um ano, investindo os mesmos R\$ 1.000 na poupança a 7,5%? Simples:

*Valor future* = 
$$
R$ 1.000 \times (1 + Tx \, Poupança) = R$ 1.000 \times (1,075) = R$ 1.075
$$

Pergunta: Dá para comprar as 5 cestas básicas?

**Não dá**. E isso é a perda de poder aquisitivo. **Isso é taxa de juros REAL negativa**.

#### **Qual seria a taxa de juros REAL?**

É aquela que mede a perda ou ganho do investidor, já descontando a inflação.

$$
Tx\, Real = \frac{1.075}{1.100} - 1 = -2.27\%
$$

Que é diferente dos -2,5% aproximados.

A expressão matemática seria:

$$
(1 + TxReal) = \frac{(1 + TxNominal)}{(1 + TxInflação)}
$$

Alguns livros chamam essa taxa nominal de taxa efetiva, mas isso pode confundir com a taxa efetiva de empréstimos bancários, que incluem todos os custos associados.

#### **Cálculo para vários períodos.**

Fazendo outro exemplo. Imagine o seguinte. Sua categoria profissional está reivindicando perdas salariais num período de 4 anos.

Esses foram os dados:

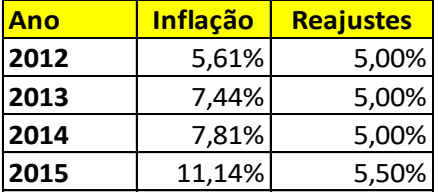

Qual foi a perda acumulada?

Vamos imaginar que no ano anterior ao primeiro aumento, ele conseguia comprar com seu salário 1.000 unidades de bens de consumo ao preço de R\$ 1,00 cada unidade de bem de consumo, totalizando um consumo de R\$ 1.000.

**12**

Aqui poderíamos estar usando qualquer bem que REPRESENTE a perda inflacionária.

Quanto custariam essas 1.000 unidades de consumo ao final de 2015?

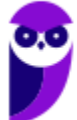

*Factor de Correção* = 
$$
(1 + In2012*) \times (1 + In2013) \times (1 + In2014) \times (1 + In2015)
$$

*Factor de Correção* = 
$$
(1 + 0.0561) \times (1 + 0.0744) \times (1 + 0.0781) \times (1 + 0.1114)
$$

 $Factor de Correcão = 1,35957$ 

\* In2012 = índice de inflação de 2012

O preço das 1.000 unidades seria:

$$
Preço = 1.000 \times R$1,00 \times 1,35957 = 1.359,57
$$

Qual seria o poder aquisitivo desse trabalhador, com base em seus reajustes.

Seria a mesma conta (agora com os percentuais de aumento no lugar dos índices anuais de inflação):

Fator de Correção =  $(1 + 0.05) \times (1 + 0.05) \times (1 + 0.05) \times (1 + 0.05) = 1.22129$ 

A perda de poder aquisitivo EM QUATRO ANOS seria:

$$
(1 + TxReal) = \frac{1,22129}{1,35957} = 0,89830
$$

$$
TxReal = 0,89830 - 1 = -10,17\%
$$

Isso em 4 anos, para acharmos a perda média anual teríamos:

$$
TxRealAnnual = \sqrt[4]{0,89830} - 1 = -2,65\% \text{ ao ano}
$$

Veremos essas contas mais adiante.

#### **1.3 – A taxa de juros REAL da economia**

Mais adiante, quanto tratarmos de taxa livre de risco, veremos que a taxa da poupança **NÃO é a taxa livre de risco de uma economia**. Isso porque há condições de se obter taxas maiores em instrumentos de mesmo risco, todos garantidos pelo tesouro nacional.

Para compararmos as taxas de juros reais entre os países, precisamos pegar as taxas de juros livres de risco praticadas nesses lugares e descontar a inflação em moeda local.

A taxa de juros real da economia brasileira, aqui não trataremos de efeitos tributários, seria a taxa básica referencial da economia (SELIC), em maio de 2022 está em 12,75%, menos a taxa de inflação acumulada em 12 meses (10,12%). Também faz sentido trabalhar com taxa de inflação projetada e SELIC projetada, mas não é o caso aqui.

Teríamos:

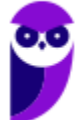

> $(1 + TxReal) =$  $(1 + 0.1275)$  $(1 + 0.1012)$  $= 1,02388$

 $TxReal = 1,02388 - 1 = 2,38%$ 

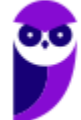

**ARTESP (Especialista em Regulação de Transporte I - Economia) Finanças www.estrategiaconcursos.com.br**

# **2 - Regimes de capitalização e desconto**

Conforme colocado no capítulo anterior, a capitalização simples ou composta dependerá das condições contratuais da dívida ou do investimento.

Na verdade, quando falamos de juros simples ou compostos, estamos falando de técnicas matemáticas de capitalização. As técnicas para juros compostos estão ligadas a regras matemáticas para progressões geométricas, enquanto as técnicas de juros simples estão relacionadas às regras de progressões aritméticas.

# **2.1 – Capitalização e desconto no regime de juros simples**

### **Capitalização Simples**

Em resumo, na capitalização simples os "juros" não incidem sobre os juros, apenas sobre o principal. É raríssimo que isso ocorra na prática, mas não é impossível.

Um PRINCIPAL (valor presente) de R\$ 1.000, capitalizado por 1 mês à taxa 2% ao mês teria como valor futuro:

$$
VF = 1.000 \times (1 + 0.02) = 1.020
$$

Nesse ponto, as capitalizações simples e compostas se equivalem (quando é apenas um período, coincidente com o período da taxa).

Como os juros simples só incidem sobre o principal, o montante de juros acumulados para 2 meses seria  $2xR\$   $20,00 = R\$   $40,00$ .

Dessa forma, a fórmula geral para a capitalização simples seria:

$$
VF = VP \times (1 + ni)
$$

Onde VP é o Principal (ou Valor Presente), n é o número de períodos (período coincidente com o período da taxa), i é a taxa de juros e VP é VF é o montante (ou Valor Futuro).

#### **Descontos em juros simples**

Há duas formas de descontar (o contrário de capitalizar) um valor com juros simples. O desconto por fora (bancário ou comercial) e o desconto por dentro (racional).

O desconto por fora é aquele simples do comércio. 10% de desconto significa tirar 10% do montante original.

A fórmula básica desse desconto é a seguinte:

$$
Valor Final = Valor inicial \times (1 - ni)
$$

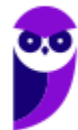

É muito incomum que esse desconto faça referência a vários meses ou períodos diferentes do atual, mas não é impossível.

Imagine que você quer pagar antecipadamente uma conta de luz de R\$ 100,00. A taxa diária é de 0,5% por dia corrido e você quer antecipar 10 dias corridos.

O valor final seria:

*Valor Final* = 
$$
100 \times (1 - 10 \times 0.005)
$$
 =  $R$95,00$ 

O problema de um desconto calculado dessa forma é que, para períodos grandes, o valor poderia acabar ficando negativo. Por isso esse desconto só é utilizado em situações comerciais corriqueiras.

O mais comum é o comerciante dar um desconto único, sem associar com período, por exemplo, 20% de desconto para pagamento à vista, significa apenas tirar 20% do preço anunciado.

O desconto "por dentro" retira a taxa DIVIDINDO o principal pelo fator de desconto.

A fórmula é:

*Valor Final ou descontado* = 
$$
\frac{Valor inicial ou inteiro}{(1+ni)}
$$

No nosso exemplo anterior, se o desconto por dentro fosse aplicado, o valor final descontado seria:

$$
Valor Final = \frac{100}{(1 + 10 \times 0.005)} = \frac{100}{(1.05)} = R\$\ 95.23
$$

Em períodos maiores, por exemplo, 100 dias, a diferença entre o desconto comercial e o racional fica muito maior:

*Valor Final* = 
$$
100 \times (1 - 100 \times 0.005) = R$50.00
$$

$$
Valor Final = \frac{100}{(1 + 100 \times 0.005)} = \frac{100}{(1.5)} = R\$\,66.67
$$

#### **Capitalização Composta**

Em resumo, na capitalização composta os "juros" INCIDEM sobre os juros e não apenas sobre o principal.

Um PRINCIPAL (valor presente) de R\$ 1.000, capitalizado por 1 mês à taxa 2% ao mês teria como valor futuro:

$$
VF = 1.000 \times (1 + 0.02) = 1.020
$$

**16**

Como vimos, é igual à capitalização simples.

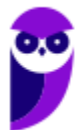

Mas como os juros agora incidem sobre o principal e os juros, o montante de juros acumulados para 2 meses NÃO seria 2xR\$ 20,00 = R\$ 40,00, pois para o segundo período há 20 reais de juros do primeiro período que TAMBÉM serão capitalizados.

Teríamos R\$ 20 do primeiro período e R\$ 20 do segundo (capitalização do principal), mais R\$ 0,40 (capitalização dos juros), totalizando R\$ 40,40.

 $VF1 = 1.000 \times (1 + 0.02) = 1.020$ 

 $VF2 = 1.020 \times (1 + 0.02) = 1.040.40$ 

Dessa forma, a fórmula geral para a capitalização simples seria:

$$
VF = VP \times (1 + i)^n
$$

Onde VP é o Principal, n é o número de períodos (período coincidente com o período da taxa), i é a taxa de juros e VF é o valor futuro ou montante.

Substituindo os dados na fórmula teríamos:

$$
VF = 1.000 \times (1 + 0.02)^2 = 1.040.40
$$

#### **Descontos compostos**

O desconto composto é um só, e é exatamente a operação inversa da capitalização.

Esse é o desconto utilizado na maioria dos cálculos financeiros relevantes.

A fórmula utilizada é simples:

$$
VP = \frac{VF}{(1+i)^n}
$$

Indo direto para um exemplo, imagine que há um recebimento de R\$ 1.000 previsto para ocorrer em 12 meses. Se a taxa for de 1% ao mês, qual seria o valor presente desse fluxo futuro?

$$
VP = \frac{1.000}{(1 + 0.01)^{12}} = R\$ 887.45
$$

Mais adiante veremos fórmulas para fluxos mais complexos.

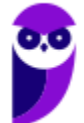

### **2.2 – Equivalência e proporcionalidade entre taxas**

É fundamental aprender sobre equivalência e proporcionalidade entre taxas, pois é muito comum que tenhamos títulos de dívida com uma taxa de juros definida por ano, por exemplo, mas capitalizada mensalmente.

A regra da poupança é 6% ao ano, capitalizados mensalmente, dessa forma será necessário capitalizar 0,5% ao mês para saber o valor exato a se obter após um ano (dá um pouco mais do que 6%).

A principal distinção entre equivalência e proporcionalidade é que o primeiro conceito está relacionado a juros compostos e o segundo a juros simples.

Isso é fácil de entender, pois proporcionalidade é um conceito que funciona para relações lineares, não para relações exponenciais.

#### **Taxas proporcionais**

A definição clássica para taxas proporcionais é a seguinte:

Duas taxas serão proporcionais quando, expressas em unidades de tempo distintas, incidindo sobre um mesmo principal, por um mesmo período de tempo, geram o mesmo montante (ou valor futuro), **sob o regime de capitalização simples**.

Melhor mostrar através de um exemplo.

Imagine duas taxas, uma de 1% ao mês e outra de 3% ao trimestre.

Agora imagine aplicar R\$ 1.000 por 2 anos em cada um dos instrumentos financeiros que pagariam essas taxas (em capitalização simples). Teríamos:

 $VF = 1.000 \times (1 + 24 \text{ meses} \times 0.01) = R$ 1.240$ 

 $VF = 1.000 \times (1 + 8 \text{ trimes} \times 0.03) = R$ 1.240$ 

As duas taxas, portanto, são proporcionais.

$$
(1+n_1i_1)=(1+n_2i_2)\,
$$

Em termos de juros simples, 1% ao mês ou 3% ao trimestre são proporcionais.

Já para o regime de juros compostos precisamos de taxas equivalentes, pois o princípio da proporcionalidade não se aplica (grandezas em progressão geométrica).

**Taxas equivalentes**

A definição clássica para taxas equivalentes é a seguinte:

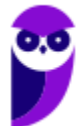

Duas taxas serão equivalentes quando, expressas em unidades de tempo distintas, incidindo sobre um mesmo principal, por um mesmo período de tempo, geram o mesmo montante (ou valor futuro), **sob o regime de capitalização composta**.

É bem mais difícil achar a taxa equivalente nesse caso.

Partindo do exemplo anterior, precisamos mudar um pouco a questão para trabalhar taxas equivalentes.

Imagine duas taxas, uma de 1% ao mês e outra de X% ao trimestre.

Agora imagine aplicar R\$ 1.000 por 2 anos em cada um dos instrumentos financeiros que pagariam essas taxas.

Qual seria a taxa X trimestral que seria equivalente à taxa de 1% ao mês?

Em 2 anos temos 24 meses ou 8 trimestres.

*VF* taxa  $1\% = 1.000 \times (1 + 0.01)^{24} = 1.269.74$ 

*VF taxa* 
$$
X\%
$$
 = 1.000  $\times$  (1 + *X*)<sup>8</sup>

Para que as taxas sejam equivalentes, teremos o mesmo montante ou valor futuro:

$$
VF = 1.000 \times (1 + X)^8 = 1.269,74
$$

$$
(1 + X)^8 = 1,26974
$$

$$
X = \sqrt[8]{1,26974} - 1 = 3,03\%
$$

Dá para calcularmos de forma geral:

$$
VF = VP(1 + i1)n1 = VP(1 + i2)n2
$$

$$
i1 = (1 + i2)n2/n1 - 1
$$

Substituindo no exemplo:

$$
i_1 = (1 + 1\%)^{24/8} - 1 = 3,03\%
$$

Aqui vale um parêntese sobre a praxe de mercado para indicar taxas de juros.

Retomado o que já dissemos, a poupança é uma taxa anual de 6% (esqueçamos TR), capitalizada mensalmente.

Isso significa que devemos dividir 6% por 12, para achar a taxa mensal, pois ela será capitalizada mensalmente. Dessa forma, a taxa equivalente anual da poupança seria:

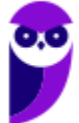

$$
i_1 = (1 + 0.5\%)^{12}/1 - 1 = 6.17\%
$$

Por praxe de mercado, se uma taxa é apresentada num período, mas capitalizada em outro, deve-se achar primeiro a taxa proporcional e depois a equivalente.

Na prática é muito simples.

Taxa de 12% ao ano, capitalizada mensalmente, é só dividir por 12 (meses). Taxa de 12% ao ano, capitalizada por dia útil, por padrão divide-se por 252 (dias úteis).

## **2.3 – Capitalização contínua**

#### **ATENÇÃO!!! Conteúdo apenas ilustrativo. Raro em concursos.**

Como é razoavelmente óbvio, 12% ao ano, capitalizados anualmente, tem taxa equivalente de 12% mesmo.

Se for capitalizado mensalmente, teríamos que capitalizar, em regime composto, 1% ao mês, o que daria uma taxa equivalente de 12,68%.

Se for capitalizada por dias úteis, teríamos 12,746%.

Em dias corridos (360), teríamos 12,748%

E para período infinito de capitalização?

Deve-se utilizar a fórmula:

$$
VF = VP \times e^{ni}
$$

Onde "e" é o numero neperiano.

Qual seria a taxa equivalente se aplicássemos R\$ 1,00 a 12% ao ano, por um ano, com capitalização contínua?

$$
VF = 1,00 \times e^{0,12} = 1,127497
$$

Logo, a taxa equivalente para capitalização contínua seria de 12,7497%.

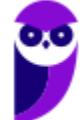

# **3 - Conceitos básicos de contabilidade e orçamento empresarial**

Neste capítulo faremos uma breve revisão sobre conceitos de contabilidade que são fundamentais para a construção de um orçamento de capital. Sem esse conhecimento básico, não é possível montar o orçamento de fluxo de caixa de projetos de investimento, que são a base das finanças corporativas.

#### **IMPORTANTE!**

Para qualquer matéria de finanças, avaliação econômico-financeira de projetos, é OBRIGATÓRIO um conhecimento mínimo das contas orçamentárias, como receitas, despesas, ativos, passivos, patrimônio etc.

Esse conteúdo e essa abordagem é bem diferente da que se tem em contabilidade, onde o foco maior é conhecimento profundo dos CPCs e da técnica contábil.

Dependendo do que pede o edital, o aluno verá conteúdo semelhante a esse em outras matérias, pois a nossa regra é que o material seja completo e que o aluno não precise abrir 2-3 PDFs para saber onde está o conteúdo.

Mas fica a dica que, caso já tenha compreendido esse tema em outras aulas, poderá passar adiante.

#### **3.1 – Balanço Patrimonial**

O Balanço Patrimonial é uma demonstração financeira obrigatória por lei que evidencia, resumidamente, a situação patrimonial e financeira de uma entidade em um determinado período do tempo.

É importante tratar dessa questão temporal, pois as contas que estão no balanço patrimonial representam posições em determinado período do tempo e não são acumuladas em determinado intervalo no tempo, como será o caso a ser visto nas receitas, despesas e resultados.

O balanço tem esse nome porque representa o equilíbrio entre os ativos da empresa (geradores de receitas, caixa etc.) e suas fontes de financiamento (de onde vem o dinheiro para bancar essas operações).

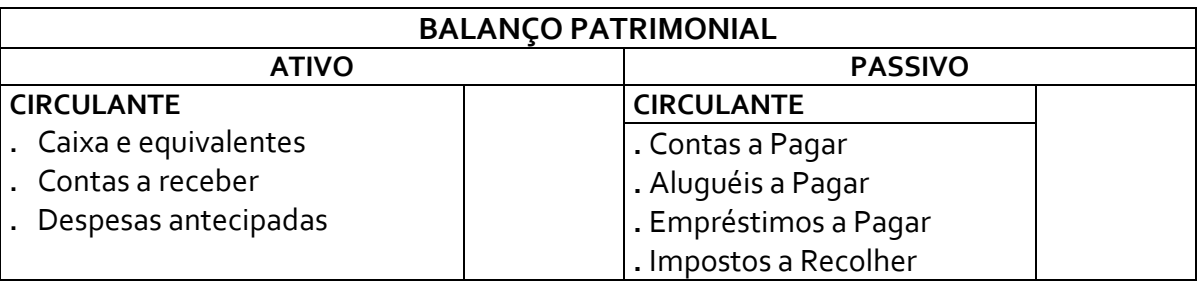

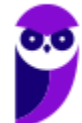

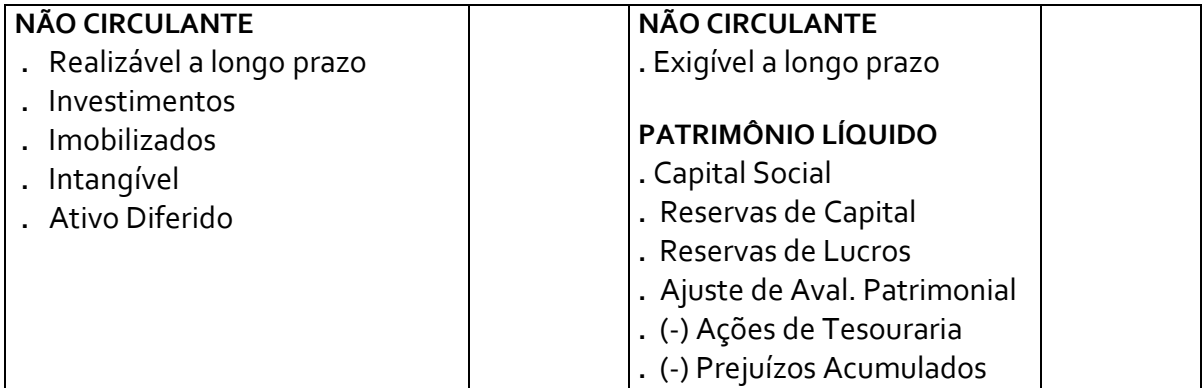

Essas contas e suas definições são exigências legais (Lei 6404/76 e alterações) e normativas (CVM, CPC etc.).

As definições apresentadas a seguir estarão sempre de acordo com os Pronunciamentos do Comitê de Pronunciamentos Contábeis (CPC) e com as definições legais, pois são as mais abrangentes e mais atuais disponíveis ao mercado em geral.

### **Ativos, passivos e patrimônio líquido**

São os elementos diretamente relacionados com a mensuração da posição patrimonial e financeira das Companhias e são definidos como segue:

- a) **ativo** é um recurso controlado pela entidade como resultado de eventos passados e do qual se espera que fluam futuros benefícios econômicos para a entidade;
- b) **passivo** é uma obrigação presente da entidade, derivada de eventos passados, cuja liquidação se espera que resulte na saída de recursos da entidade capazes de gerar benefícios econômicos;
- c) **patrimônio líquido** é o interesse residual nos ativos da entidade depois de deduzidos todos os seus passivos.

Perceba que, do lado esquerdo do BP, há recursos controlados pela entidade e sobre o qual se espera benefícios econômicos e do lado direito temos o interesse dos credores e acionistas da companhia.

Os credores têm interesses imediatos inequívocos, são contratos de dívida com prazos, taxas de juros, regras específicas etc., já os acionistas (patrimônio líquido) ficam com o interesse residual, ou seja, o que sobra após o pagamento dos direitos de credores.

Quem dá as definições legais dos grupos de contas é a Lei das Sociedades Anônimas (LSA – 6404/76).

Os grupos de contas previstos pela LSA são (artigo 178):

*§ 1º No ativo, as contas serão dispostas em ordem decrescente de grau de liquidez dos elementos nelas registrados, nos seguintes grupos:*

 *I - ativo circulante; e* 

 *II - ativo não-circulante, composto por ativo realizável a longo prazo, investimentos, imobilizado e intangível.* 

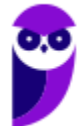

Grau de liquidez significa o quão próxima de se tornar dinheiro (caixa ou equivalentes de caixa) está a conta. A mais líquida de todas é a conta caixa, depois vêm os itens que costumam girar rápido como estoques, contas a receber etc., e assim por diante.

As menos líquidas são aquelas que, em tese, não deveriam virar dinheiro (não existem com propósitos comerciais), como o ativo imobilizado, prédios, terrenos etc.

*§ 2º No passivo, as contas serão classificadas nos seguintes grupos:*

 *I - passivo circulante;* 

 *II - passivo não-circulante; e* 

 *III - patrimônio líquido, dividido em capital social, reservas de capital, ajustes de avaliação patrimonial, reservas de lucros, ações em tesouraria e prejuízos acumulados.* 

O artigo 179 detalha as condições para que os haveres ou as obrigações possam fazer parte das diferentes contas.

No ativo, as contas serão subdivididas do seguinte modo:

 *I - no ativo circulante: as disponibilidades, os direitos realizáveis no curso do exercício social subseqüente e as aplicações de recursos em despesas do exercício seguinte;*

 *II - no ativo realizável a longo prazo: os direitos realizáveis após o término do exercício seguinte, assim como os derivados de vendas, adiantamentos ou empréstimos a sociedades coligadas ou controladas, diretores, acionistas ou participantes no lucro da companhia, que não constituírem negócios usuais na exploração do objeto da companhia;*

 *III - em investimentos: as participações permanentes em outras sociedades e os direitos de qualquer natureza, não classificáveis no ativo circulante, e que não se destinem à manutenção da atividade da companhia ou da empresa;*

 *IV – no ativo imobilizado: os direitos que tenham por objeto bens corpóreos destinados à manutenção das atividades da companhia ou da empresa ou exercidos com essa finalidade, inclusive os decorrentes de operações que transfiram à companhia os benefícios, riscos e controle desses bens;* 

 *VI – no intangível: os direitos que tenham por objeto bens incorpóreos destinados à manutenção da companhia ou exercidos com essa finalidade, inclusive o fundo de comércio adquirido. (Pula diretamente do item IV para o item VI, na versão disponível no site WWW.planalto.gov.br).*

Se a companhia, entretanto, tiver um ciclo operacional de duração maior que o exercício social, a classificação no circulante ou longo prazo terá por base o prazo desse ciclo.

No Passivo Exigível as contas serão subdivididas do seguinte modo:

*As obrigações da companhia, inclusive financiamentos para aquisição de direitos do ativo não circulante, serão classificadas no passivo circulante, quando vencerem dentro do exercício seguinte, e no passivo não circulante, se tiverem vencimento em prazo maior, observado a questão de seu ciclo operacional, como no caso do Ativo.*

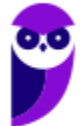

No Patrimônio Líquido as contas serão subdivididas do seguinte modo:

*A conta do capital social discriminará o montante subscrito e, por dedução, a parcela ainda não realizada do capital. Essa parte é o que é integralizado pelos sócios da Companhia.*

*Já as reservas de capital referem-se: à contribuição do subscritor de ações que ultrapassar o valor nominal e a parte do preço de emissão das ações sem valor nominal que ultrapassar a importância destinada à formação do capital social, inclusive nos casos de conversão em ações de debêntures ou partes beneficiárias; o produto da alienação de partes beneficiárias e bônus de subscrição; o prêmio recebido na emissão de debêntures; as doações e as subvenções para investimento.*

*Serão classificadas como reservas de lucros as contas constituídas pela apropriação de lucros da companhia.*

*As ações em tesouraria deverão ser destacadas no balanço como dedução da conta do patrimônio líquido que registrar a origem dos recursos aplicados na sua aquisição.*

*Há alguns anos a contabilidade nacional permitia a manutenção da conta de "Lucros Acumulados", hoje em dia não há mais essa conta, sendo obrigatório destinar o lucro (ao fim do exercício), na forma da lei, para acionistas, compensação de prejuízos, reservas de lucros, reservas de capital etc.*

*Há, entretanto, a conta prejuízos acumulados, uma vez que não há o que destinar quando a empresa tem prejuízo.*

### **3.2 – Demonstração de Resultados - DRE**

Ao contrário do Balanço Patrimonial, a DRE não é um "retrato" patrimonial da Companhia, mas sim um acumulado, para determinado período, das variações no patrimônio líquido da empresa.

Isso quer dizer que cada movimentação financeira (receita, despesa, custo etc.) vai se acumulando no resultado do exercício que, ao final, impactará todo o balanço (caixa, contas a pagar etc.), ficando seu saldo final à disposição no Patrimônio líquido.

#### **O que isso significa?**

Que todas as operações que, ao final, calculam o lucro ou prejuízo do exercício impactam diretamente os saldos das contas de passivo e de ativo, mas o efeito líquido final ocorre no patrimônio líquido e é conhecido como lucro/prejuízo do exercício.

As Companhias Abertas publicam seus resultados trimestralmente.

Pela legislação (artigo 187), a demonstração do resultado do exercício discriminará:

*I - a receita bruta das vendas e serviços, as deduções das vendas, os abatimentos e os impostos;*

*II - a receita líquida das vendas e serviços, o custo das mercadorias e serviços vendidos e o lucro bruto;*

*III - as despesas com as vendas, as despesas financeiras, deduzidas das receitas, as despesas gerais e administrativas, e outras despesas operacionais;*

**24**

*IV – o lucro ou prejuízo operacional, as outras receitas e as outras despesas;*

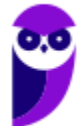

*V - o resultado do exercício antes do Imposto sobre a Renda e a provisão para o imposto;*

*VI – as participações de debêntures, empregados, administradores e partes beneficiárias, mesmo na forma de instrumentos financeiros, e de instituições ou fundos de assistência ou previdência de empregados, que não se caracterizem como despesa;* 

*VII - o lucro ou prejuízo líquido do exercício e o seu montante por ação do capital social.*

*§ 1º do artigo 187: Na determinação do resultado do exercício serão computados:*

*a) as receitas e os rendimentos ganhos no período, independentemente da sua realização em moeda; e*

*b) os custos, despesas, encargos e perdas, pagos ou incorridos, correspondentes a essas receitas e rendimentos.*

Esse último parágrafo é muito importante, pois é ele que indica o regime de apuração das receitas e despesas. A apuração não se dá pelo regime de caixa (quando o dinheiro entra ou sai), mas sim pelo regime de competência. Se algo foi vendido, mas ainda não recebido, a Receita deve ser contabilizada naquele período, ainda que o dinheiro não tenha entrado.

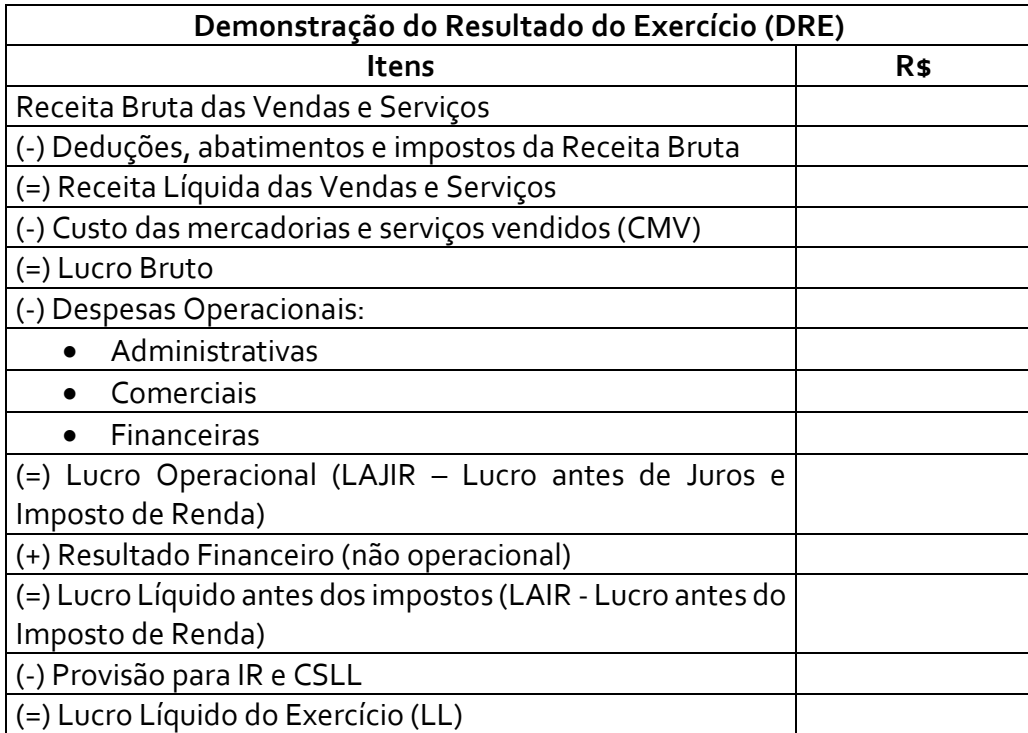

Perceba que há distinção entre custos e despesas. Custo é todo aquele desembolso ou obrigação futura que estiver envolvida diretamente com a produção dos bens e serviços da Companhia. Despesa não está diretamente envolvida com a produção.

Essa distinção permite o entendimento de que o lucro bruto traz a margem de ganho apenas com base no custo da mercadoria.

Se vendeu por 100 e seu custo total para produzir foi 50, o lucro bruto é de 50 (100% de margem considerando a base de 50 para o custo).

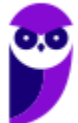

Já as despesas operacionais têm relação com o negócio, mas não diretamente com a produção dos bens e serviços. São aluguéis de escritórios, pessoal da limpeza (fora da fábrica) etc..

As despesas financeiras operacionais (que devem ser descontadas das receitas financeiras operacionais) são aquelas relacionadas à operação do negócio, como, por exemplo, juros por compra a prazo de materiais para o escritório.

Boa parte dos autores considera que as receitas financeiras provenientes da aplicação de fluxos de caixa excedentes É OPERACIONAL, pois esse descasamento do fluxo de caixa faz parte do negócio.

## **3.3 – Outros elementos das demonstrações financeiras**

### **Notas Explicativas**

As demonstrações financeiras devem vir complementadas por notas explicativas e outros quadros analíticos necessários ao esclarecimento da situação patrimonial e dos resultados do exercício. São informações complementares às demonstrações financeiras, tendo por objetivo melhorar a sua qualidade e ajudar o usuário a tomar decisões. (Artigo 176, parágrafo quarto da LSA).

### **EBITDA ou Lajida**

Há um indicador que é bastante usado em finanças e que não está previsto na LSA (Lei das SA) é o **EBITDA**, em inglês "**Earnings Before Interests, Taxas, Depreciation and Amortization**", ou em português, **LAJIDA "Lucro antes dos Juros, Imposto de Renda (incluindo Contribuição Social), Depreciação e Amortização"**.

Antes de explicar esse importante indicador, vale explicar a natureza das despesas (ou custos) de amortização e depreciação.

IMPORTANTE! O conhecimento do efeito não-caixa de depreciação e amortização é imprescindível para a futura confecção do orçamento de capital.

Os investimentos das Companhias em ativo imobilizado (máquinas, prédios etc.) e em ativo intangível (softwares, sites etc.) sofrem perdas naturais de valor ao longo do tempo, seja por desgaste dos bens físicos ou obsolescência dos bens imateriais.

A legislação permite à contabilidade das Companhias "estimar" essa perda de valor. Para bens materiais as companhias podem aplicar uma depreciação anual (despesa ou custo estimado de perda de valor) e para bens imateriais podem aplicar uma amortização anual.

Esses itens são considerados despesas ou custos, a depender de sua aplicação, se são utilizados DIRETAMENTE na produção ou de forma indireta.

Ocorre que, apesar de reduzirem o lucro (e em consequência o imposto a pagar), **não são desembolsos de caixa**.

O LAJIDA procura captar o fluxo de caixa total da Companhia ANTES da destinação aos grupos de credores (pagamento de juros) e acionistas (destinação do lucro). A partir do lucro líquido devemos

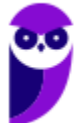

"devolver" os gastos com juros (credores), impostos (governo) e depreciação e amortização (que não são desembolsos de caixa, de forma que estarão disponíveis à Companhia.

A retirada dos impostos é óbvia, apesar de o governo não ser propriamente um credor, não "financiar" a empresa, o imposto pago é irretratável, portanto não estaria disponível para nenhuma destinação, nem para pagar credores, nem para dividendos aos acionistas.

O que "sobra" após essas devoluções é exatamente o quanto seria possível destinar a todos os grupos que têm interesses na estrutura da companhia.

Esses temas serão melhor apreciados quando tratarmos de avaliação de empresas e projetos.

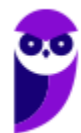

# **FINANÇAS - AVALIAÇÃO DE ATIVOS**

# **4 - Relações e Conceitos sobre Fluxos de Pagamentos**

Nessa parte optaremos por trabalhar mais por exemplos, uma vez que a teoria básica de matemática financeira foi explorada brevemente na parte anterior, e espera-se dos alunos de finanças algum conhecimento sobre instrumentos de cálculo do valor do dinheiro no tempo.

Sempre que possível, alinharemos o que vai ser discutido com instrumentos financeiros reais, que apresentam os modelos de fluxos de caixa clássicos.

### **4.1 – Apreçamento de Instrumentos de Renda Fixa**

A taxa de juros, na prática, está associada a um contrato. A gente não vê isso no dia-a-dia, mas há legislação bem rigorosa sobre empréstimos e depósitos a prazo. Colocou dinheiro na poupança? Relação contratual. Colocou dinheiro num fundo DI? Relação contratual.

#### **Obrigação descontada pura (zero coupon Bond)**

São obrigações em que há promessa de pagamento do valor de face apenas no vencimento do título. A LTN (Tesouro Prefixado) funciona assim. Paga-se algum valor hoje, menor do que o valor face do título (R\$ 1.000), com a promessa de receber esse valor de face no vencimento.

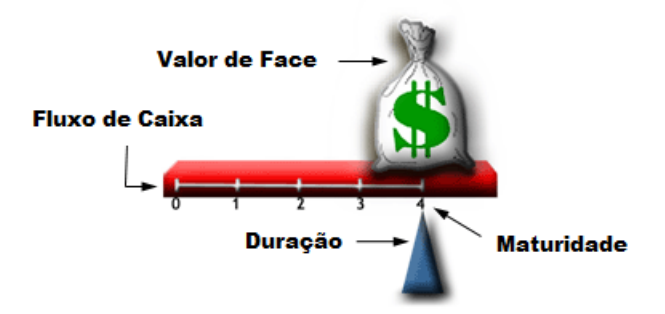

Como na figura acima, o valor será recebido em 4 períodos, o título vence (maturidade) em 4 períodos, a duração é também 4 (veremos adiante).

A fórmula do valor presente desse título é a seguinte:

$$
VP = \frac{Value\,de\,Face}{(1+i)^t}
$$

Onde o Valor de Face é o valor prometido para o vencimento, i é a taxa de juros e t é o tempo até o vencimento, expresso na mesma unidade da taxa (anos, meses, dias etc.).

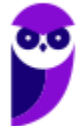

Essa fórmula serve para sabermos o quanto pagar pelo título hoje, a partir de uma taxa de juros.

Ocorre que o mais comum no mercado é que o preço do título seja decidido em leilões, de forma que temos o VP, mas não sabemos a taxa.

Para saber a taxa a partir do Valor Presente, temos a mesma fórmula, porém rearranjada:

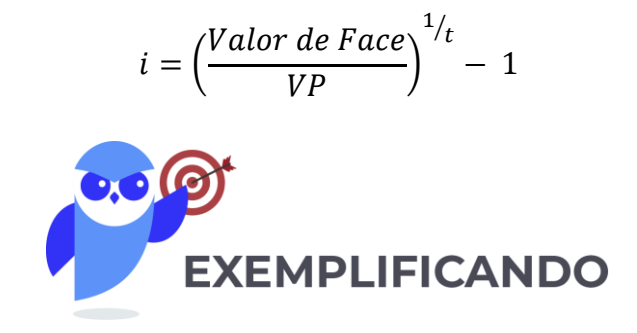

Peguemos o Tesouro Prefixado 2019, com vencimento em 01.01.2019. Em 22.03.2016 o título estava sendo negociado a R\$ 706,42 para venda e a R\$ 707,45 para compra.

Estes prazos são calculados em dias úteis. Normalmente utilizamos algum site de "calculadoras de dias úteis".

Seriam 695 dias úteis, com 252 dias úteis por ano. Perceba que o valor de venda é diferente do valor de compra. Veremos o motivo adiante.

As taxas seriam:

$$
i_{compra} = \left(\frac{1.000}{707,45}\right)^{252/695} - 1 = 13,37\%
$$

$$
i_{venda} = \left(\frac{1.000}{706,42}\right)^{252/695} - 1 = 13,43\%
$$

Esse pequeno spread (diferença de juros) é o ganho imediato de quem opera o título nas duas pontas (vendedora e compradora). É onde a "banca" ou o tesouro (intermediário) ganha dinheiro. Quando a pessoa compra, paga R\$ 707,45, quando o tesouro recompra (a pessoa vende), ele paga R\$ 706,45.

Esse modelo de título é extremamente comum, mas não o mais comum. O título com obrigações uniformes (pagamentos de juros periódicos até o vencimento é o mais comum).

#### **Obrigação com cupons uniformes**

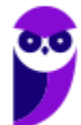

Os títulos de dívida privados costumam vir, principalmente no exterior, com obrigação de pagamento de cupons (juros) periódicos além do principal, previsto ao final.

No exemplo abaixo, um título com valor de face de R\$ 1.000 que paga cupons anuais de 6% sobre o valor de face, tem maturidade em 4 anos, retornará, ao final, o valor de face ao investidor.

Esse título NÃO tem duração de quatro anos, só maturidade. Veremos em outra parte em detalhes essa questão da duração.

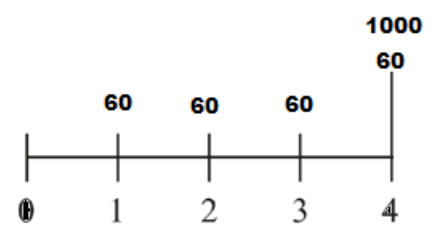

A fórmula ficaria:

$$
VP = \frac{Cupom}{(1+i)^1} + \frac{Cupom}{(1+i)^2} + \dots + \frac{Cupom}{(1+i)^t} + \frac{Value\text{ d}e\text{ Face}}{(1+i)^t}
$$

Nesse caso é simples conseguir saber o VP, se tivermos o valor do cupom e a taxa de juros, porém não é possível extrairmos uma fórmula analítica simples para o cálculo da taxa de juros desse fluxo de caixa complexo. Somente métodos matemáticos (o que fazem as calculadoras e computadores) permitem calcular com precisão essas taxas.

Como é possível que algum cálculo complexo, com muitos cupons, seja pedido nas provas de concurso, vale deixar a fórmula geral para o cálculo do Valor Presente.

$$
VP = C\left[\frac{1}{i} - \frac{1}{i \times (1+i)^t}\right] + \frac{Value\text{ dec}}{(1+i)^t}
$$

Aqui no Brasil os títulos de dívida que pagam cupons normalmente são indexados, ou a algum índice de renda fixa (CDI) ou a taxas de inflação. Não é possível utilizar essa fórmula diretamente, pois o cupom varia.

Mas, para ilustração, imagine um título lançado hoje, com valor de face 1.000 e que pague 6% ao ano de cupom, por 12 anos. Suponha que a taxa de mercado (que é a taxa de retorno exigida pelo investidor, e não a do cupom) seja de 12% ao ano.

O problema está simplificado, pois está com períodos inteiros, taxa coincidente com o período e sem variação na taxa de juros.

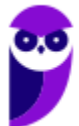

$$
VP = 60 \left[ \frac{1}{0.12} - \frac{1}{0.12 \times (1 + 0.12)^{12}} \right] + \frac{1.000}{(1 + 0.12)^{12}} = 628.34
$$

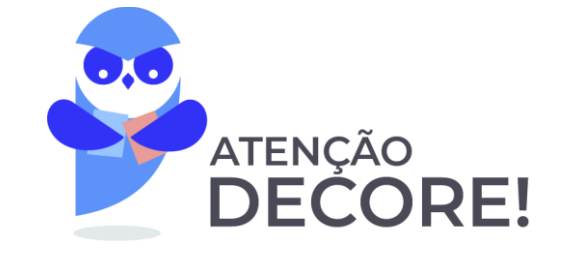

Sabemos que não é uma teoria fácil para quem não está no mercado ou não viu isso profundamente na graduação ou pós-graduação.

Por isso é importante colocar o seguinte. **A taxa do cupom NÃO TEM NADA A VER com a taxa de juros do título**. A taxa do cupom é apenas o que está no contrato. Se fala, por exemplo, 6% sobre o valor de face, será sempre R\$ 60,00 (com valor de face de R\$ 1.000, como é comum ser). Se for, por exemplo, 6% + IPCA, para sabermos o valor do título temos que estimar o IPCA Futuro e projetar o fluxo de caixa e depois descontá-lo.

*Mas não se deve confundir a taxa do cupom (que é uma obrigação contratual definida logo na emissão do título) e a taxa de mercado pelo qual esse título negocia.*

#### **Obrigação com cupons uniformes e sem prazo de vencimento (perpétuas)**

Pode parecer estranho, mas há *bonds* perpétuos. Em 2015 a Petrobras lançou um "*century Bond*", título com vencimento em 100 anos. Não é perpétuo, mas o valor presente do principal (valor de face), pago ao final, é praticamente irrisório diante do valor dos fluxos mais imediatos.

O cálculo do valor presente de dividendos de empresas maduras, sem expectativa de crescimento, também pode ser aproximado pelo cálculo de uma perpetuidade, pois, em tese, a empresa não tem fim previsto.

A fórmula do valor presente de um fluxo perpétuo uniforme é facílima:

$$
VP = \frac{Fluxo\ Perpétuo}{i}
$$

Se tivéssemos a expectativa de investir em uma Companhia Elétrica que distribui 100% de seus lucros e cujo dividendo esperado seja de R\$ 20 por ano, sem aumento, qual deveria ser o preço dessa ação, se a taxa de desconto apropriada para o risco desse fluxo de caixa fosse de 20% ao ano?

$$
Preço \, da \, Ação = \frac{20}{0.2} = R\$\,100
$$

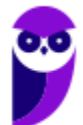

Esse modelo de apreçamento de ações pela perpetuidade dos dividendos também é conhecido como **Fórmula de Gordon** ou Modelo de Gordon.

$$
Preço da Ação = \frac{Dividendo Ano 1}{Custo do Capital Próprio}
$$

Onde o dividendo do ano 1 (próximo dividendo) é dividido pelo custo de capital próprio da empresa, normalmente sua taxa de desconto.

**Obrigação com cupons com crescimento uniforme e sem prazo de vencimento (perpétuas)**

A fórmula do valor presente de um fluxo perpétuo com crescimento uniforme à taxa g, por hipótese, também é bem simples:

$$
VP = \frac{Fluxo \text{ ano 1}}{i - g}
$$

No nosso exemplo da Companhia elétrica, se houvesse a expectativa de que o dividendo fosse crescer 5% ao ano (mantendo o primeiro dividendo em R\$ 20) qual seria o valor da ação?

*Preço da Ação* = 
$$
\frac{20}{0.2 - 0.05}
$$
 = *R*\$ 133.33

Essas são as principais estruturas "padronizadas" de fluxos de caixa verificadas nos títulos e obrigações do mercado.

Quando utilizamos um crescimento constante, temos a Fórmula de Gordon com crescimento constante.

# **4.2 – Ferramentas básicas de avaliação de fluxos de caixa de projetos de investimento**

Em princípio trataremos das mais comuns: Valor Presente Líquido, Payback (simples e descontado), Taxa Interna de Retorno (TIR), TIR Modificada e TIR incremental.

Utilizaremos um fluxo de caixa mais complexo como exemplo, pois se aproxima melhor do que acontece na prática.

### **VPL – Valor Presente Líquido**

É o principal indicador para a seleção de um projeto de investimentos.

É tão somente o fluxo de caixa livre descontado ao que chamamos de **TMA – Taxa Mínima de Atratividade**, subtraído do investimento inicial.

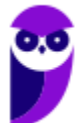

O cálculo dessa TMA é complexo e será discutido adiante. Mas essencialmente é a taxa de desconto do fluxo de caixa, que o investidor exige para compensá-lo pelo risco desse fluxo.

$$
VPL = \sum_{t=1}^{n} \frac{FC_t}{(1+i)^t} - Investmento\ Initial
$$

Essa fórmula é para um fluxo de caixa finito (o tempo indo de 1 até n).

Vamos aplicar essa fórmula ao fluxo a seguir.

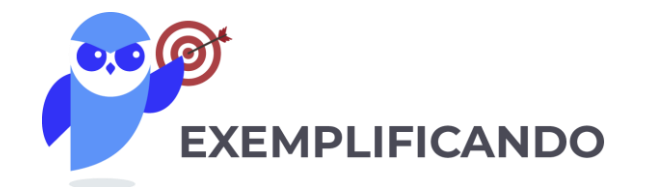

Considere o seguinte fluxo de caixa:

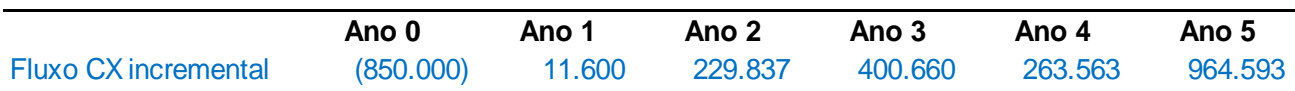

Como é comum em projetos de investimento, no ano ZERO há desembolso de R\$ 850.000 para preparar o projeto para operar, seja com a compra de ativos imobilizados ou de capital de giro operacional.

Pense num CNPJ, numa empresa. O acionista aporta R\$ 850.000 nessa empresa. Não é mais dele. Agora ele é proprietário de uma empresa que tem Patrimônio Líquido de R\$ 850.000. Esse é o significado do investimento inicial.

Suponha agora que a taxa de desconto adequada para o risco desse fluxo de caixa seja 21,4% ao ano.

## **IMPORTANTE!**

Perceba que escrevemos que o "risco do fluxo de caixa" exige uma taxa e desconto de 21,4%. É importante saber que o risco é sempre DO FLUXO e não da empresa ou do negócio em geral. Podemos ter uma empresa extremamente sólida e consistente investindo em um negócio arriscadíssimo. A empresa vai exigir uma taxa altíssima, mesmo que ela seja muito sólida.

*A taxa de desconto é usada para compensar o risco DO FLUXO.*

Voltando ao nosso fluxo, o Valor Presente dos fluxos descontados à taxa de 21,4% ao ano, conforme enunciado, ficaria:

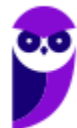

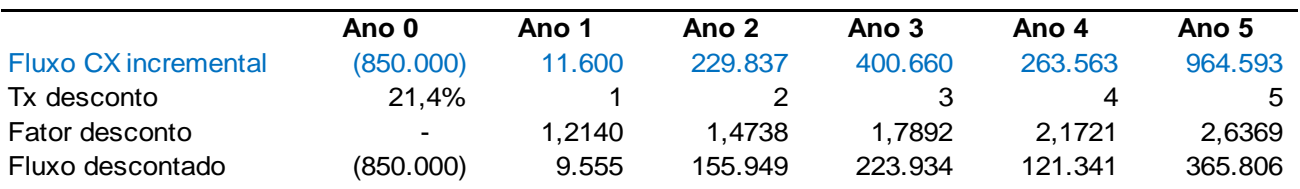

Perceba que foram calculados os fatores de desconto (1+i)<sup>t</sup> para depois dividir pelo fluxo ocorrido no ano correspondente. É o mesmo cálculo da fórmula apresentada, porém mais fácil de construir em formato de planilha.

 $(1+0,214)^{1}=1,2140$ 

 $(1+0,214)^2=1,4738$ 

E assim por diante.

O Valor Presente desse Fluxo futuro de 5 anos é **R\$ 876.585**.

Mas isso **não é o Valor Presente Líquido**. É importante fixar isso para o aluno, pois muitas questõespegadinhas fazem confusão, de propósito, entre **valor presente** e **valor presente líquido**. Para achar o VPL deve-se descontar o investimento inicial.

Ficaria, portanto:  $R$ \$ 876.585 –  $R$ \$ 850.000 =  $R$ \$ 26.585.

Por esse critério o projeto é viável.

A interpretação desse VPL é a seguinte: O projeto remunerou o investidor em 21,4% (TMA) e ainda gerou um valor positivo de R\$ 26.585.

#### **TIR – Taxa Interna de Retorno**

É o segundo indicador mais importante para a seleção de um projeto de investimentos.

A TIR tem um pressuposto, de que os fluxos recebidos seriam reinvestidos à própria TIR, mas isso é uma aproximação que normalmente não ocorre em projetos reais.

A TIR raramente pode ser calculada analiticamente (através de equações com solução analítica), sem a ajuda de métodos numéricos (computador, calculadora etc.). Só quando temos 1 ou 2 períodos.

Reescrevendo o VPL temos fórmula:

$$
VPL = \frac{FC1}{(1+i)^1} + \frac{FC2}{(1+i)^2} + \dots + \frac{FCt}{(1+i)^t} - Investmento\ Initial
$$

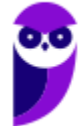

**A TIR é a taxa que ZERA esse VPL**, ou seja, a taxa que fará com que a soma dos valores presentes dos fluxos de caixa do projeto seja igual ao valor investido.

No exemplo anterior achamos um Valor Presente de R\$ 876.585, descontando o fluxo a 21,4%. Isso é mais do que os R\$ 850.000 do investimento inicial. A TIR seria a taxa que transformaria esses fluxos em um valor presente de R\$ 850.000, zerando o VPL.

No caso do fluxo do exemplo, a TIR calculada por computador seria 22,3965%.

Vamos substituir na planilha e verificar se os fluxos descontados realmente se equilibram com o valor investido.

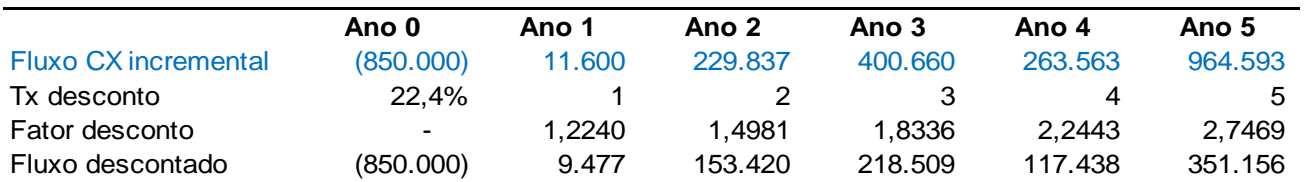

Se fizermos as contas (somando todos os fluxos descontados do ano 1 até o ano 5) veremos que o resultado do Valor Presente será exatamente R\$ 850.000, de forma que o VPL seria ZERO.

Apesar de nem sempre os editais pedirem, creio ser importante tratarmos de casos especiais da Taxa Interna de Retorno, pois são bem comuns em análise de investimentos:

- Avaliação de Projetos com mais de uma TIR (TIR Modificada)
- Avaliação de projetos com a TIR incremental

### **TIR de fluxos não convencionais (TIR Modificada)**

Projetos com fluxos não convencionais, ou seja, que apresentem fluxos negativos após o período zero, costumeiramente terão duas ou mais taxas internas de retorno. E isso muda radicalmente a análise do VPL e da TIR.

Tome como exemplo seguinte fluxo de caixa de um projeto de investimentos:

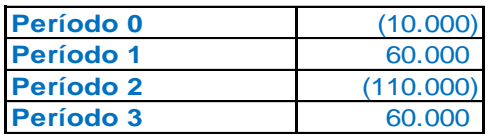

Isso significa que temos investimento inicial de R\$ 10.000 no período zero e que no segundo período precisaremos investir mais R\$ 110.000.

Esse fluxo tem 3 taxas internas de retorno: 0%, 100% e 200%.

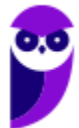
O problema de termos várias taxas de retorno é que não sabemos, de antemão, se a TMA traria um VPL positivo.

Vejamos um exemplo. E se a taxa mínima de retorno fosse 10%? É maior do que uma das TIR. O projeto seria viável?

E se a taxa de retorno fosse de 250%? Bem maior do que a maior TIR. O projeto seria viável?

Veja no gráfico a variação do VPL:

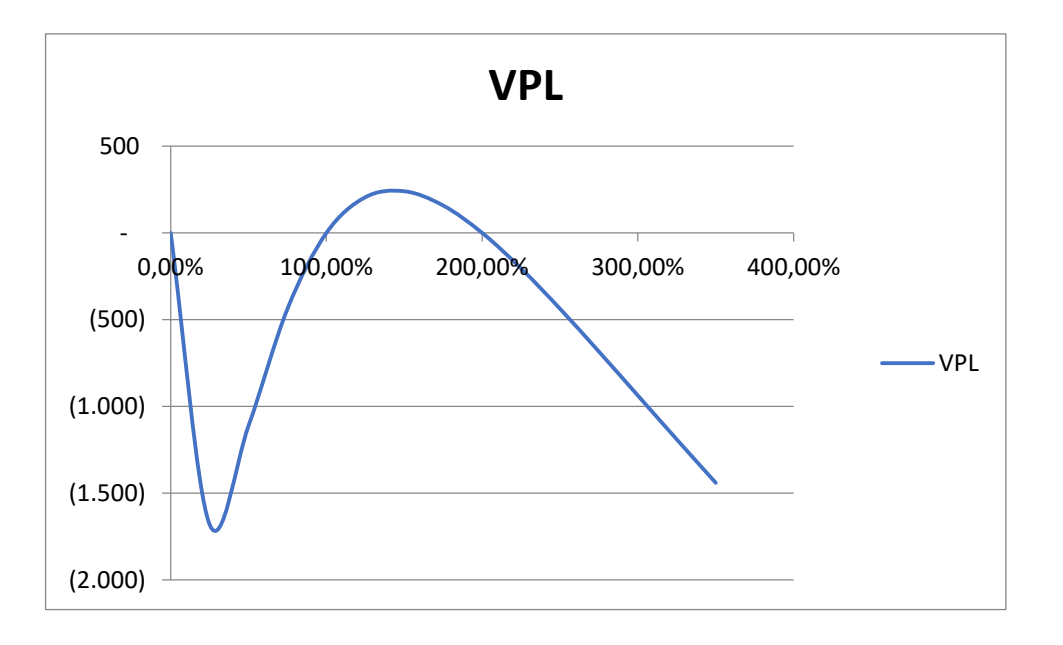

Fica claro pelo gráfico que o VPL só é positivo se as taxas de desconto estiverem entre 100% e 200% (ou se forem menores do que zero).

No caso das perguntas anteriores, a resposta seria negativa para ambas as taxas, ou seja, o projeto **não seria viável se a TMA fosse de 10% ou se fosse de 250%**.

Esses problemas em que há mais de uma TIR são complexos e fazem com que a análise financeira perca o sentido.

Porém, no rigor matemático, é isso que acontece mesmo.

Para resolver essas questões, foi criada a **TIR Modificada**.

A TIR modificada (TIRM) também resolve uma imprecisão da TIR convencional, ela permite que os fluxos de caixa positivos sejam reinvestidos à taxa de retorno esperada (TMA). Na TIR convencional esses fluxos são reinvestidos à própria TIR.

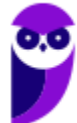

Há dois ajustes a fazer. Precisaremos levar todos os fluxos positivos para o último período, ou seja, serão capitalizados à **taxa mínima de atratividade (TMA)**. Já os fluxos negativos são NECESSIDADES de caixa, portanto temos que descontá-los à **taxa livre de risco de empréstimos** e serão todos trazidos ao período ZERO.

### **IMPORTANTE!**

Usamos a TMA para capitalizar os fluxos positivos até o último período, pois essa é a taxa mínima que o investidor aceita para correr o risco. E usamos a taxa de empréstimo para trazer a valor presente os fluxos negativos, pois é o quanto custaria para tomar emprestado aquele valor.

A lógica disso é simples. Se vamos gastar R\$ 110.000 no segundo ano, quanto teríamos que quardar no ano ZERO, para termos esses R\$ 110.000 disponíveis no ano 2?

Imaginemos que a TMA seja 10% e que a taxa à qual consigo aplicar meu dinheiro sem risco seja de 5%.

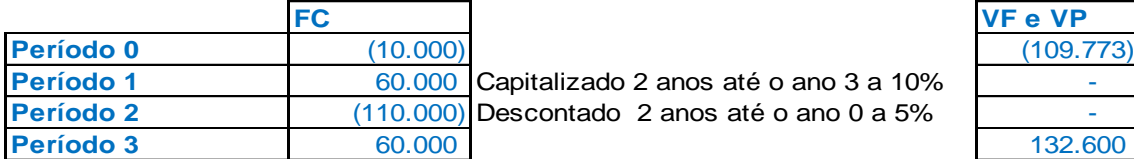

Os R\$ 60.000 positivos são capitalizados por 2 anos à taxa de 10%.

Os 110.000 negativos são descontados até o período ZERO à taxa de 5%.

Para calcular a TIR modificada seria fácil agora, pois temos apenas um valor no período 3 e o valor presente:

$$
(1 + TIRM)^3 = \frac{132.600}{109.773} = 1,208
$$

$$
TIRM = \sqrt[3]{1,208} - 1 = 6,5\%
$$

Faz muito mais sentido pensar em 6,5% do que em 0%, 100% ou 200%.

### **TIR incremental**

**A taxa interna de retorno incremental é BEM MAIS comum e cai bastante em provas**. É uma análise do retorno financeiro quando há duas oportunidades de investimento concorrentes que envolvem diferentes montantes de investimento inicial. Como decidir se os fluxos são diferentes?

Consiste em criar um terceiro fluxo, que seria a subtração do fluxo do projeto mais "barato" do fluxo do projeto mais "caro".

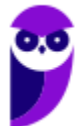

Vejamos os fluxos de projetos mutuamente excludentes a seguir:

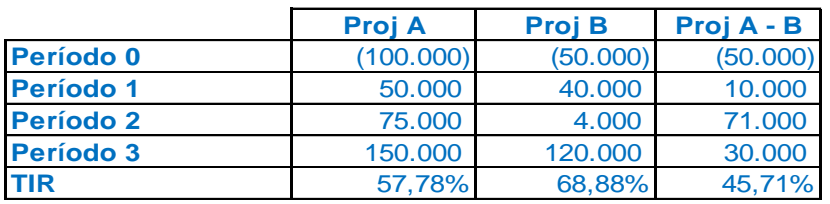

Em princípio o projeto B parece melhor, pois teria menos investimento (R\$ 50.000) e mais taxa interna de retorno (68,88%).

Porém nada sabemos a respeito da TMA. Sabemos apenas que, se for maior do que 68,88%, não deveríamos escolher projeto nenhum.

Para sabermos qual projeto escolher é fundamental sabermos a TMA.

Para ilustrar isso, vamos calcular o VPL para diversas taxas mínimas de atratividade.

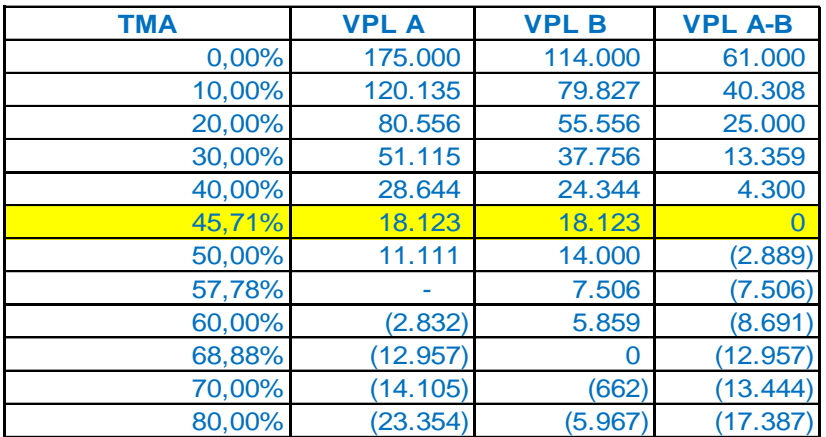

Perceba que o VPL o projeto A é maior até a TIR incremental, após ela, o VPL do projeto B fica maior.

A interpretação da TIR Incremental é bem simples. Para Taxas Mínimas de Atratividade **MENORES que a TIR incremental**, deve-se escolher o projeto de **MENOR TIR**, já para **TMA maior que a TIR incremental**, devemos escolher o projeto de **MAIOR TIR**. Sempre considerando que não se pode escolher um projeto em que a TIR seja menor que a TMA.

A TIR incremental tem outro significado importante. É a taxa em que os VPL dos fluxos A e B são iguais.

### **Período de Retorno do Investimento – Payback e Payback descontado**

São indicadores bastante usados, porém imprecisos para uma análise financeira mais complexa. Significam: Tempo de Retorno do Investimento.

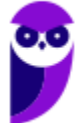

Os modelos clássicos de *valuation* não utilizam esses métodos, pois ambos (*payback* e *payback* descontado) não levam em consideração fluxos posteriores aos períodos calculados.

O payback simples é calculado da seguinte forma:

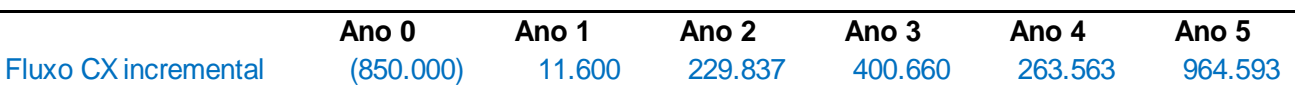

A partir do fluxo de caixa nominal, somamos ao fluxo do ano anterior (acumulado) o fluxo do ano atual. No ano 1, teremos R\$ 850.000 negativos somados a R\$ 11.600 positivos, retornando um fluxo acumulado negativo de R\$ 838.400. E assim por diante.

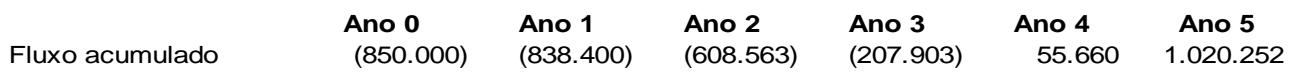

Devemos fazer isso até que o fluxo inverta o sinal, o que indica que o fluxo acumulado "cobriu" o investimento inicial.

Sabemos que isso se deu entre o final do ano 3 (-207.903) e o final do ano 4 (+55.660). Pergunta importante para treinar a intuição: o retorno está mais perto do final do ano 4 ou do início do ano 4?

O valor do fluxo de caixa do ano 4 é de R\$ 263.563. O período que correu (tempo) até que o fluxo acumulado "virasse" o sinal foi de:

$$
Período = \frac{207.903}{263.563} = 0,789 \text{ and } = 9,5 \text{ meses}
$$

Levaria, portanto, 3 anos, 9 meses e 15 dias, aproximadamente, para retornar o capital investido.

Já o payback descontado é calculado da seguinte forma:

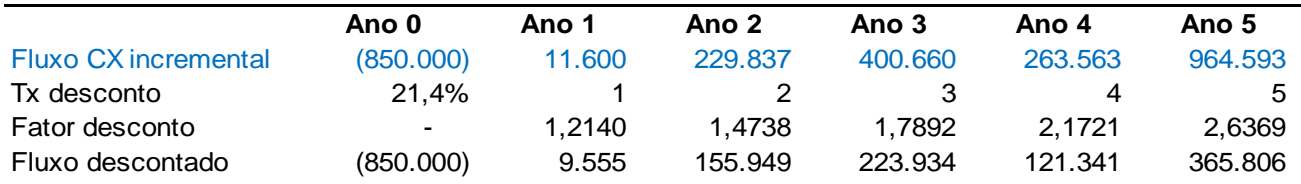

Somamos ao fluxo do ano anterior (acumulado) o fluxo do ano atual DESCONTADO à TMA. No ano 1, teremos R\$ 850.000 negativos somados a R\$ 9.555 positivos, retornando um fluxo acumulado negativo de R\$ 840.445.

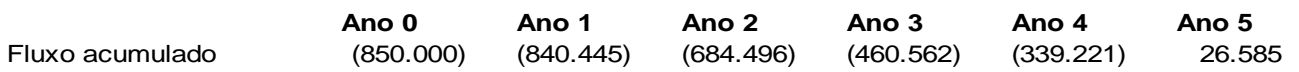

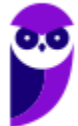

Devemos fazer isso até que o fluxo inverta o sinal, que indica que o fluxo acumulado DESCONTADO "cobriu" o investimento inicial.

Sabemos que foi entre o final do ano  $4$  (-339.221) e o final do ano  $5$  (+26.585).

O valor do fluxo de caixa descontado do ano 5 é de R\$ 365.806. O período que correu até que o fluxo acumulado "virasse" o sinal foi de:

$$
Período = \frac{339.221}{365.806} = 0,9273 \text{ and } = 11,1 \text{ meses}
$$

Levaria, portanto, 4 anos, 11 meses e 3 dias aproximadamente, para retornar o capital investido.

*Por que o Valor do Fluxo Acumulado (R\$ 26.585), ao final do ano 5, é o mesmo valor calculado para o VPL?*

Somente porque o projeto TERMINA no ano 5. Se o projeto terminasse adiante os valores seriam diferentes. E se o VPL fosse muito grande, também não haveria essa coincidência.

Os modelos de avaliação de ativos apresentados deste ponto em diante são menos comuns, porém, como as bancas raramente são precisas sobre que tipo de ferramenta podem pedir, é importante deixar o material para estudo, ainda que seja pouco usual.

## **4.3 – Outras ferramentas de avaliação de fluxos de caixa de projetos de investimento**

As mais comuns foram tratadas no item anterior, neste item trataremos de ferramentas menos comuns, porém com histórico consistente de cair em provas de matemática financeira, análise de projetos e finanças privadas.

## **Valor Anual Equivalente**

Significa, tão somente, transformar matematicamente o fluxo original, com valores diversos, em um fluxo uniforme que tenha o MESMO VPL, ao ser descontado pela TMA.

O VAE (ou VAUE) é muito utilizado para cálculo dos custos anuais equivalentes, das receitas anuais equivalentes ou dos fluxos.

Mas o uso mais comum é achar um fluxo uniforme que equilibre o VPL do projeto. É utilizado para comparar projetos com fluxos muito diferentes, ou com períodos diferentes.

O (VAE) é uma parcela periódica constante suficiente para o pagamento de uma quantia igual ao VPL da opção de investimento em análise, ao longo de sua vida útil. O VAE transforma o VPL do projeto em fluxo contínuo, equivalentes ao valor atual, durante a vida útil do projeto.

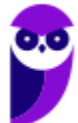

Sua fórmula é bem simples:

$$
VAE = VPL \times \frac{i}{1 - (1 + i)^{-n}}
$$

Onde VPL é o valor presente líquido do projeto, i é a taxa (TMA) e n o número de períodos do projeto.

No caso estudado teríamos:

$$
VAE = 26.585 \times \frac{0,214}{1 - (1 + 0,214)^{-5}} = 9.165
$$

Isso significa que um fluxo de R\$ 9.165 por ano, durante 5 anos, daria um VPL de 26.585.

Para calcular, por exemplo, qual seria o valor anual equivalente do **Valor Presente dos fluxos (e não do Valor Presente Líquido)** teríamos:

$$
VAE = 876.585 \times \frac{0,214}{1 - (1 + 0,214)^{-5}} = 302.189
$$

Isso significa que um fluxo com 5 valores de R\$ 302.189, descontados à TMA, teria um **valor presente de R\$ 876.585**.

Seria um fluxo equivalente ao original, relembrando (exceto os 850.000 do investimento inicial):

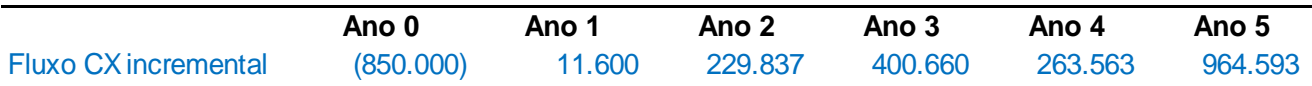

O projeto será considerado economicamente viável se apresentar VAE positivo, indicando que os **benefícios são maiores que os custos**. Em caso de projetos diferentes, deve-se selecionar o de maior VAE, para determinada taxa de desconto.

### **Índice Benefício-Custo IBC**

Mais um índice que cai em concurso, mas que é pouco utilizado por quem faz análises reais de investimento.

Isso porque os conceitos de custo e benefício não são suficientemente precisos para uma análise correta de um projeto de investimentos.

Na prática, essa análise é a MESMA que a feita através do VPL, porém calculado de forma diferente.

No caso do nosso fluxo, consideramos o resultado de caixa líquido, mas poderíamos dividir entre entradas (benefícios) e saídas (custos).

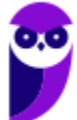

Como ambos os fluxos (entradas e saídas) seriam divididos pelo mesmo denominador (1+i)<sup>t</sup>, não há diferença substancial em calcular o fluxo do resultado líquido ou de receitas e despesas em separado.

Vou dar um exemplo fora do nosso fluxo que vai deixar claro o significado desse IBC.

Imagine um investimento de R\$ 10.000 na poupança, durante 5 anos.

Teríamos o seguinte fluxo:

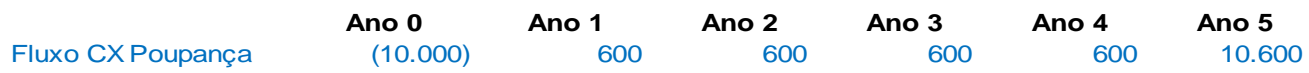

O cálculo dos valores presentes de benefícios e custos se dá pelas seguintes fórmulas:

*VPBenerficios* = 
$$
\sum_{t=1}^{n} \frac{B_t}{(1+i)^t}
$$
  
*VPCustos* = 
$$
\sum_{t=1}^{n} \frac{C_t}{(1+i)^t}
$$

O Valor Presente dos custos é fácil, pois só há um custo e ele se dá no ano 0 (sem desconto). C = 10.000.

O Valor Presente dos benefícios não é tão simples. A TMA é 6% (taxa da poupança)? **Não!** O custo de oportunidade NÃO É 6%!, pois temos investimentos tão seguros quanto a poupança com retornos bem superiores. Num título público seria possível, por hipótese, obter, em 2022, 11% após imposto de renda.

Qual o fluxo dos benefícios, descontados ao custo de oportunidade?

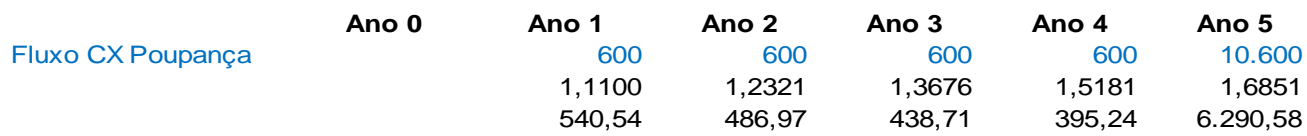

Somando os valores descontados por 11%, teríamos R\$ 8.152.

O IBC seria:

$$
IBC = \frac{8.152}{10.000} = 0.8152
$$

IBC > 1 o projeto é viável. IBC < 1, não é viável.

Por que as pessoas investem em poupança, tendo retornos superiores em investimentos de mesmo risco? O IBC indica que o custo não compensa o benefício.

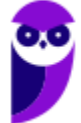

Pensemos a respeito...

No nosso exemplo, se considerarmos que o valor presente dos custos é o investimento inicial, teríamos:

$$
IBC = \frac{876.585}{850.000} = 1,0312
$$

O projeto seria viável.

**Índice de Lucratividade (ou de Rentabilidade).**

Também é um índice que cai em concurso, mas que é pouco utilizado por quem faz análises reais de investimento.

Na verdade, quando o Índice Benefício-Custo (IBC) é calculado considerando o custo como sendo APENAS o investimento inicial, o Índice de Lucratividade (IL) e o IBC têm valores e interpretações idênticos.

$$
IL = \frac{\sum_{t=1}^{n} \frac{FC_t}{(1+i)^t}}{Investimento\text{ Inicial}}
$$

$$
IL = \frac{876.585}{850.000} = 1,0312
$$

Para derivar a taxa de rentabilidade do índice de lucratividade, basta subtrair 1 do resultado e multiplicar por 100, para ter o resultado em percentual.

## **4.4 – Ferramentas mais modernas de valuation**

Normalmente os editais explicitam quando o aluno precisa estudar EVA e Opções Reais, mas é possível que caia sem que esteja explícito no edital, porém é raro. São modelos bem específicos de avaliação de fluxo de caixa. A recomendação é, se o aluno estiver com tempo apertado, estudar apenas se o edital pede explicitamente esses modelos.

Esse conteúdo, assim como avaliação por múltiplos TAMBÉM é muito comum em concursos de administração financeira e análise de balanços. Caso o aluno encontre esse conteúdo em outras aulas, poderá passar diretamente para os exercícios.

### **EVA – Economic Value Added – Valor Econômico Adicionado**

O modelo de EVA tem caído bastante em provas de finanças nos últimos anos. A teoria é extremamente complexa, mas os princípios são simples. Vamos tratar aqui essencialmente do necessário para

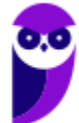

compreender os modelos de questões envolvendo EVA que vimos nas provas de finanças de nível básico/intermediário.

**Economic Value Added ou Valor Econômico Adicionado** é um indicador que busca estimar o quanto de VALOR foi adicionado durante a produção de bens e serviços, **ALÉM do retorno econômico básico**.

Ele é bastante usado, pois os cálculos contábeis de Lucro Líquido não levam em consideração os custos de capital e custo de oportunidade.

Pensemos uma questão para facilitar o entendimento.

Se investimos R\$ 1 milhão em uma fábrica, e após 1 ano de uso, ela deu um lucro líquido de R\$ 100 mil.

Do ponto de vista contábil tivemos lucro e adicionamos valor ao acionista, pois ele tinha um patrimônio de R\$ 1 milhão e adicionou a este patrimônio R\$ 100 mil (que pode ser distribuído como dividendo OU acumulado em reservas de lucro no Patrimônio Líquido).

Mas e se o uso alternativo desse R\$ 1 milhão fosse, por exemplo, ser aplicado em um fundo de renda fixa com retorno de R\$ 120 mil por ano?

O acionista PERDERIA dinheiro, destruiria valor, pois a opção por comprar a fábrica não cobriu o custo de oportunidade do seu investimento.

A fórmula básica do Valor Econômico Agregado é:

 $EVA = NOPAT - (Custo de Capital \times Investigationed to the Capital)$ 

*NOPAT – Net Operational Profit After Taxes ou Lucro Operacional Líquido Após impostos.*

A lógica é simples, para haver valor adicionado para o ACIONISTA, é preciso que o lucro operacional após o IR seja maior do que o retorno que obteria se aplicasse o capital em outro investimento alternativo (remunerado ao custo de oportunidade).

Na "vida real" de finanças não é tão simples assim deduzir o custo de capital e o investimento de capital. O NOPAT é mais simples, pois bastaria pegar o Lucro Operacional e retirar o IR pago.

Quanto ao custo de capital, veremos adiante, costuma ser usado o **WACC**, custo médio ponderado de capital, por ser considerado o **RETORNO MÍNIMO** exigido por aquela estrutura de capital (parte de acionistas, parte de credores).

Já o investimento de capital pode ser o ativo operacional (total ou médio), nesse caso será necessário retirar os itens não operacionais do Ativo (normalmente caixa e aplicações, que são financeiros).

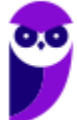

Uma outra forma de ver o EVA é utilizando o ROI (Return on Investments), que pode ser definido de várias formas, mas para o EVA o mais comum é que seja definido como o Lucro Operacional Após IR (não é o lucro líquido, pois não deve levar em consideração o resultado financeiro) dividido pelo investimento operacional total (normalmente ativo ou ativo médio).

Para saber o **EVA**, quando temos ou calculamos o **WACC** e o **ROI**, basta a seguinte fórmula:

$$
EVA = (ROI\% - WACC\%) \times Ativo\,Operacional
$$

Que, basicamente, quer dizer que a operação gerou MAIS retorno sobre os investimentos do que o custo de capital exigiria, por isso houve valor adicionado.

Vejamos um exemplo:

As informações abaixo foram extraídas das demonstrações financeiras de uma empresa.

- $Caixa = R$ 5.000,00$
- Contas a receber = R\$ 20.000,00
- Contas a pagar = R\$ 12.000,00
- Custo do capital investido = R\$ 40.000,00
- Depreciação = R\$ 10.000,00 por período
- Estoques =  $R$ \$ 5.000,00
- Lucro operacional líquido = R\$ 200.000,00
- Lucro bruto = R\$ 240.000,00

Considerando-se os valores acima, qual foi o Valor Econômico Agregado (EVA), em reais.

Como o enunciado já nos dá **NOPAT** (lucro operacional líquido – R\$ 200.000) e o custo em R\$ do capital investido (R\$ 40.000), é simples calcular o EVA:

 $EVA = Lucro\;Operacional\; APOS\; o\; IR - (Capital\; Inv. \times \; Custo\; de\; Oport.)$ 

 $EVA = 200.000 - 40.000 = 160.000$ 

## **Opções Reais – Uma introdução**

Opções reais é das matérias mais complexas em finanças, porém temos visto cair, de forma bastante simplificada, em provas que não são destinadas a carreiras financeiras. Vale a mesma indicação que para os outros conteúdos. Se estiver explícito no edital, chance muito grande de cair, caso não esteja no edital, o aluno poderá passar por esse conteúdo sem grandes riscos.

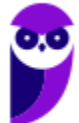

De forma bastante simplificada, normalmente suficiente para a compreensão das questões da maioria das provas, quando estabelecemos um *valuation* a partir do fluxo de caixa descontado, o que foi previsto não muda. Permanece o mesmo. Nós tomamos a decisão com base em um modelo estático.

Com opções reais, pode-se testar, no modelo, vários cenários futuros e suas probabilidades, planejando respostas para cada situação previsível, através de métodos como árvores de decisão.

Uma opção real é o direito — mas não o dever — de alterar o caminho de um projeto de capital ao longo do tempo. Uma opção real tem valor quando três características, comuns à maioria das decisões estratégicas e financeiras das empresas, estão presentes:

- **Flexibilidade**: capacidade de mudar o caminho da empresa ou negócio ao longo do tempo.
- **Incerteza**: não é possível prever com exatidão o futuro.
- **Irreversibilidade**: investimentos e desinvestimentos são geralmente irreversíveis implicando em custos afundados.

As opções que costumam estar à mesa são: **de expansão; de abandono; temporais e de flexibilidade para produzir**.

O estudo das opções é complexo e requer uma modelagem sofisticada através de métodos de apreçamento de derivativos como Black and Scholes e Monte Carlo.

Entretanto, a lógica básica das questões normalmente é que, mesmo em projetos engessados, em que o VPL calculado é negativo, para a melhor previsão possível, para o modelo mais bem feito, a flexibilidade para decidir posteriormente uma expansão, abandono, atraso ou adiantamento e quantidades a produzir, poderiam agregar valor ao projeto, tornando-o viável.

Em resumo, as decisões previstas no modelo de VPL indicariam que o projeto não deveria ser feito, mas o fato de podermos mudar as coisas no meio do caminho (precisamos CALCULAR o valor dessas opções, o que é dificílimo e não será feito aqui) poderia levar o projeto a resultado positivo.

Imagine, por exemplo, que a demanda demore mais do que o esperado para acontecer. No modelo fechado, que usamos para avaliar o projeto, a demanda prevista para o ano 1, por exemplo, seria 1.000.000 de unidades.

Entretanto, ao iniciar o projeto, vê-se que essa demanda será de apenas 500.000 unidades. O gestor poderia ajustar seus custos e adiar investimentos. Com 500.000 unidades no projeto original, o resultado seria negativo, porém com a "flexibilidade" de poder adiar investimentos e mudar a configuração de custos, poderia voltar ao positivo.

Vejamos um exemplo comum em provas:

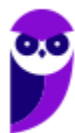

## **QUESTÃO FGV - Analista Econômico-Financeiro (BANESTES)/Gestão Financeira/2018**

"*Se, ao realizar a análise de um investimento, o fluxo de caixa descontado estimado resultar em um Valor Presente Líquido - VPL negativo, abandone de imediato a ideia de implantá-lo*".

Essa declaração anda sendo desafiada em Finanças Corporativas por meio de uma nova teoria, a de opções reais.

A base dessa teoria é que:

- a) um VPL negativo implica destruição de valor;
- b) um VPL positivo implica criação de valor;
- c) a Taxa Interna de Retorno é a Taxa Mínima de Atratividade;
- d) a flexibilidade destrói valor;
- **e) a flexibilidade gera valor.**

No caso, os itens a e b não tratam de opções reais, não estão associados à pergunta, o item c está errado, pois a TIR não é a TMA. Dos itens que tratam de Opções Reais, sabemos que a flexibilidade gera valor, não o destrói.

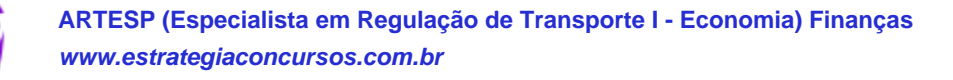

## **5 - Outros temas relevantes sobre fluxo de caixa**

Normalmente os editais pedem explicitamente se é necessário estudar sistemas de amortizações, duration etc., porém acontece de pedirem algo simples a respeito desses temas, mesmo quando não está destacado no edital.

A dica é, se estiver no edital, a chance de cair é imensa. Se não estiver explicitamente no edital, a chance é bem menor e o aluno só deve estudar se realmente não for tomar tempo de outras questões mais prováveis de cair na prova.

## **5.1 – Sistemas de amortização**

Há vários sistemas de amortização de dívidas. Os métodos mais utilizados são o SAC (Sistema de Amortização Constante), o PRICE (Sistema Francês de Amortização) e o SACRE.

Vamos utilizar os três métodos para pagar uma dívida de R\$ 1.000 em 4 períodos anuais, com taxa de 12% ao ano. A respeito do modelo alemão, como é bem raro, trataremos apenas de forma teórica.

### **SAC – Sistema de Amortização Constante**

Em todo o empréstimo em que não se devolve TODO o principal ao final, há amortizações. Uma parte da prestação do empréstimo serve para pagamento dos juros e outra para amortização do principal.

Como o nome diz, no SAC essa amortização é constante.

Como são R\$ 1.000 para serem amortizados em 4 anos, naturalmente serão 4 amortizações de R\$ 250,00.

Funciona assim. Os R\$ 1.000 iniciais vão gerar R\$ 120 de juros (12% ao ano) ao final do ano.

O devedor vai pagar os juros + a amortização, ou seja, R\$ 370,00. O novo saldo devedor será de R\$ 750, pois ele amortizou R\$ 250,00. E continua até o final. No segundo ano pagará 90 reais (12% do saldo devedor de R\$ 750) e assim por diante, até zerar o saldo devedor.

Veja o fluxo total:

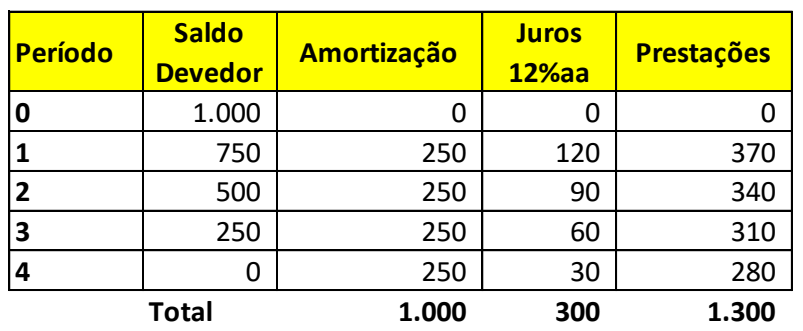

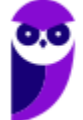

### **Sistema PRICE, prestações constantes (Sistema Francês).**

É o sistema mais comum, em que pagamos prestações constantes (em fluxos mais longos não é tão comum).

Para calcular a prestação do sistema price teremos que usar a seguinte fórmula:

$$
\frac{VP}{\left[\frac{1}{i} - \frac{1}{i \times (1+i)^t}\right]} = C
$$

No nosso caso temos:

$$
\frac{1.000}{\left[\frac{1}{0.12} - \frac{1}{0.12 \times (1 + 0.12)^4}\right]} = C = R\$\,329.2344
$$

Como a prestação será constante, tanto a amortização quanto os juros serão diferentes a cada período.

Perceba que a prestação é mais baixa nos dois primeiros anos, porém fica mais alta nos dois últimos.

O fluxo seria:

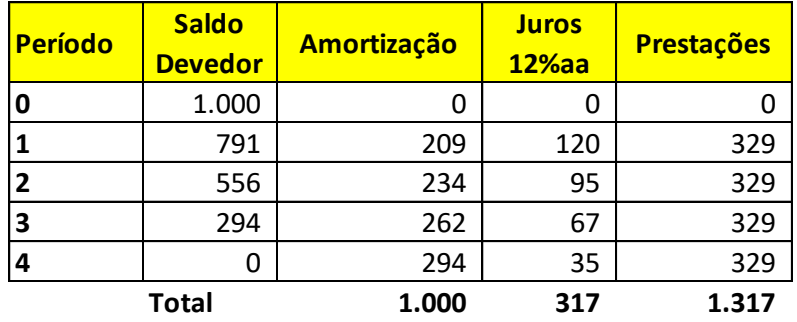

### **Sistema SACRE, amortização crescente.**

No sistema SACRE temos que calcular a média aritmética das prestações do Sistema SAC e do sistema price. Seriam:

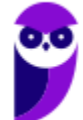

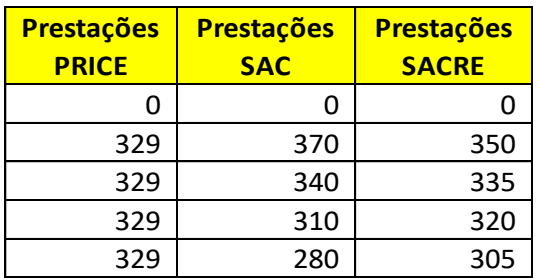

Veja como ficaria o fluxo:

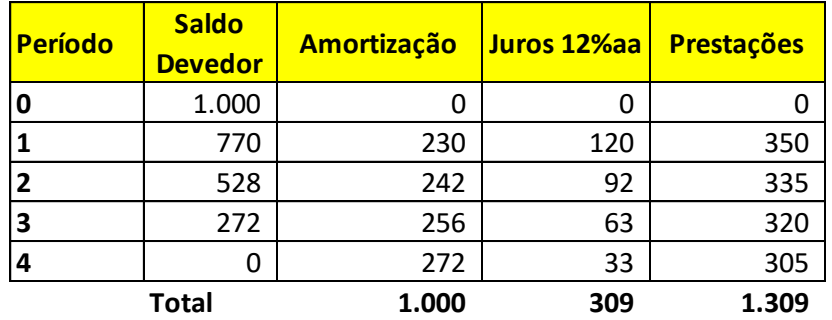

### **Sistema alemão de amortização**

Existe ainda o sistema alemão, que é bem raro pedirem na prova. Só vi uma vez pedirem e era teórico.

A principal diferença do sistema alemão é que os juros do período são pagos antecipadamente. Se temos R\$ 1.000 emprestados com juros de 12%, o banco só entrega ao cliente R\$ 880, pois os 120 são retidos. A cada ano o cliente amortiza (de acordo com o número total de anos) e sempre paga o juro antecipadamente.

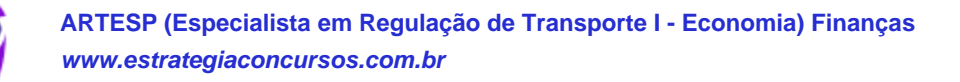

# **6 - Custo de Oportunidade e Taxa Livre de Risco**

As aulas que tratam de valuation e estrutura de capital aprofundarão esses conceitos, vamos tratar aqui apenas do seu significado.

## **6.1 – Custo de Oportunidade**

O custo de oportunidade normalmente vem indicado por uma taxa de juros. Isso porque montantes dependem do quanto será investido.

Custo de oportunidade é quanto se "deixa" de ganhar por alocar os recursos em determinado investimento. 

Mas não é apenas o que se deixa de ganhar. **É o MÁXIMO que se deixaria de ganhar**.

Exemplificando, se você tem R\$ 1 milhão para aplicar e conseque investir por 13% ao ano, seu custo de oportunidade não será a poupança (6% ao ano, mas o investimento imediatamente inferior, por exemplo, um fundo de mesma classe de risco que dê 12,80%.

Alguns textos falam que o custo de oportunidade deveria ser compensado pelo risco, ou seja, não podemos falar que a "oportunidade perdida" de quem investe em renda fixa seja o investimento em ações, pois seriam categorias de risco muito diferentes.

Isso faz sentido, pois a lógica do custo de oportunidade é tratar do "custo do dinheiro" se ele não estivesse alocado no ativo que está.

Mas há outros significados menos diretos.

Se você vai montar um negócio e, para isso, vai precisar retirar seu inquilino do seu imóvel comercial para ocupá-lo, o valor do aluguel (nesse ponto não é taxa) será o custo de oportunidade daquele ativo.

E isso é claro, pois se o seu negócio não render o suficiente para cobrir aquele aluguel, seria melhor deixar o imóvel alugado.

## **6.2 – Taxa livre de risco**

Não é necessário nos estendermos muito por aqui, pois outras aulas aprofundarão o significado dessa taxa.

Taxa livre de risco é a taxa paga pelo ativo menos arriscado de uma economia.

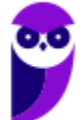

É bem verdade que na prática do *valuation* é comum que se utilize como taxa livre de risco a dos EUA, e depois se faça ajustes de risco Brasil, expectativa inflacionária etc., para chegar à taxa exigida para investir em um ativo.

No Brasil deveríamos considerar como taxa livre de risco a taxa pós-fixada paga por títulos públicos. Por que pós-fixada?

Porque títulos pós-fixados tem cálculo diário não oscilam significativamente. Títulos prefixados tem grande oscilação com as mudanças de taxas de juros.

Se oscilam muito mais, é porque tem risco mais elevado.

A taxa de referência da economia é a taxa SELIC (ou o DI), em 12,75% (05/2022).

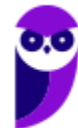

# **7 - Avaliação de projetos de investimento por múltiplos e índices**

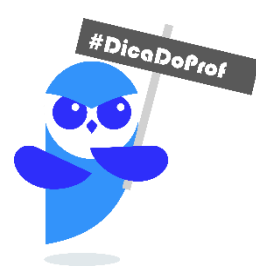

Caso o edital do concurso não esteja pedindo explicitamente cálculo do valor do projeto por múltiplos, a chance de cair é pequena, portanto essa parte poderá ser preterida em favor de outras matérias mais comuns ou pedidas explicitamente no edital.

Essa matéria é comum a finanças, avaliação de projetos, administração financeira e análise de balanços, caso seu concurso envolva vários desses tópicos, o conteúdo poderá ser reproduzido em outros PDFs, para facilitar o estudo e evitar ter que lembrar e abrir vários materiais ao mesmo tempo.

A forma mais corriqueira e mais utilizada para calcular o valor dos projetos de investimento é o fluxo de caixa descontado, conforme vimos nas ferramentas de fluxo de caixa e veremos adiante no *valuation* (se for o caso do seu concurso).

Mas há outras formas mais simples de análise, aquelas que fazemos por comparação com outras empresas do setor. São as análises por múltiplos.

## **7.1 – Múltiplos e índices utilizados para avaliar projetos de investimento/empresas**

### **Preço/valor patrimonial (P/VPA)**

É um múltiplo que se obtém dividindo o valor de mercado pelo patrimônio líquido (médio, inicial ou final do período).

Em vez de utilizarmos o valor de mercado de toda a empresa, podemos fazer pela cotação de uma ação, nesse caso, utilizaremos o VPA (valor patrimonial da ação).

Esse indicador não é muito utilizado em finanças, apenas de forma comparativa. Isso porque **o Patrimônio Líquido contábil NÃO É considerado mais a expressão plena da riqueza do acionista**. Uma empresa pode ter patrimônio líquido elevadíssimo, mas sua expectativa de resultados ser ruim, de forma que relação entre seu preço de mercado e seu patrimônio ficaria bem baixa.

A lógica do indicador é, quanto menor o índice melhor, mais atraente e barata estaria a empresa. Uma empresa com P/VP igual a 1, por exemplo, teria um valor de mercado IGUAL ao valor do patrimônio líquido. 

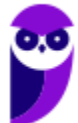

Uma empresa com P/VP igual a 0,4 teria um preço de mercado que valeria apenas 40% do patrimônio líquido. Se o patrimônio líquido for realmente realizável (der para vender os ativos, quitar as dívidas e sobrar o que está no balanço), seria melhor comprar a empresa e vender seus ativos.

Se a relação é alta, tipo 4,0, significa que o valor de mercado é quatro vezes maior do que o patrimônio líquido. Pode indicar que a empresa está cara.

P/VPA também é um indicador de estresse. Quando o mercado desaba, às vezes empresas sólidas ficam com preço de mercado muito abaixo de seu patrimônio.

## **Preço/Lucro (P/L ou P/LPA)**

P/L é a sigla para Índice Preço-lucro, que mede quantas vezes o preço da ação (cotação) é maior do que seu lucro por ação OU quantas vezes o preço de mercado da empresa é maior do que seu lucro anual.

Veja alguns exemplos com dados passados:

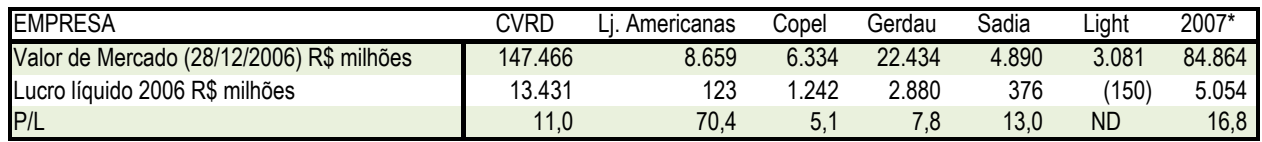

A lógica é a seguinte: Para "comprar" um lucro de 13,4 bilhões de reais da CVRD (atualmente VALE), eu teria que desembolsar 147 bilhões, ou seja, 11 vezes o lucro. É claro que a comparação entre a cotação (valor de 1 ação) e do lucro por ação (também referente a 1 ação) tem o mesmo resultado e a mesma lógica.

Em resumo, o P/L indicaria em quantos anos eu retornaria o meu investimento, caso o lucro da empresa não subisse.

*O que influencia o P/L?*

Podemos entender o P/L como uma medida do "apetite" do investidor por comprar as ações. Se este vem se elevando, é porque os investidores estão pagando mais "caro" pelas ações do que anteriormente, seja por que suas opções fora da renda variável estão menos atraentes, seja por que ele acredita que o lucro da empresa crescerá fortemente nos próximos anos.

Pensando de forma simples, responda: Qual é a opção de investimento que se tem em relação à renda variável? Fácil: Renda fixa, ou seja, CDB, fundos DI, poupança, previdência privada sem renda variável entre outros.

Se a opção mais rentável em renda fixa for, por hipótese, um fundo DI com taxa de administração de 0,5%, qual seria o ganho previsto, já descontando o IR? Daria pouco mais de 10%, para arredondar 10% (para 2022).

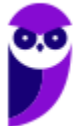

Com 10% ao ano, em quantos anos você retornaria o capital, se retirasse o lucro ano a ano?

Simples: 100% / 10% = 10 anos. Esse, para fins de comparação, pode ser considerado o P/L da renda fixa. O P/L da renda fixa não é um indicador utilizado nos meios profissionais, mas será útil para o investidor comparar opções de investimento em renda fixa e em renda variável.

Um parêntese. Quase todos consideram que é bom para a bolsa quando os juros caem. Um dos motivos para essa percepção é que a opção "sem risco" dos investidores fica menos atraente, ou seja, seu P/L da renda fixa aumenta (leva mais tempo para retornar), permitindo que se pague um pouco mais pela opção em renda variável, ou seja, pelas ações em bolsa.

Pense: Se os juros estivessem em 25% ao ano, com inflação de 3%, você acha que tantas pessoas estariam buscando a bolsa como alternativa de investimento? Bom, parece que o passado responde por si.

### *Se o P/L da renda fixa está em 10 por que há tanta variação nos múltiplos das empresas?*

Primeiro, o "P/L da renda fixa" é um indicador proposto para sabermos o que seria um retorno "razoável", tomando por base os investimentos alternativos à bolsa. Não significa que ele deva ser seguido, apesar da evidência óbvia de que juros altos desestimulam o investimento em bolsa. Segundo, há muitos fatores que influenciam o P/L de uma empresa e, alguns deles, serão tratados a seguir.

### *P/L próximo do da renda fixa*

Quando se encontra uma empresa com P/L próximo dos 10 (oscilando entre 8 e 12, por hipótese), é provável que seu desempenho seja bem regular, seus lucros futuros possam ser previstos pelos analistas com pouca margem de erro e entende-se que o crescimento no longo prazo desses lucros não será exageradamente alto.

### *P/L muito mais baixo do que o da renda fixa*

Normalmente indica que o lucro deverá cair ou que a empresa representa um risco alto. Se os investidores não estão dispostos a comprar ações, mesmo com P/L baixo, é porque não acreditam que o lucro permanecerá alto. Pode ser que a empresa tenha dado um lucro extraordinariamente alto, por conta de algum evento não recorrente como a venda de um ativo ou algum benefício fiscal extraordinário. Quando isso ocorre, o lucro sobe muito, mas o preço não acompanha, pois o evento não faz parte do dia-a-dia do negócio. Outra hipótese é não confiar no gestor ou no controlador, fazendo com que o investidor só entre na empresa se seu preço estiver muito descontado, pois o risco é alto.

*P/L muito mais alto do que o da renda fixa.*

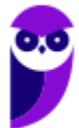

Comumente indica que a perspectiva dos investidores é de que o lucro cresça a taxas muito acima das do mercado. Para se ter uma idéia do impacto de uma expectativa positiva sobre o lucro de uma empresa veja: se os analistas supõem que o lucro da empresa crescerá 60% ao ano pelos próximos 5 anos, isso indica que o lucro crescerá 10 vezes. Nessa hipótese, já antecipando o crescimento, o analista sugere um preço muito alto para a empresa. Ocorre que esse preço já inclui o crescimento futuro, por isso é tão alto o P/L, pois é comparado com o lucro de hoje. E se não ocorrer o crescimento esperado? Os preços se ajustam durante o caminho. Pode acontecer também, de a empresa apresentar um resultado extraordinariamente ruim, mas por algum problema não-recorrente. As empresas do ramo de alimentos enfrentaram a gripe aviária e embargos de exportação de carne em 2006 e viram seus lucros caírem bastante. Como os eventos não eram recorrentes, as cotações não se depreciaram tanto, porém, como o lucro era muito mais baixo, o índice P/L ficou alto, fora do padrão histórico das empresas, da média do mercado e da própria renda fixa.

### *P/L de ações com prejuízo*

Nesse caso não se aplica o conceito P/L. Se a empresa vinha de lucros crescentes e, por algum motivo, começou a dar prejuízo, devem-se estudar esses motivos para avaliar se ainda se pode confiar no fluxo futuro de lucros, pois se não voltarem, a cotação será penalizada no futuro. Os riscos de investir em empresas com prejuízos recorrentes são maiores. É melhor deixar para o campo da especulação.).

### *Avaliando empresas pelo P/L*

Imagine uma empresa varejista que não tem ações na bolsa. Não sabemos, portanto, qual o seu preço de mercado. Porém, se soubermos que a média dos índices Preço/Lucro dos varejistas com perfil semelhante listados na bolsa de valores é de 15,4, basta pegarmos o lucro dessa empresa que estamos avaliando e multiplicar por 15,4.

Se a empresa teve R\$ 1 bilhão de lucro no exercício social mais recente (12 meses), significa que, em tese, seu preço justo com base no múltiplo P/L seria de R\$ 15,4 bilhões.

### **EV/EBITDA (FV/EBITDA) – Enterprise (or firm) Value / EBITDA**

Também é um índice comparativo, que pode ser usado inclusive para diferentes países.

O EBITDA, no Brasil conhecido como LAJIDA é o Lucro antes dos impostos, juros, depreciação e amortização. Ele tem um significado interessante, seria o fluxo de caixa gerado pela empresa que estaria disponível tanto para credores quanto para acionistas. É entendido com a geração de caixa da empresa.

*O EV ou FV seria a soma do Valor de Mercado com a Dívida Líquida (dívida bruta – caixa).* 

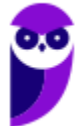

Perceba que a razão faz sentido, no numerador da fração temos o valor total do interesse de terceiros na Companhia (valor de mercado do equity e da dívida), no denominador temos o fluxo de caixa que suportaria esses interesses.

Esse múltiplo é uma relação usada para determinar o valor de uma empresa. Os investidores usam principalmente o múltiplo de uma empresa para determinar se uma empresa está subvalorizada ou sobrevalorizada. Uma proporção baixa indica que uma empresa pode estar subvalorizada, e uma alta índice indica que a empresa pode estar sobrevalorizada.

Esse múltiplo é também útil para comparações transnacionais porque ignora os efeitos de distorção das políticas tributárias de cada país, que afetam bastante os lucros. Também é usado para encontrar candidatos para fusões e aquisições. Uma empresa com um múltiplo baixo pode ser vista como um bom candidato a aquisição.

Os múltiplos variam de acordo com a indústria e os setores da economia. Deve-se comparar o múltiplo com os de outras empresas da mesma indústria ou com a média em geral.

Para calcular o valor de uma empresa pelo EV/EBITDA, segue-se a mesma lógica do P/L. Procura-se o múltiplo médio de empresas semelhantes à que queremos analisar e o multiplicamos pelo EBITDA.

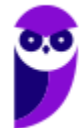

# **FÓRMULAS**

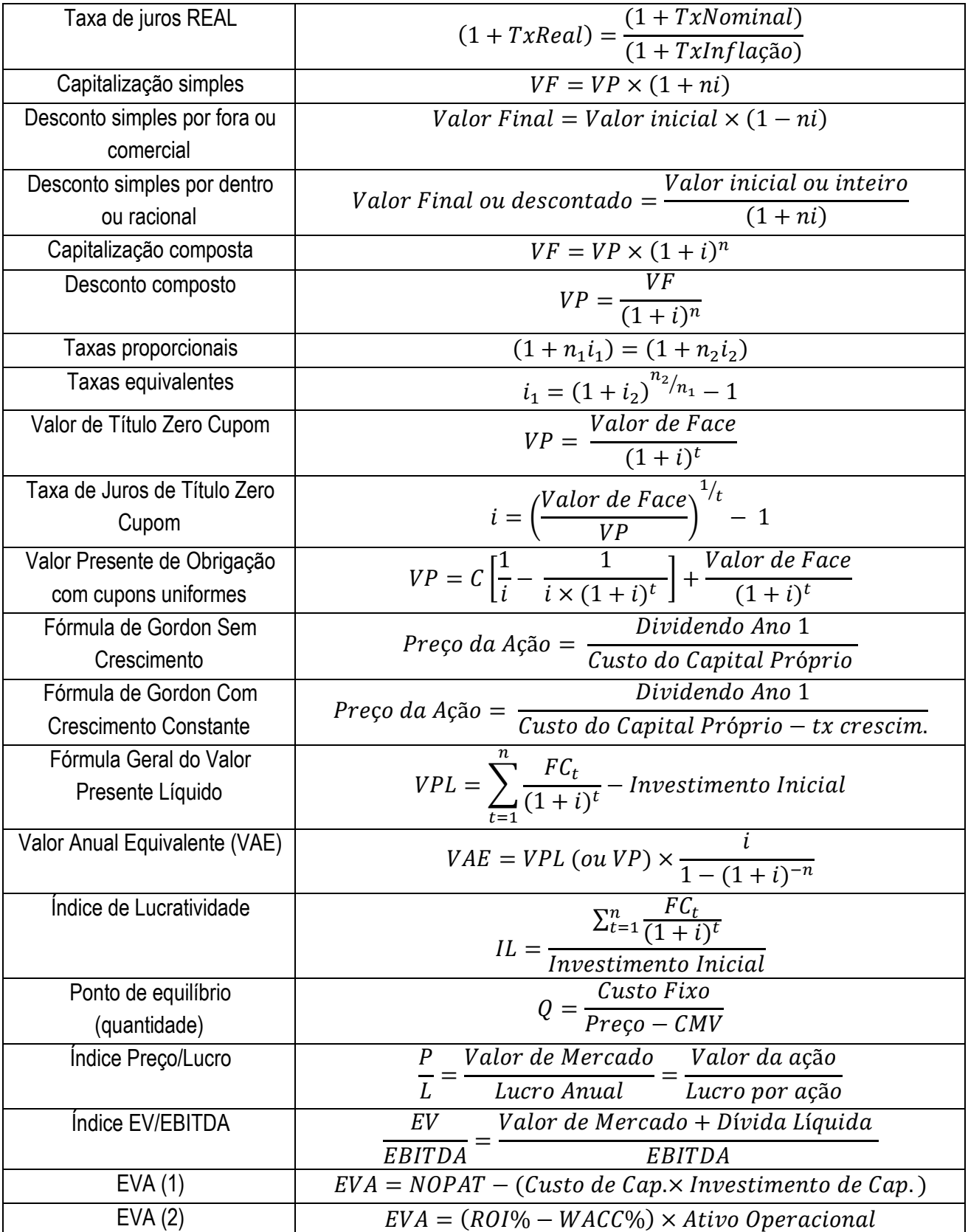

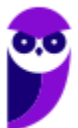

# **LISTA DE QUESTÕES**

As matérias de Finanças e Administração Financeira estão se tornando mais comuns nos últimos anos em diversos concursos. Desde concursos para tribunais de contas até para órgãos de controle, consultoria, bancos de desenvolvimento e de arrecadação.

Porém, infelizmente, o histórico de questões é muito pobre e bem confuso. O aluno que tiver acesso aos principais bancos de dados de questões, verá que quando se trata de Administração Financeira e Orçamento, quase a totalidade das questões diz respeito a AFO no setor público.

Além disso, há três áreas que se confundem na hora de classificar as questões: Finanças Corporativas, Contabilidade (Análise econômica e financeira) e Administração Financeira e Orçamentária propriamente dita. Isso dificulta ainda mais os filtros, pois às vezes a questão é própria de Administração Financeira (como algumas questões de alavancagem e gestão de caixa) outras é mais adequada à contabilidade pura (CPCs, formas de contabilizar, interpretação de notas etc.).

Diante dessa dificuldade, é necessário trazer questões de concursos mais antigos e de várias bancas para cobrir toda a matéria, além de propor questões inéditas, quando necessário para fixação dos temas. Além de fazer uma curadoria para filtrar as questões relevantes para os alunos.

Os alunos que estiverem fazendo concurso que engloba Finanças, Administração Financeira e Análise Financeira e Econômica (de balanços) DENTRO de Administração geral, verão muita interseção entre as matérias, porém isso é positivo, pois os estudos se reforçam e os exercícios são complementares.

As questões a seguir misturam questões mais recentes, com uma miscelânea de questões anteriores, para cobrir toda a necessidade da matéria. **Fique atento a aulas específicas para o seu concurso e sua banca**.

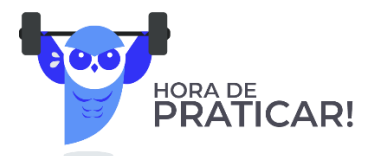

Seguem os enunciados sem resolução. No capítulo seguinte os resultados com os comentários.

### **1) 2022 / FGV / TCU - Auditor Federal de Controle Externo**

Uma sociedade empresária possui duas alternativas de investimento, mutuamente excludentes (não podem ocorrer simultaneamente), X e Y, ambas com a mesma duração e com valor presente líquido positivo. A taxa interna de retorno (TIR) para o projeto X é de 15%; para o projeto Y, de 13%; e para o projeto diferencial Y-X, de 11%. O projeto X é preferível ao Y somente para taxas mínimas de atratividade da empresa:

A) menores que 11%;

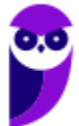

- B) menores que 13%;
- C) maiores que 11% e menores que 13%;
- D) maiores que 11% e menores que 15%;
- E) maiores que 13%.

### **2) 2021 / IESES / MSGás - Analista de Processos - Comunicação**

Assinale a alternativa INCORRETA sobre a técnica de análise de investimentos Valor Presente Líquido (VPL):

- A) O VPL resulta na adição de todos os fluxos de caixa na data zero.
- B) Para o cálculo do VPL é necessário conhecer o custo do capital investido.
- C) Quando o VPL é maior que zero o investimento inicial é superado.
- D) O cálculo do VPL torna possível se conhecer a taxa de rentabilidade do investimento.

#### **3) 2021 / IESES / MSGás - Analista de Processos - Contabilidade**

Calcule o valor do EBITDA com os dados abaixo: Despesas com Vendas: 2.000,00 Despesas Gerais: 4.000,00 Despesas Administrativas: 1.500,00 Despesas com Depreciação: 1.000,00 Despesas com Amortização: 500,00 CMV: 2.000,00 Receita Operacional Líquida: 30.000,00

- A) 19.000,00
- B) 20.500,00
- C) 20.000,00
- D) 23.000,00

#### **4) 2021 / IESES / MSGás - Engenharia**

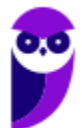

Verifique as assertivas e assinale a alternativa que versa sobre a Taxa Interna de Retorno (TIR).

A) Dois (ou mais) capitais, com datas de vencimento diferentes, são ditos capitais equivalentes quando, transportados para uma mesma data, a mesma taxa, produzirem, nessa data, valores iguais.

B) É a fórmula econômico-financeira capaz de determinar o valor presente de pagamentos futuros descontados a uma taxa de juros apropriada, menos o custo do investimento inicial.

C) É uma taxa de desconto hipotética que, quando aplicada a um fluxo de caixa, faz com que os valores das despesas, trazidos ao valor presente, seja igual aos valores dos retornos dos investimentos, também trazidos ao valor presente.

D) É uma taxa de juros que representa o mínimo que um investidor se propõe a ganhar quando faz um investimento, ou o máximo que uma pessoa se propõe a pagar quando faz um financiamento.

### **5) 2021 / FGV / SEFAZ-ES - Auditor Fiscal da Receita Estadual - Tarde**

Uma sociedade empresária, cuja taxa mínima de atratividade é de 10% ao ano, está analisando a possibilidade de adquirir uma máquina. O valor inicial do investimento é R\$ 70.000,00. É sabido que o bem se desvaloriza com o tempo e que seu valor residual, em cinco anos, será de R\$ 10.000,00. Por outro lado, ao final do primeiro ano, a máquina gera receita de R\$ 19.800,00; ao final do segundo ano, de R\$ 19.360,00; ao final do terceiro, de R\$ 19.965,00; ao final do quarto, R\$ 19.033,30 e, ao final do quinto ano, de R\$ 9.326,12. De acordo com os cálculos da empresa, o valor atual do fluxo de caixa seria R\$4.000,00. Todavia, tal apuração não considerou as despesas com a manutenção da máquina, que, ao final do primeiro ano de uso, totalizariam R\$1.000,00 e, a cada ano seguinte, aumentaria 10% em relação ao ano anterior. Refazendo-se o cálculo do valor atual do fluxo de caixa, o investimento com a compra da máquina

A) continua viável, pois o valor atual do fluxo de caixa não se modifica.

B) continua viável, mas o valor atual do fluxo de caixa é de, aproximadamente, R\$ 2.105,10.

C) torna-se indiferente, isto é, oferece o mesmo retorno que o mercado.

D) torna-se inviável, pois o valor atual do fluxo de caixa é de, aproximadamente, - R\$ 545,45.

E) torna-se inviável, pois o valor atual do fluxo de caixa é de, aproximadamente, - R\$ 2.105,10.

### **6) 2021 / CESPE / CEBRASPE / SEFAZ-CE - Auditor Fiscal Contábil-Financeiro da Receita Estadual**

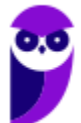

O projeto de expansão da Universidade Estadual do Ceará, com o objetivo de produzir um equipamento similar a um escafandro, começou a ser desenvolvido em abril de 2020 para tratar complicações respiratórias da covid-19. O investimento inicial efetivado no ano o será de R\$ 100 milhões, com benefícios anuais líquidos de R\$ 20 milhões, durante cinco anos. O capital necessário ao investimento virá do orçamento do estado do Ceará. Como o capital virá do orçamento público, o custo de capital será de 0% a.a.

Considerando essa situação hipotética, julgue o item a seguir.

O valor presente líquido (VPL) será de lucro de R\$ 10.000.000.

Certo

Errado

### **7) 2021 / CESPE / CEBRASPE / SEFAZ-CE - Auditor Fiscal Contábil-Financeiro da Receita Estadual**

O projeto de expansão da Universidade Estadual do Ceará, com o objetivo de produzir um equipamento similar a um escafandro, começou a ser desenvolvido em abril de 2020 para tratar complicações respiratórias da covid-19. O investimento inicial efetivado no ano o será de R\$ 100 milhões, com benefícios anuais líquidos de R\$ 20 milhões, durante cinco anos. O capital necessário ao investimento virá do orçamento do estado do Ceará. Como o capital virá do orçamento público, o custo de capital será de 0% a.a.

Considerando essa situação hipotética, julgue o item a seguir.

O valor da taxa interna de retorno será de 0%.

Certo

Errado

### **8) 2021 / CESPE / CEBRASPE / SEFAZ-CE - Auditor Fiscal Contábil-Financeiro da Receita Estadual**

O projeto de expansão da Universidade Estadual do Ceará, com o objetivo de produzir um equipamento similar a um escafandro, começou a ser desenvolvido em abril de 2020 para tratar complicações respiratórias da covid-19. O investimento inicial efetivado no ano o será de R\$ 100 milhões, com benefícios anuais líquidos de R\$ 20 milhões, durante cinco anos. O capital necessário ao investimento virá do orçamento do estado do Ceará. Como o capital virá do orçamento público, o custo de capital será de 0% a.a.

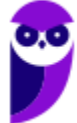

Considerando essa situação hipotética, julgue o item a seguir.

O seguinte diagrama do fluxo de caixa representa esquematicamente todos os fluxos de caixa relevantes ocorridos no projeto de fabricação do escafandro.

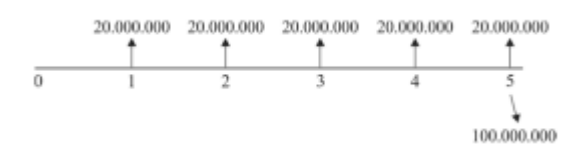

Certo

Errado

### **9) Analista de Gestão Financeira e Contábil (CREMESP) /Financeira/2016**

Determine o preço teórico de uma ação para uma empresa que prevê:

I. distribuição de dividendos de R\$ 0,50 (cinquenta centavos) por ação indefinidamente, aos finais dos anos;

II. os investidores exigem 10% ao ano de rentabilidade mínima;

III. analistas estão prevendo um crescimento estável dos dividendos dessa empresa, a partir do segundo ano, de 5% a.a.

a)  $R$ 5,00.$ 

b) R\$ 0,10.

c) R\$ 1,00.

d) R\$ 0,05.

e) R\$ 10,00.

### **10) Auditor do Tribunal de Contas do Estado de São Paulo/2013/**

Na avaliação de projetos, são utilizados conceitos e técnicas visando a otimizar os recursos alocados. Entre essas técnicas, destaca-se

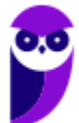

a) o conceito de Valor Presente Líquido – VPL, que quando positivo indica o excedente monetário obtido e medido pela diferença entre o valor presente das entradas e o valor presente das saídas de caixa do projeto.

b) a Taxa Mínima de Atratividade − TMA, que indica o retorno efetivo e o total obtido pelo projeto após todos os investimentos necessários para que o projeto entre na fase de geração de caixa.

c) a Taxa Interna de Retorno − TIR, que indica o valor mínimo desejado para viabilizar a decisão de investimento em um determinado projeto.

d) o Índice de Lucratividade − IL, que é calculado pelo quociente entre o valor do investimento inicial de um projeto e o somatório das entradas de caixa desse projeto.

e) o prazo de recuperação de capital, ou período payback, que leva em consideração apenas o custo de oportunidade dos recursos alocados no projeto.

### **11) CEBRASPE (CESPE) - Analista de Saneamento (EMBASA)/Ciências Econômicas/2010**

Julgue o item subsequente, referente à avaliação econômica de projetos.

Suponha que a taxa interna de retorno de um projeto A seja de 2%, que a taxa interna de retorno de um projeto B seja de 3% e que e a taxa mínima de atratividade seja igual a zero. Então, pelo critério da taxa interna de retorno, o projeto A é mais atraente do que o projeto B.

- Certo
- Errado

*Exclusivamente pelo critério da TIR, devemos escolher a maior (B). Errado.*

## **12) Analista de Controle (TCE-PR)/Econômica/2011**

É INCORRETO afirmar:

a) O fluxo de caixa econômico pode ser operacionalizado da seguinte forma: Fluxo de Caixa Econômico = fluxo operacional após impostos − dispêndio de capital ± mudanças no capital de giro + depreciação.

b) Em sua forma mais simples, o fluxo econômico-financeiro nos permite estimar a rentabilidade do projeto do ponto de vista do capital próprio, sendo operacionalizado da seguinte forma: Fluxo Econômico-

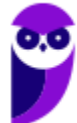

Financeiro = Fluxo de Caixa Econômico + financiamentos − prestações pagas pelo financiamento + benefício fiscal dos juros do financiamento.

c) Os custos de oportunidade referem-se ao quanto se deixa de ganhar em prol do investimento se, em vez de aplicados no projeto, os recursos forem aplicados em alternativas de risco similar. Os custos de oportunidade são um reflexo da escassez de recursos, pois, se os recursos fossem limitados, não haveria custo de oportunidade.

d) Os custos afundados (sunk costs) correspondem a fatores irrecuperáveis ou sem alternativa de uso, em que o custo de oportunidade se iguala a zero.

e) A análise de investimento envolve a utilização de dados coletados dos registros contábeis, mas nem todos os dados são relevantes na análise econômica. Convenções contábeis que não envolvem fluxos de caixa devem ser vistas com extrema precaução. No caso da depreciação, amortização e exaustão, deve ser incluído no fluxo econômico unicamente seu impacto fiscal, pois elas representam despesas não caixa.

## **13) Analista de Controle Externo (TCE-GO)/Orçamento e Finanças/2009/**

Em relação aos métodos utilizados na avaliação econômica de projetos, tem-se:

- I. Payback simples e Payback ajustado
- II. Valor econômico adicionado VEA
- III. Taxa interna de retorno TIR
- IV. Valor presente líquido do Fluxo de Caixa VPL
- V. Taxa de Retorno sobre o Capital investido
- Utilizam a abordagem do fluxo de caixa APENAS os métodos

a) I, II e V.

- b) I, II e IV.
- c) II, III e V.
- d) I, III e IV.
- e) III, IV e V.

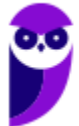

### **14) VUNESP - Analista de Gestão Pleno - Econômico-Financeiro – SPTrans – 2012**

A incorporação ao capital não somente dos juros referentes a cada período, mas também dos juros sobre os juros acumulados até o momento anterior ocorre

(A) no regime de capitalização composta.

(B) no regime de capitalização simples.

- (C) em função da correção monetária.
- (D) em função da aplicação dos spreads bancários.

(E) em decorrência da necessidade contábil de elaboração de provisão para devedores duvidosos.

### **15) VUNESP - Analista de Gestão Pleno - Econômico-Financeiro – SPTrans – 2012**

A caderneta de poupança que paga juros unicamente ao final do período a que se refere sua taxa de juros (mês) é um exemplo de aplicação prática de

(A) capitalização contínua.

- (B) capitalização descontínua.
- (C) montante.
- (D) capital.
- (E) taxa proporcional.

### **17) FCC - Analista Desenvolvimento Gestão Júnior - Administração de Empresas – Metrô/SP – 2014**

A empresa XPTO resolveu investir um capital inicial em dois projetos (I e II), levando-se em conta que tal investimento seria auferido por meio de payback simples anual.

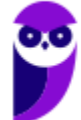

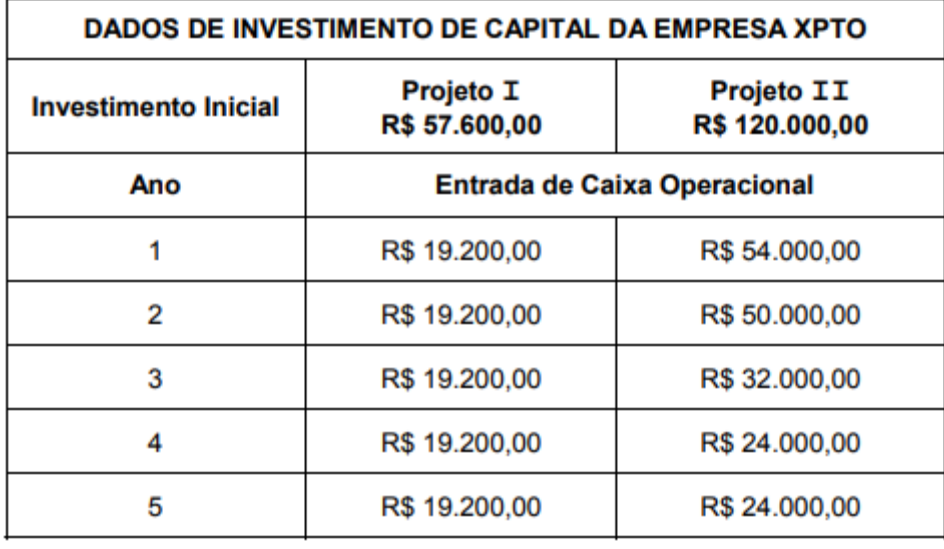

De acordo com a tabela demonstrativa, o período em que o payback foi atingido para cada projeto é, respectivamente, de:

(A) 3 anos; 2 anos e 6 meses.

- $(B)$  3 anos; 3 anos.
- (C) 4 anos; 4 anos e 6 meses.
- $(D)$  3 anos; 4 anos.

 $(E)$  5 anos; 5 anos.

### **18) FCC - Analista Desenvolvimento Gestão Júnior - Administração de Empresas – Metrô/SP – 2014**

Um investidor no mercado financeiro verifica que, em determinado ano no qual a taxa de inflação foi igual a 5,5%, ele obteve a taxa real de juros de 1,0% em uma aplicação. Se este investidor aplicou no início do ano em questão R\$ 22.000,00, então no final do mesmo ano o valor do montante da aplicação foi igual a

(A) R\$ 23.442,10.

(B) R\$ 23.265,50.

(C) R\$ 22.990,00.

(D) R\$ 23.430,00.

(E) R\$ 23.320,00.

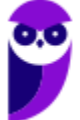

## **19) Cesgranrio Petrobras 2011**

Uma empresa industrial consegue obter um lucro operacional de R\$ 200.000,00 mantendo uma produção de 10.000 unidades. Sabendo-se que sua margem de contribuição unitária é de ¼ do preço, qual o valor médio estimado, em reais, do custo variável unitário do produto?

- (A) R\$ 20,00
- (B) R\$ 40,00
- (C) R\$ 50,00
- (D) R\$ 60,00
- (E) R\$ 80,00

### **20) Cesgranrio Petrobras 2012**

Seja o seguinte projeto de investimento simples representado pelo fluxo de caixa a seguir:

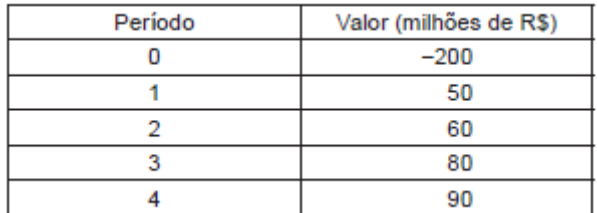

A expressão que representa a função valor atual (V) em função da taxa de oportunidade (i ao período) é dada por

- (A)  $V(i) = -200i + 50i + 60i + 80i + 90i$
- (B)  $V(i) = -200 + 50(1+i) + 60(1+i)^2 + 80(1+i)^3 + 90(1+i)^4$
- (C)  $V(i) = -200 + \frac{50}{1+i} + \frac{60}{(1+i)^2} + \frac{80}{(1+i)^3} + \frac{90}{(1+i)^4}$
- (D)  $V(i) = -200(1+i) + 50(1+i)^2 + 60(1+i)^3 + 80(1+i)^4 + 90(1+i)^5$
- (E)  $V(i) = -200(1+i)^4 + 50(1+i)^3 + 60(1+i)^2 + 80(1+i) + 90$

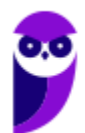

### **21) Cesgranrio Petrobras 2014**

Um gestor de projetos defende a aprovação de um projeto W, que prevê um investimento inicial de R\$ 2.000.000,00 e apresenta uma Taxa Interna de Retorno - TIR de 21% a.a. Ele alega que o projeto Z, concorrente, necessita de um investimento inicial 50% maior e apresenta uma TIR de 18% a.a. Sabe-se que a empresa havia orçado R\$ 3.000.000,00 para investir nesse tipo de projeto.

Nesse caso, o gestor de projetos está

- (A) certo, pois o seu projeto exige um investimento menor.
- (B) certo, pois a TIR de seu projeto é maior.
- (C) certo, pois o orçamento ainda ficará com folga.
- (D) errado, pois ele não considerou o custo de capital.
- (E) errado, pois a TIR dos dois projetos são interessantes.

### **22) Cesgranrio Petrobras 2011**

Os dados abaixo foram extraídos da contabilidade da Cia. Lântida S/A.

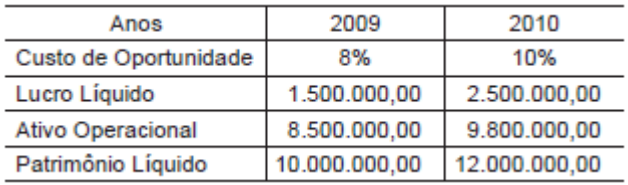

Considerando o indicador EVA (Economic Value Added) ou VEA (Valor Econômico Agregado), o resultado do EVA, em 2009 e 2010, respectivamente, foi, em reais, de

- (A) 920.000,00 e 1.450.000,00
- (B) 800.000,00 e 1.200.000,00
- (C) 700.000,00 e 1.300.000,00
- (D) 680.000,00 e 980.000,00
- (E) 120.000,00 e 250.000,00

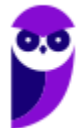

### **27) CESGRANRIO – PETROBRAS**

Um investidor adquiriu hoje um título público que promete pagar R\$ 10,00 em um ano e R\$ 110,00 em dois anos.

As taxas de juros vigentes no mercado, para este tipo de título, são tais que os valores presentes de R\$ 10,00 em um ano e R\$ 110,00 em dois anos são, respectivamente,

R\$ 9,00 e R\$ 91,00. Qual a duration deste título?

- $(A)$  1 ano
- (B) 1.51 anos
- (C) 1.91 anos
- (D) 2 anos
- (E) 2.31 anos

### **28) CESGRANRIO - PETROBRAS**

Um investimento gera um fluxo financeiro composto de um gasto inicial, seguido de cinco recebimentos anuais sucessivos, começando o primeiro um ano após o gasto inicial.

Os valores presentes desses recebimentos futuros estão na tabela abaixo.

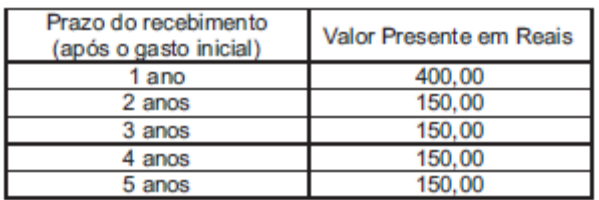

A duration desse investimento, em anos, é

 $(A) 1.0$ 

 $(B) 1.5$ 

(C) 2.0

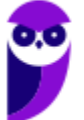

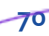

(D) 2.5

 $(E)$  3.0

### **29. FGV - Analista Econômico-Financeiro (BANESTES)/Gestão Financeira/2018**

Uma empresa apresenta, pelo método do fluxo de caixa descontado, uma avaliação (valuation) confiável que calcula o valor de mercado de seus ativos em R\$ 100 milhões de reais (enterprise value.) Ainda assim, a parte que pertence apenas aos seus donos (market capitalization) pode ser bastante reduzida, até mesmo negativa.

Isso se deve ao fato de que o seu market capitalization é calculado como sendo igual ao(à):

- a) ativo contábil passivo contábil;
- b) enterprise value dívida financeira líquida;
- c) patrimônio líquido contábil;
- d) passivo contábil ativo contábil;
- e) dívida financeira líquida enterprise value.

## **30. FGV - Analista de Desenvolvimento Econômico (CODEMIG)/Analista de Negócios/2015**

Apesar de a análise de sensibilidade ser uma técnica muito utilizada em análise de projetos de investimento, a partir do momento em que o analista opta por um determinado cenário e fornece sua recomendação por meio da valoração via fluxo de caixa projetado, ele está abrindo mão dos outros cenários possíveis. Na prática, projetos podem ser mudados, adiados, ampliados, diminuídos; enfim, há uma gama de possibilidades que o método tradicional de fluxo de caixa descontado restringe a apenas uma, tendendo, assim, esse método a:

- a) subavaliar o valor dos projetos, pois a opção da flexibilidade não deve ser precificada;
- b) subavaliar o valor dos projetos, pois a opção da flexibilidade deve ser precificada;
- c) superavaliar o valor dos projetos, pois a opção da flexibilidade não deve ser precificada;
- d) superavaliar o valor dos projetos, pois a opção da flexibilidade deve ser precificada;
- e) superavaliar o valor dos projetos, pois a opção da flexibilidade não existe.

**31. FGV - Analista de Desenvolvimento Econômico (CODEMIG)/Analista Estratégico de Projetos de Investimentos/2015**

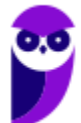
"Se, ao realizar a análise de uma empresa, o somatório do fluxo de caixa descontado estimado atingir um valor negativo, abandone de imediato a ideia de comprá-la". Para a metodologia de avaliação de empresas conhecida como Opções Reais, essa declaração é:

- a) falsa, pois a opção da flexibilidade gera valor;
- b) falsa, pois a opção da flexibilidade não se precifica;
- c) verdadeira, pois essa não é uma opção válida;
- d) verdadeira, pois a opção da flexibilidade gera valor;
- e) verdadeira, pois a opção da flexibilidade não se precifica.

# **32. FGV - Analista de Desenvolvimento Econômico (CODEMIG)/Analista de Negócios/2015**

Um profissional de mercado realizou a análise econômico financeira de uma empresa do setor siderúrgico e, para tanto, fez uso das informações contábeis divulgadas em sua Demonstração de Resultado de Exercício – DRE de 2014, que apresentou lucro líquido de R\$ 1 milhão. Ao calcular o EVA® (Economic Value Added ou Valor Econômico Adicionado) da empresa para o mesmo período, o profissional:

- a) considerou um custo que não afeta seu lucro líquido;
- b) considerou a receita financeira da empresa;
- c) encontrou o valor operacional da empresa;
- d) encontrou um resultado negativo;
- e) encontrou um resultado positivo.

# **33) CESGRANRIO - Profissional Básico (BNDES)/Engenharia/2013/**

Um analista de projetos está avaliando a viabilidade econômico-financera de um projeto e se depara com os seguintes dados: o investimento inicial será de R\$ 1.000.000,00 e a vida útil do projeto é de 3 anos. O custo de oportunidade do capital aplicado é de 10% ao ano. A soma dos fluxos de caixa positivos nominais ao longo dos 3 anos é de R\$ 1.450.000,00. Esses fluxos podem ocorrer de duas maneiras, dependendo de algumas decisões técnicas do projeto:

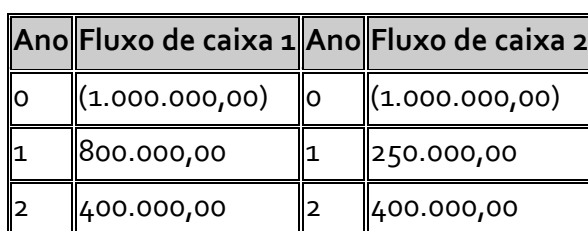

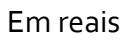

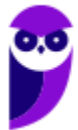

|3 ||250.000,00 ||3 ||800.000,00

Ao utilizar os critérios de análise *payback* nominal, *payback* descontado, TIR e VPL, o analista conclui que

**a)** a TIR do fluxo 1 será maior do que a TIR do fluxo 2, e o VPL do fluxo 2 será maior que o VPL do fluxo 1.

**b)** o *payback* descontado apresentará em seu resultado um número maior do que o *payback* nominal em ambos os fluxos.

**c)** o VPL, o *payback* nominal e a TIR apresentarão resultados melhores para a empresa, quando analisado o fluxo 1 em comparação com o fluxo 2.

**d)** o VPL do fluxo 1 será maior do que o VPL do fluxo 2, apesar de os métodos de *payback* aplicados aos dois fluxos indicarem que o fluxo 2 é melhor que o fluxo 1.

**e)** os 4 métodos não serão convergentes, ou seja, não gerarão a mesma conclusão quanto ao fluxo mais desejado para o projeto.

#### **34) FUNRIO - Analista Técnico-Administrativo (MPOG)/S1/2010/**

Considere 2 projetos A e B mutuamente excludentes e uma taxa mínima de atratividade (TMA) de 8%. Os VPL (Valor Presente Líquido) dos projetos A e B calculados usando a TMA de 8% são respectivamente iguais a R\$63.000,00 e R\$95.000,00. Já as TIR (Taxa Interna de Retorno) dos projetos A e B são respectivamente iguais a 77% e 68%. Adicionalmente, a TIR do fluxo de caixa incremental (B-A) é igual a 56%. Assinale a afirmativa correta.

**a)** Segundo o critério da TIR o projeto A deveria ser escolhido, pois possui maior TIR.

**b)** Não é possível concluir qual projeto é mais vantajoso, uma vez que os critérios da TIR e do VPL apresentam resultados divergentes.

**c)** Como a TIR do projeto incremental (B-A) é inferior a TIR do projeto A, o projeto A deve ser escolhido.

**d)** Como a TIR do projeto incremental (B-A) é maior do que a TMA, o projeto B deve ser escolhido.

**e)** Como ambos os projetos possuem VPL positivos, os dois devem ser implementados.

#### **35) FGV - Auditor do Estado (CGE MA)/2014/**

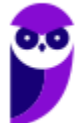

Uma pessoa tinha quatro propostas de emprego, que apresentavam benefícios e oportunidades semelhantes. A primeira oferecia salário de R\$ 10.000,00, a segunda de R\$ 7.000,00, a terceira de R\$6.000 e a quarta de R\$ 8.000,00.

Com base em aspectos monetários, ela escolheu o emprego que oferecia salário de R\$ 10.000,00. Seu custo de oportunidade por essa escolha foi de

**a)** R\$ 2.000,00.

**b)** R\$ 7.000,00.

**c)** R\$ 8.000,00.

**d)** R\$ 9.000,00.

**e)** R\$ 21.000,00.

### **36) FGV - Auditor Fiscal Tributário da Receita Municipal (Cuiabá)/2014/**

Considere o gráfico a seguir.

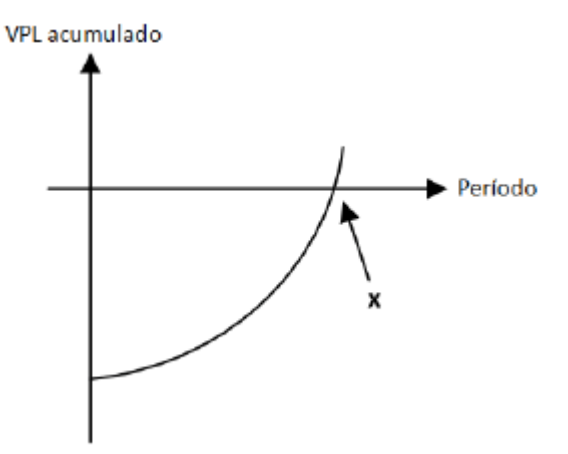

*VPL = Valor Presente Líquido*

O ponto x, interseção da curva com o eixo horizontal, é denominado

**a)** Taxa Interna de Retorno.

**b)** Tempo mínimo necessário para a TIR ser nula.

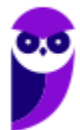

**c)** *Payback* descontado.

**d)** Tempo mínimo necessário para o custo de oportunidade do capital ser nulo.

**e)** *Payback* bruto.

### **37. FCC - Auditor Público Externo (TCE-RS)/Ciências Atuariais/2014/**

Considere o fluxo de caixa abaixo.

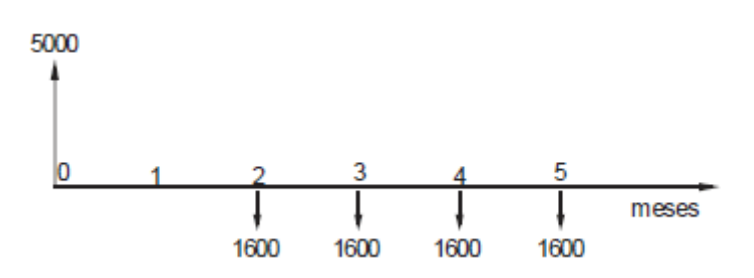

Ele pode representar

a) do ponto de vista de um devedor, um empréstimo de R\$ 5.000,00 pago em 4 parcelas mensais de R\$ 1.600,00 cada, a primeira delas vencendo ao completar 60 dias da data do contrato.

**b**) do ponto de vista de uma financeira, um empréstimo de R\$ 5.000,00 pago em 4 parcelas semestrais de R\$ 1.600,00 cada, a primeira vencendo um mês após a data do contrato.

**c)** para uma empresa, a compra de um equipamento com entrada de R\$ 5.000,00 e mais 4 parcelas mensais de R\$ 1.600,00 cada, a primeira delas vencendo 60 dias após a data da compra.

d) para uma empresa, a compra de uma máquina por R\$ 5.000,00, prevendo um lucro de R\$ 1.600,00 mensais nos próximos 4 meses.

**e)** para uma loja, a venda de uma máquina cujo valor à vista era R\$ 5.000,00 e foi paga em 4 parcelas mensais de R\$ 1.600,00 cada, a primeira delas ao completar 30 dias da compra.

# **38) ESAF - Analista do Banco Central do Brasil/Geral/2001**

O valor atual da redução de custos prevista para dois diferentes equipamentos A e B que uma empresa estuda comprar é de R\$18.000,00 e R\$15.000,00, respectivamente. A alternativa de *leasing* dos mesmos

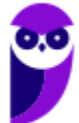

equipamentos pela empresa prevê uma redução de custos de valor atual de R\$14.000,00 e R\$12.000,00, respectivamente, para os equipamentos A e B.

Considerando porém que o equipamento B, por produzir um produto de melhor qualidade, permite um aumento de receita líquida em relação ao equipamento A, e que o valor atual dessa receita líquida adicional é de R\$4.000,00, indique, pelo uso do critério do valor atual, a melhor opção para a empresa.

**a)** Compra do equipamento A

**b)** *Leasing* do equipamento A

**c)** Compra do equipamento B

- **d)** *Leasing* do equipamento B
- **e)** Compra ou *leasing* do equipamento A

# **39) FUNRIO - Economista (SUFRAMA)/2008/**

Analise as seguintes proposições a respeito da Taxa Interna de Retorno (TIR) de um projeto:

- **I.** Um projeto que apresente TIR positiva é sempre preferível a um projeto que apresente TIR negativa.
- **II.** Existem projetos que apresentam mais de uma TIR.
- **III.** O critério da TIR pode ignorar diferenças de escala.

Está(ao) correta(s) apenas a(s) alternativa(s)

a) I.

b) II**.**

c) III**.**

d) II **e** III**.**

e) I **e** III.

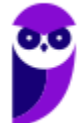

# **40) ESAF - Analista de Finanças e Controle (STN)/Economico-Financeira/2002**

A superioridade do critério do valor presente líquido sobre o critério da taxa interna de retorno, na análise de investimentos, deve-se ao fato de que o cálculo da taxa interna de retorno pressupõe que:

- a) Os investimentos são analisados levando-se em conta o risco diversificável.
- b) Todos os investidores exigem a mesma taxa de retorno no mercado de capitais.
- c) As séries de fluxos de caixa têm, no máximo, uma única mudança de sinal.
- d) Os fluxos de caixa recebidos são reinvestidos à taxa interna de retorno.
- e) Os investimentos analisados são mutuamente exclusivos.

# **41) FUNRIO - Analista de Desenvolvimento (AgeRIO)/Economia/2010/**

A empresa GRAVA DISCOS S.A. enfrenta sérios problemas e vê suas vendas despencarem nos últimos anos. Analistas esperam que seus dividendos decresçam a uma taxa constante de 6% a.a.. Considerando que seu último dividendo anual pago foi de R\$ 2 e que a taxa de desconto requerida sobre a ação seja de 20% a.a., o preço da ação da GRAVA DISCOS S.A. atualmente é de

a) R\$ 15,14

b) R\$ 7,23

- c) R\$ 8,15
- d) R\$ 13,42
- e) R\$ 14,01

# **42) FUNRIO - Economista (MJ)/2009/**

O último dividendo pago pela Cia NOTECH foi de \$ 3,00. Espera-se que seus dividendos cresçam a uma taxa constante de 6% a.a. Considerando um taxa de retorno exigido de 10%a.a , quanto um investidor estaria disposto a pagar pelas ações da NOTECH?

**77**

a) \$ 79,50

 $b)$  \$ 2,89

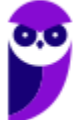

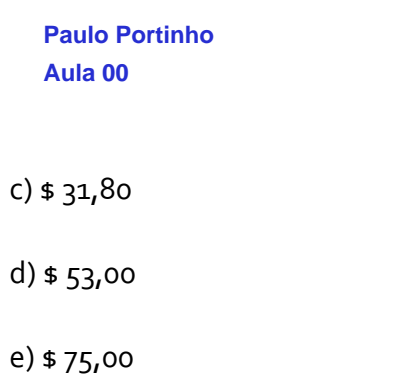

### **43) FAURGS - Auditor-Fiscal da Receita Estadual (SEFAZ RS)/2006**

O cronograma de pagamentos mensais de um financiamento de R\$ 10.000,00, à taxa mensal de juros de 4%, que será amortizado em 4 meses, é:

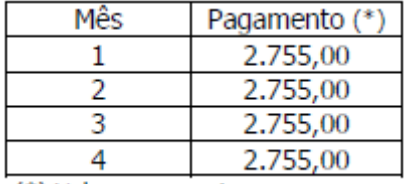

(\*) Valores em reais

O sistema de amortização de empréstimo utilizado foi

- a) o Sistema Americano com pagamento de juros no final.
- b) o Sistema Americano com pagamento periódico de juros.
- c) o Sistema Francês ou Price.
- d) o Sistema de Amortizações Constantes SAC.
- e) o Sistema de Amortizações Crescente SACRE.

#### **Questões rápidas e teóricas de certo e errado (CESPE/CEBRASPE - Diversos)**

Com respeito à avaliação econômica de projetos, julgue os itens subseqüentes.

#### **44)**

O cômputo da taxa mínima de atratividade (TMA), de um investimento em um determinado projeto, leva em conta o custo de oportunidade do capital, o risco do negócio bem como a liquidez dos recursos nele envolvidos.

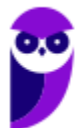

**CERTO** 

ERRADO

#### **45)**

Na análise do valor presente de um projeto com taxa de desconto constante, quanto mais distante no tempo estiver o fluxo de custo ou benefício, maior será o correspondente fator de desconto.

**CERTO** 

ERRADO

# **46)**

Uma restrição associada ao método do custo anual uniforme (CAU), que distribui, ao longo da vida útil do projeto, todos os valores existentes no fluxo de caixa, transformando-os em uma única série uniforme, é o fato de ele não se prestar para analisar fluxos de receitas.

**CERTO** 

ERRADO

# **47)**

Comparando-se dois investimentos, pelo critério do valor presente líquido (VPL), o melhor investimento será aquele para o qual a diferença entre o valor do fluxo de caixa esperado e o investimento for superior a unidade e apresente maior VPL positivo.

**CERTO** 

ERRADO

#### **Questões de interpretação de gráficos CESPE/CEBRASPE e CESGRANRIO**

#### **48) PETROBRAS**

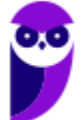

A figura abaixo mostra o Valor Presente Líquido (VPL) de dois projetos, em função da taxa de desconto usada. A taxa de juros de mercado para estes projetos é R.

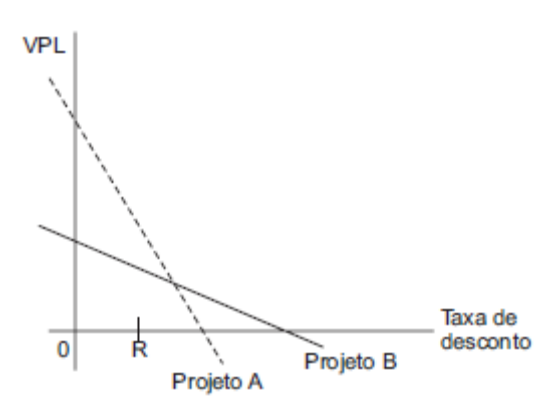

Com base nessas informações, é possível concluir que

- (A) o projeto A é menos interessante que B, pois tem menor TIR.
- (B) o VPL do projeto A é menos sensível às variações da taxa de juros do que o de B.
- (C) a taxa de juros de mercado deveria ser igual à TIR do projeto B.
- (D) à taxa de juros do mercado, o VPL de A é maior do que o de B.
- (E) se A e B fossem mutuamente exclusivos, seria melhor fazer B, pois tem maior TIR

#### **49) PETROBRAS**

O gráfico abaixo mostra, em linha cheia, como o Valor Presente Líquido (VPL) do fluxo financeiro, associado a certo projeto, varia com a taxa de desconto usada para avaliá-lo.

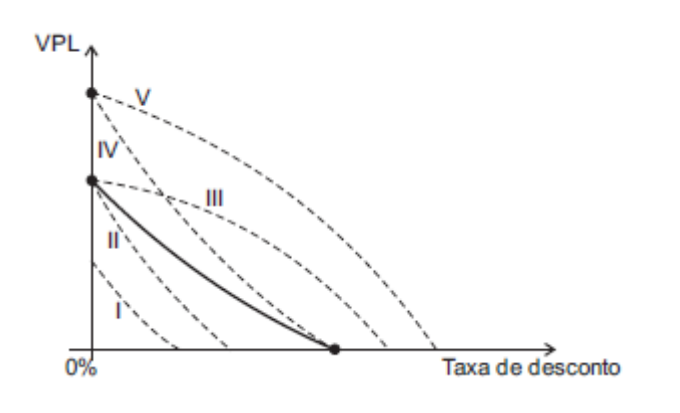

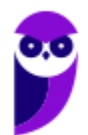

Uma análise de sensibilidade considera o cenário alternativo no qual todos os pagamentos e recebimentos sejam 50% maiores, sem alterações nos prazos. Nesse caso, a curva de VPL em função da Taxa de desconto seria deslocada, no gráfico, para uma posição como

(A) I.

(B) II.

(C) III.

(D) IV.

(E) V.

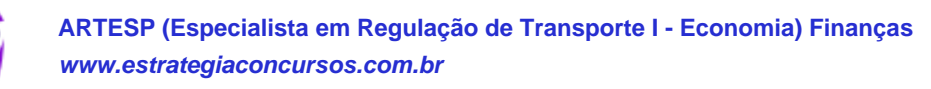

# **QUESTÕES COMENTADAS COM GABARITO**

As respostas estão associadas ao número das questões do capítulo anterior, com comentários logo a seguir. Optamos por não negritar as respostas e deixá-las apenas no gabarito.

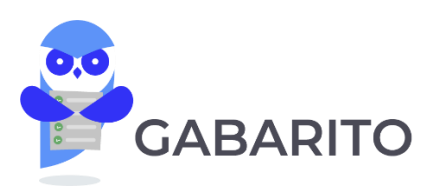

# **1) 2022 / FGV / TCU - Auditor Federal de Controle Externo**

Uma sociedade empresária possui duas alternativas de investimento, mutuamente excludentes (não podem ocorrer simultaneamente), X e Y, ambas com a mesma duração e com valor presente líquido positivo. A taxa interna de retorno (TIR) para o projeto X é de 15%; para o projeto Y, de 13%; e para o projeto diferencial Y-X, de 11%. O projeto X é preferível ao Y somente para taxas mínimas de atratividade da empresa:

- A) menores que 11%;
- B) menores que 13%;
- C) maiores que 11% e menores que 13%;
- D) maiores que 11% e menores que 15%;
- E) maiores que 13%.

*A solução virá da TIR Incremental, cuja regra é a seguinte:*

*A interpretação da TIR Incremental é bem simples. Para Taxas Mínimas de Atratividade MENORES que a TIR incremental, deve-se escolher o projeto de MENOR TIR, já para TMA maior que a TIR incremental, devemos escolher o projeto de MAIOR TIR. Sempre considerando que não se pode escolher um projeto em que a TIR seja menor que a TMA.*

*No caso, a TIR incremental (da subtração dos projetos) é 11%, a MENOR TIR é 13% do projeto Y e a MAIOR TIR é do projeto X, 15%.*

*A - Se a TMA é menor que a TIR incremental, deveríamos escolher o projeto de MENOR TIR (Y). errado*

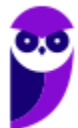

*B- Se a TMA é menor que a 13% ela pode ser tanto maior que 11% quanto menor, portanto é inconclusivo. errado.*

*C - Essa estaria certa, mas não completa, pois para TMA entre 13% e 15% obviamente podemos escolher o projeto de maior TIR, que é 15%.*

*D- Correta. Para TMA abaixo de 11% deveríamos escolher o projeto Y, para superior a 15%, nenhum projeto, portanto, o VPL será MAIOR para o projeto X entre 11% e 15%.*

*E- Errada, pois maior que 13% pode ser também maior que 15%, o que não levaria a escolher projeto nenhum.*

# **2) 2021 / IESES / MSGás - Analista de Processos - Comunicação**

Assinale a alternativa INCORRETA sobre a técnica de análise de investimentos Valor Presente Líquido (VPL):

- A) O VPL resulta na adição de todos os fluxos de caixa na data zero.
- B) Para o cálculo do VPL é necessário conhecer o custo do capital investido.
- C) Quando o VPL é maior que zero o investimento inicial é superado.
- D) O cálculo do VPL torna possível se conhecer a taxa de rentabilidade do investimento.
- *A - Está correto, alertando que seria fluxos de caixa DESCONTADOS.*
- *B - Correto, pois o fluxo é descontado pelo custo do capital.*
- *C - Correto, se o VPL é positivo é que a soma dos fluxos superou o investimento inicial.*
- *D - Errado, a taxa de retorno é dada pela TIR.*

# **3) 2021 / IESES / MSGás - Analista de Processos - Contabilidade**

Calcule o valor do EBITDA com os dados abaixo: Despesas com Vendas: 2.000,00 Despesas Gerais: 4.000,00 Despesas Administrativas: 1.500,00 Despesas com Depreciação: 1.000,00 Despesas com Amortização: 500,00 CMV: 2.000,00 Receita Operacional Líquida: 30.000,00

A) 19.000,00

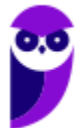

B) 20.500,00

C) 20.000,00

D) 23.000,00

*No caso, precisamos sempre calcular inicialmente o lucro líquido, que será dado pela Receita menos TODOS os custos e despesas.*

*Receita Operacional Líquida: 30.000,00*

*(-) CMV - 2.000*

*(=) Lucro Bruto 28.000*

- *(-) Despesa de Depreciação -1.000*
- *(-) Despesa de Amortização -500*
- *(-) Despesas Administrativas -1.500*
- *(-) Despesas de Vendas -2.000*
- *(-) Despesas Gerais -4.000*
- *(=) Lucro Operacional 19.000*
- *(-) Imposto de Renda e Contribuição Social 0*
- *(=) Lucro Líquido 19.000*

*EBITDA = 19.000 + despesas "não-caixa" depreciação e amortização 1.500 = 20.500*

#### **4) 2021 / IESES / MSGás - Engenharia**

Verifique as assertivas e assinale a alternativa que versa sobre a Taxa Interna de Retorno (TIR).

A) Dois (ou mais) capitais, com datas de vencimento diferentes, são ditos capitais equivalentes quando, transportados para uma mesma data, a mesma taxa, produzirem, nessa data, valores iguais.

B) É a fórmula econômico-financeira capaz de determinar o valor presente de pagamentos futuros descontados a uma taxa de juros apropriada, menos o custo do investimento inicial.

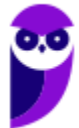

C) É uma taxa de desconto hipotética que, quando aplicada a um fluxo de caixa, faz com que os valores das despesas, trazidos ao valor presente, seja igual aos valores dos retornos dos investimentos, também trazidos ao valor presente.

D) É uma taxa de juros que representa o mínimo que um investidor se propõe a ganhar quando faz um investimento, ou o máximo que uma pessoa se propõe a pagar quando faz um financiamento.

*A - Errado, pois trata de fluxos equivalentes, não de TIR.*

*B- Errado, essa é a definição do VPL.*

*C - Errado, pois não faz sentido comparar despesas e retornos trazidos a valor presente.*

*D - Certo, a TIR é a taxa que ZERA o VPL, portanto o fluxo PRECISA dar uma taxa igual ou superior à TIR para que o projeto seja aceito.*

# **5) 2021 / FGV / SEFAZ-ES - Auditor Fiscal da Receita Estadual - Tarde**

Uma sociedade empresária, cuja taxa mínima de atratividade é de 10% ao ano, está analisando a possibilidade de adquirir uma máquina. O valor inicial do investimento é R\$ 70.000,00. É sabido que o bem se desvaloriza com o tempo e que seu valor residual, em cinco anos, será de R\$ 10.000,00. Por outro lado, ao final do primeiro ano, a máquina gera receita de R\$ 19.800,00; ao final do segundo ano, de R\$ 19.360,00; ao final do terceiro, de R\$ 19.965,00; ao final do quarto, R\$ 19.033,30 e, ao final do quinto ano, de R\$ 9.326,12. De acordo com os cálculos da empresa, o valor atual do fluxo de caixa seria R\$4.000,00. Todavia, tal apuração não considerou as despesas com a manutenção da máquina, que, ao final do primeiro ano de uso, totalizariam R\$1.000,00 e, a cada ano seguinte, aumentaria 10% em relação ao ano anterior. Refazendo-se o cálculo do valor atual do fluxo de caixa, o investimento com a compra da máquina

A) continua viável, pois o valor atual do fluxo de caixa não se modifica.

B) continua viável, mas o valor atual do fluxo de caixa é de, aproximadamente, R\$ 2.105,10.

C) torna-se indiferente, isto é, oferece o mesmo retorno que o mercado.

D) torna-se inviável, pois o valor atual do fluxo de caixa é de, aproximadamente, - R\$ 545,45.

E) torna-se inviável, pois o valor atual do fluxo de caixa é de, aproximadamente, - R\$ 2.105,10.

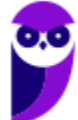

*Essa questão é do tipo "pegadinha teórica". O aluno pode achar que deveria montar o fluxo de caixa completo e trazer a valor presente, porém o problema JÁ DÁ o resultado do VPL para o fluxo sem a manutenção, que é 4.000.*

*A questão é que teremos mais 5 fluxos de 1.000, crescendo 10% ao ano, a partir do primeiro ano, o que poderia der problema.*

*Já é um pouco intuitivo que cinco fluxos de 1.000 reais crescentes em 10% aa e trazidos a valor presente pela mesma taxa, seriam MAIORES que 4.000 do VPL, indicando que se tornaria inviável. E, obviamente, o negativo não será superior a 2.000, mas inferior a 1.000.*

$$
Novo VPL = 4.000 - \left[ \frac{1.000}{(1+0.1)^1} + \frac{1.000 \times (1+0.1)^1}{(1+0.1)^2} \dots + \frac{1.000 \times (1+0.1)^4}{(1+0.1)^5} \right]
$$

$$
Novo VPL = 4.000 - 5 \times \left[ \frac{1.000}{(1 + 0.1)^1} \right] = 4.000 - 5 \times 909.09 = 4.000 - 4.545.45 = -545.45
$$

*Gabarito D*

# **6) 2021 / CESPE / CEBRASPE / SEFAZ-CE - Auditor Fiscal Contábil-Financeiro da Receita Estadual**

O projeto de expansão da Universidade Estadual do Ceará, com o objetivo de produzir um equipamento similar a um escafandro, começou a ser desenvolvido em abril de 2020 para tratar complicações respiratórias da covid-19. O investimento inicial efetivado no ano o será de R\$ 100 milhões, com benefícios anuais líquidos de R\$ 20 milhões, durante cinco anos. O capital necessário ao investimento virá do orçamento do estado do Ceará. Como o capital virá do orçamento público, o custo de capital será de 0% a.a.

Considerando essa situação hipotética, julgue o item a seguir.

O valor presente líquido (VPL) será de lucro de R\$ 10.000.000.

Certo

Errado

*Essa questão é bem simples, pois com custo de capital 0%, basta somar os fluxos de caixa gerados. Como temos 5 fluxos de 20 milhões e um capital inicial de 100 milhões, o VPL seria zero, pois não temos custo de capital. ERRADO.*

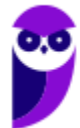

# **7) 2021 / CESPE / CEBRASPE / SEFAZ-CE - Auditor Fiscal Contábil-Financeiro da Receita Estadual**

O projeto de expansão da Universidade Estadual do Ceará, com o objetivo de produzir um equipamento similar a um escafandro, começou a ser desenvolvido em abril de 2020 para tratar complicações respiratórias da covid-19. O investimento inicial efetivado no ano o será de R\$ 100 milhões, com benefícios anuais líquidos de R\$ 20 milhões, durante cinco anos. O capital necessário ao investimento virá do orçamento do estado do Ceará. Como o capital virá do orçamento público, o custo de capital será de 0% a.a.

Considerando essa situação hipotética, julgue o item a seguir.

O valor da taxa interna de retorno será de 0%.

Certo

Errado

*A TIR é a taxa que ZERA o VPL, que já sabemos que é zero no caso de um custo de capital de 0%.*

*É uma questão teórica, a TIR será zero, pois é a taxa que zera o VPL.*

# **8) 2021 / CESPE / CEBRASPE / SEFAZ-CE - Auditor Fiscal Contábil-Financeiro da Receita Estadual**

O projeto de expansão da Universidade Estadual do Ceará, com o objetivo de produzir um equipamento similar a um escafandro, começou a ser desenvolvido em abril de 2020 para tratar complicações respiratórias da covid-19. O investimento inicial efetivado no ano o será de R\$ 100 milhões, com benefícios anuais líquidos de R\$ 20 milhões, durante cinco anos. O capital necessário ao investimento virá do orçamento do estado do Ceará. Como o capital virá do orçamento público, o custo de capital será de 0% a.a.

Considerando essa situação hipotética, julgue o item a seguir.

O seguinte diagrama do fluxo de caixa representa esquematicamente todos os fluxos de caixa relevantes ocorridos no projeto de fabricação do escafandro.

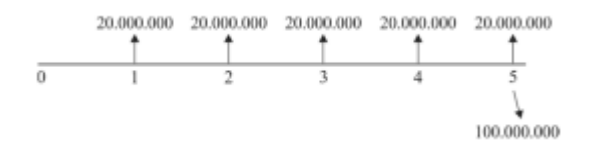

Certo

Errado

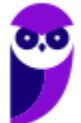

*Essa está bem errada, pois o desembolso de 100 milhões se dá no período zero e não no período 5.*

### **9) Analista de Gestão Financeira e Contábil (CREMESP) /Financeira/2016**

Determine o preço teórico de uma ação para uma empresa que prevê:

I. distribuição de dividendos de R\$ 0,50 (cinquenta centavos) por ação indefinidamente, aos finais dos anos;

II. os investidores exigem 10% ao ano de rentabilidade mínima;

III. analistas estão prevendo um crescimento estável dos dividendos dessa empresa, a partir do segundo ano, de 5% a.a.

a)  $R$ 5,00.$ 

b) R\$ 0,10.

c) R\$ 1,00.

d) R\$ 0,05.

e) R\$ 10,00.

*É a fórmula da perpetuidade com crescimento (modelo de Gordon com crescimento):*

 $VP =$ Div ano 1  $(Tx$  Desconto  $-Tx$  Crescimento) = 0,50  $(10\% - 5\%)$ = 0,50  $\frac{0.05}{0.05}$  = R\$ 10,00

*Gabarito E*

#### **10) Auditor do Tribunal de Contas do Estado de São Paulo/2013/**

Na avaliação de projetos, são utilizados conceitos e técnicas visando a otimizar os recursos alocados. Entre essas técnicas, destaca-se

a) o conceito de Valor Presente Líquido – VPL, que quando positivo indica o excedente monetário obtido e medido pela diferença entre o valor presente das entradas e o valor presente das saídas de caixa do projeto.

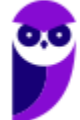

b) a Taxa Mínima de Atratividade − TMA, que indica o retorno efetivo e o total obtido pelo projeto após todos os investimentos necessários para que o projeto entre na fase de geração de caixa.

c) a Taxa Interna de Retorno − TIR, que indica o valor mínimo desejado para viabilizar a decisão de investimento em um determinado projeto.

d) o Índice de Lucratividade − IL, que é calculado pelo quociente entre o valor do investimento inicial de um projeto e o somatório das entradas de caixa desse projeto.

e) o prazo de recuperação de capital, ou período payback, que leva em consideração apenas o custo de oportunidade dos recursos alocados no projeto.

*Item B, errado, pois a TMA não indica o retorno efetivo, mas o retorno exigido pelo investidor. Quem indica o retorno efetivo é a TIR.*

*Item C, errado, mesmo motivo da anterior. Confunde TIR com TMA.*

*Item D, errado, o IL é dado pelo VPL dividido pelo investimento inicial. O erro é que não se trata do somatório das entradas de caixa, mas do somatório do VALOR PRESENTE das entradas de caixa líquidas do projeto.*

*Item E, Errado, leva em consideração o valor total do investimento.*

*Item A, correto. Apesar de não termos visto a diferença entre o VP das entradas e o VP das saídas, é a mesma coisa que o VP líquido (entradas menos saídas).*

# **11) CEBRASPE (CESPE) - Analista de Saneamento (EMBASA)/Ciências Econômicas/2010**

Julgue o item subsequente, referente à avaliação econômica de projetos.

Suponha que a taxa interna de retorno de um projeto A seja de 2%, que a taxa interna de retorno de um projeto B seja de 3% e que e a taxa mínima de atratividade seja igual a zero. Então, pelo critério da taxa interna de retorno, o projeto A é mais atraente do que o projeto B.

- Certo
- Errado

*Exclusivamente pelo critério da TIR, devemos escolher a maior (B). Errado.*

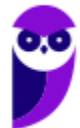

# **12) Analista de Controle (TCE-PR)/Econômica/2011**

### É INCORRETO afirmar:

a) O fluxo de caixa econômico pode ser operacionalizado da seguinte forma: Fluxo de Caixa Econômico = fluxo operacional após impostos − dispêndio de capital ± mudanças no capital de giro + depreciação.

b) Em sua forma mais simples, o fluxo econômico-financeiro nos permite estimar a rentabilidade do projeto do ponto de vista do capital próprio, sendo operacionalizado da seguinte forma: Fluxo Econômico-Financeiro = Fluxo de Caixa Econômico + financiamentos − prestações pagas pelo financiamento + benefício fiscal dos juros do financiamento.

c) Os custos de oportunidade referem-se ao quanto se deixa de ganhar em prol do investimento se, em vez de aplicados no projeto, os recursos forem aplicados em alternativas de risco similar. Os custos de oportunidade são um reflexo da escassez de recursos, pois, se os recursos fossem limitados, não haveria custo de oportunidade.

d) Os custos afundados (sunk costs) correspondem a fatores irrecuperáveis ou sem alternativa de uso, em que o custo de oportunidade se iguala a zero.

e) A análise de investimento envolve a utilização de dados coletados dos registros contábeis, mas nem todos os dados são relevantes na análise econômica. Convenções contábeis que não envolvem fluxos de caixa devem ser vistas com extrema precaução. No caso da depreciação, amortização e exaustão, deve ser incluído no fluxo econômico unicamente seu impacto fiscal, pois elas representam despesas não caixa.

*O fluxo de caixa econômico e financeiro, para muitos autores tem o mesmo significado, mas para outros, o econômico representa o resultado sob regime de competência e o financeiro sob o regime de caixa (dinheiro efetivamente percebido ao final do ano).*

*Em tese o fluxo de caixa econômico pretende mostrar a posição de transações da empresa, não importando se entrou dinheiro ou não.*

*No fluxo econômico computaremos uma venda a prazo, no fluxo de caixa financeiro, não o faremos, porque ainda não houve a efetiva entrada no caixa.*

*No caso do ITEM A, o fluxo é muito parecido com o financeiro e pode ser colocado dessa forma. A depreciação não é saída de caixa (e está presente tanto no regime de competência quanto no de caixa).* 

*No Item B, a banca é imprecisa, pois agora fala de fluxo econômico e financeiro. Nós vimos no cálculo do "FLOW TO EQUITY" que, do ponto de vista do capital próprio, devemos considerar o financiamento uma ENTRADA de caixa, as prestações uma saída, e o benefício fiscal como uma entrada.*

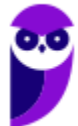

*No item C o erro está no final. O custo de oportunidade existe EXATAMENTE porque os recursos são limitados. esse é o gabarito*

*Se os recursos fossem ilimitados, poderíamos investir em todos os projetos.*

*No item D, não há custo de oportunidade para o sunk cost, pois ele deverá ser feito de qualquer maneira para o projeto seguir adiante (pense em perfuração de petróleo). Não há alternativa e seu valor NÃO impactará o fluxo de caixa.*

*O Item E é controverso. Se aceitarmos que a depreciação só impactará o fluxo econômico pelo efeito fiscal, aparentemente o item A estaria também incorreto.*

*Entendo que esse item está, pelo menos confuso.* 

*Aqui vai uma dica. O item C está completamente errado. Na prova, entre o completamente errado e o confuso, devemos ir no que, ao menos, nos permite um recurso com mais segurança.*

# **13) Analista de Controle Externo (TCE-GO)/Orçamento e Finanças/2009/**

Em relação aos métodos utilizados na avaliação econômica de projetos, tem-se:

- I. Payback simples e Payback ajustado
- II. Valor econômico adicionado VEA
- III. Taxa interna de retorno TIR
- IV. Valor presente líquido do Fluxo de Caixa VPL
- V. Taxa de Retorno sobre o Capital investido
- Utilizam a abordagem do fluxo de caixa APENAS os métodos

a) I, II e V.

- b) I, II e IV.
- c) II, III e V.
- d) I, III e IV.

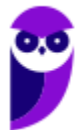

e) III, IV e V.

*Por óbvio o I, II e IV usam o fluxo de caixa.*

*O Valor Econômico Adicionado usa o fluxo de caixa MENOS o custo de oportunidade.*

*A taxa de retorno sobre o capital investido NÃO É um método.*

*De qualquer forma, o aluno poderia ir por eliminação, uma vez que a única opção óbvia é a D).*

### **14) VUNESP - Analista de Gestão Pleno - Econômico-Financeiro – SPTrans – 2012**

A incorporação ao capital não somente dos juros referentes a cada período, mas também dos juros sobre os juros acumulados até o momento anterior ocorre

(A) no regime de capitalização composta.

- (B) no regime de capitalização simples.
- (C) em função da correção monetária.
- (D) em função da aplicação dos spreads bancários.
- (E) em decorrência da necessidade contábil de elaboração de provisão para devedores duvidosos.

*Regime de capitalização composta prevê que o principal será acrescido dos juros.*

*Capitalização simples apenas o principal, sem o acréscimo dos juros é capitalizado.*

*Correção monetário é cobertura da perda de valor do dinheiro no tempo, não é juro.*

*Spreads bancários são as diferenças entre o custo de captação e o juro emprestado.*

*A (E) não faz sentido. gabarito a*

# **15) VUNESP - Analista de Gestão Pleno - Econômico-Financeiro – SPTrans – 2012**

A caderneta de poupança que paga juros unicamente ao final do período a que se refere sua taxa de juros (mês) é um exemplo de aplicação prática de

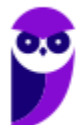

(A) capitalização contínua.

- (B) capitalização descontínua.
- (C) montante.
- (D) capital.
- (E) taxa proporcional.

*Não pode ser contínua, pois ela só rende no aniversário e se o aplicador retirar o dinheiro antes, ele perde a rentabilidade toda do período.*

*É descontínua.*

*Montante e capital não fazem sentido. E não é taxa proporcional, pois só recebe no aniversário. gabarito b*

#### **17) FCC - Analista Desenvolvimento Gestão Júnior - Administração de Empresas – Metrô/SP – 2014**

A empresa XPTO resolveu investir um capital inicial em dois projetos (I e II), levando-se em conta que tal investimento seria auferido por meio de payback simples anual.

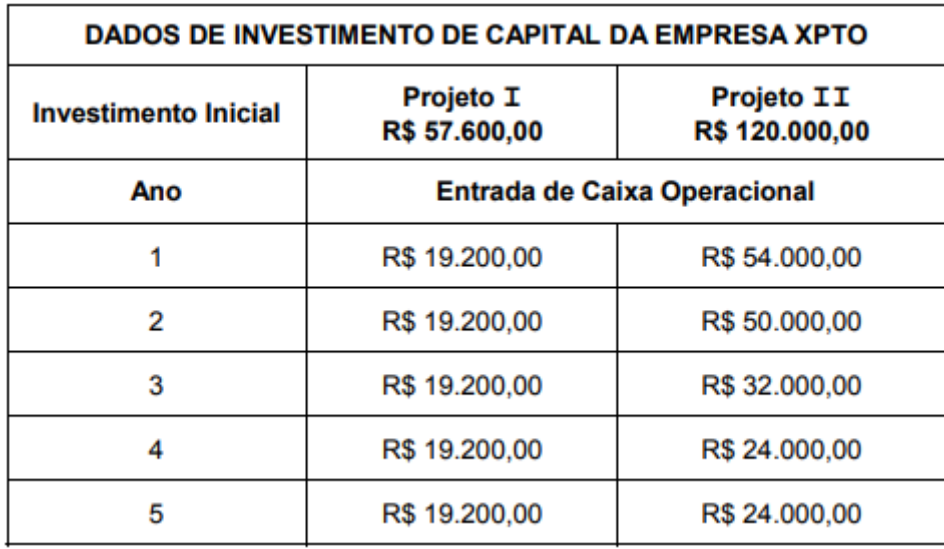

De acordo com a tabela demonstrativa, o período em que o payback foi atingido para cada projeto é, respectivamente, de:

(A) 3 anos; 2 anos e 6 meses.

 $(B)$  3 anos; 3 anos.

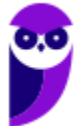

(C) 4 anos; 4 anos e 6 meses.

 $(D)$  3 anos; 4 anos.

 $(E)$  5 anos; 5 anos.

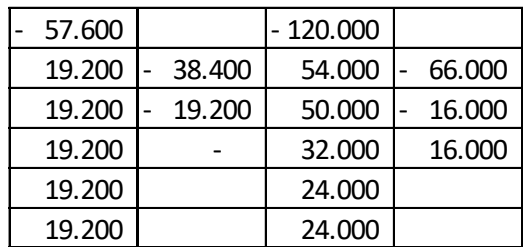

*Gabarito a*

#### **18) FCC - Analista Desenvolvimento Gestão Júnior - Administração de Empresas – Metrô/SP – 2014**

Um investidor no mercado financeiro verifica que, em determinado ano no qual a taxa de inflação foi igual a 5,5%, ele obteve a taxa real de juros de 1,0% em uma aplicação. Se este investidor aplicou no início do ano em questão R\$ 22.000,00, então no final do mesmo ano o valor do montante da aplicação foi igual a

(A) R\$ 23.442,10.

(B) R\$ 23.265,50.

(C) R\$ 22.990,00.

(D) R\$ 23.430,00.

(E) R\$ 23.320,00.

22.000 \* 1,055 \* 1,01 = 23.442,10

*gabarito a*

#### **19) Cesgranrio Petrobras 2011**

Uma empresa industrial conseque obter um lucro operacional de R\$ 200.000,00 mantendo uma produção de 10.000 unidades. Sabendo-se que sua margem de contribuição unitária é de ¼ do preço, qual o valor médio estimado, em reais, do custo variável unitário do produto?

(A) R\$ 20,00

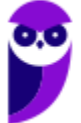

(B) R\$ 40,00

(C) R\$ 50,00

(D) R\$ 60,00

(E) R\$ 80,00

*Margem de contribuição = (Preço – CMV) x QTD.*

*Margem% = (Preço – CMV)/Preço; 0,25xP = P – CMV; P = CMV/0,75.*

*200.000 = 10.000x(CMV/0,75-CMV)*

*20 = 0,33333xCMV*

*CMV=60*

*gabarito d*

#### **20) Cesgranrio Petrobras 2012**

Seja o seguinte projeto de investimento simples representado pelo fluxo de caixa a seguir:

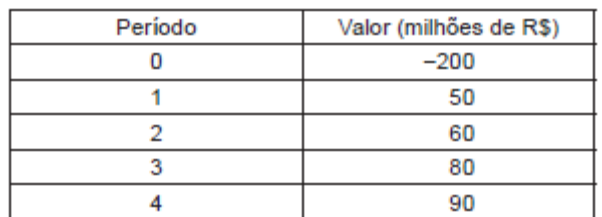

A expressão que representa a função valor atual (V) em função da taxa de oportunidade (i ao período) é dada por

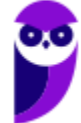

(A)  $V(i) = -200i + 50i + 60i + 80i + 90i$ 

(B) 
$$
V(i) = -200 + 50(1+i) + 60(1+i)^2 + 80(1+i)^3 + 90(1+i)^4
$$

(C)  $V(i) = -200 + \frac{50}{1+i} + \frac{60}{(1+i)^2} + \frac{80}{(1+i)^3} + \frac{90}{(1+i)^4}$ 

(D) 
$$
V(i) = -200(1+i) + 50(1+i)^2 + 60(1+i)^3 + 80(1+i)^4 + 90(1+i)^5
$$

(E) 
$$
V(i) = -200(1+i)^4 + 50(1+i)^3 + 60(1+i)^2 + 80(1+i) + 90
$$

### *GABARITO C*

*O item C é o único que apresenta o investimento inicial negativo e o desconto de cada fluxo de caixa pela taxa e pelo período.*

### **21) Cesgranrio Petrobras 2014**

Um gestor de projetos defende a aprovação de um projeto W, que prevê um investimento inicial de R\$ 2.000.000,00 e apresenta uma Taxa Interna de Retorno - TIR de 21% a.a. Ele alega que o projeto Z, concorrente, necessita de um investimento inicial 50% maior e apresenta uma TIR de 18% a.a. Sabe-se que a empresa havia orçado R\$ 3.000.000,00 para investir nesse tipo de projeto.

Nesse caso, o gestor de projetos está

- (A) certo, pois o seu projeto exige um investimento menor.
- (B) certo, pois a TIR de seu projeto é maior.
- (C) certo, pois o orçamento ainda ficará com folga.
- (D) errado, pois ele não considerou o custo de capital.
- (E) errado, pois a TIR dos dois projetos são interessantes.

*Todas as respostas são insuficientes, menos a D.*

*Há duas questões que faltam ao gestor, calcular o Valor Presente Líquido dos projetos e saber qual é a taxa mínima de atratividade (custo de capital).*

*A) Não está certa, pois não é o tamanho do investimento que define o melhor projeto.*

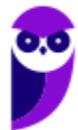

- *B) A TIR pode ser maior e ainda assim estar ABAIXO da taxa mínima de atratividade.*
- *C) Sobrar dinheiro não diz nada sobre seleção de projetos.*
- *D) Correta, pois fala de um dos itens faltantes (custo de capital TMA). gabarito*
- *E) Errada, pois não sabemos a TMA.*

#### **22) Cesgranrio Petrobras 2011**

Os dados abaixo foram extraídos da contabilidade da Cia. Lântida S/A.

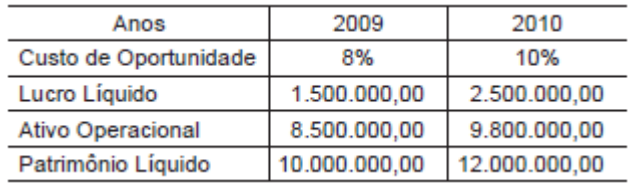

Considerando o indicador EVA (Economic Value Added) ou VEA (Valor Econômico Agregado), o resultado do EVA, em 2009 e 2010, respectivamente, foi, em reais, de

(A) 920.000,00 e 1.450.000,00

(B) 800.000,00 e 1.200.000,00

(C) 700.000,00 e 1.300.000,00

- (D) 680.000,00 e 980.000,00
- (E) 120.000,00 e 250.000,00

*Para saber o EVA, quando temos ou calculamos o WACC e o ROI, basta a seguinte fórmula:*

 $EVA = (ROI\% - WACC\%) \times Investmento$  (ativo total ou médio)

*Que, basicamente, quer dizer que a operação gerou MAIS retorno sobre os investimentos do que o custo de capital exigiria, por isso houve valor adicionado.*

*Essa questão também tem uma "pegadinha". O Ativo Operacional é menor do que o Patrimônio Líquido. Devemos assumir que o investimento TOTAL (ativo total) é o próprio patrimônio líquido.*

*Dessa forma, o retorno em 2009 ROI = 15% e em 2010 = ROI = 20,83% (2.500/12.000).*

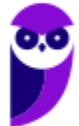

*Já a lógica do ATIVO OPERACIONAL, do ponto de vista econômico e financeira, não tem propósito, ou seja, o que nos interessa mesmo é o total investido.*

*Então, resumindo, precisamos usar o ATIVO TOTAL (que consideramos ser o Patrimônio Líquido) para calcular o ROI, o WACC já está dado, é o custo de oportunidade, e usamos o próprio PL como investimento sobre o qual deveremos ter o retorno econômico (o Ativo Operacional não é usado).*

 $EVA2009 = (15\% - 8\%) \times 10.000.000 = 700.000$ 

 $EVA2010 = (20,83\% - 10\%) \times 12.000.000 = 1.300.000$ 

*gabarito c*

# **27) CESGRANRIO – PETROBRAS**

Um investidor adquiriu hoje um título público que promete pagar R\$ 10,00 em um ano e R\$ 110,00 em dois anos.

As taxas de juros vigentes no mercado, para este tipo de título, são tais que os valores presentes de R\$ 10,00 em um ano e R\$ 110,00 em dois anos são, respectivamente,

R\$ 9,00 e R\$ 91,00. Qual a duration deste título?

 $(A)$  1 ano

(B) 1.51 anos

(C) 1.91 anos

(D) 2 anos

(E) 2.31 anos

*A duration é o valor presente dos fluxos de caixa PONDERADO pelo período, dividido pelo somatório do valor presente dos fluxos (que costuma ser o valor do título hoje).*

*Teríamos 9x1 = 9, 91 x 2 = 182, total dos fluxos (em valor presente) ponderados pelo período, igual a 191.*

*O valor presente dos fluxos é 9 + 91, 100.*

*Portanto a duração é de 191/100, 1,91.*

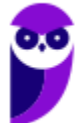

*gabarito c*

#### **28) CESGRANRIO - PETROBRAS**

Um investimento gera um fluxo financeiro composto de um gasto inicial, seguido de cinco recebimentos anuais sucessivos, começando o primeiro um ano após o gasto inicial.

Os valores presentes desses recebimentos futuros estão na tabela abaixo.

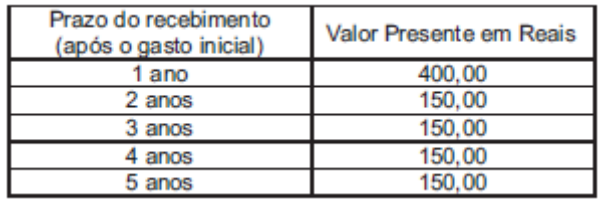

A duration desse investimento, em anos, é

 $(A) 1.0$ 

(B) 1.5

(C) 2.0

(D) 2.5

 $(E)$  3.0

*Aplicação direta da fórmula.*

*O valor presente dos fluxos é 1.000. O valor do fluxo ponderado é 2.500*

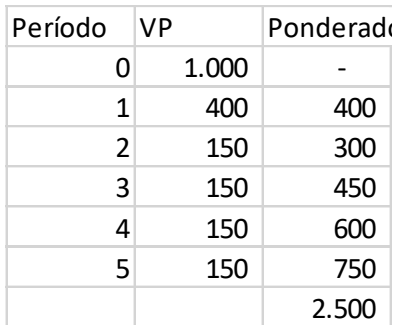

*gabarito D*

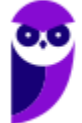

# **29. FGV - Analista Econômico-Financeiro (BANESTES)/Gestão Financeira/2018**

Uma empresa apresenta, pelo método do fluxo de caixa descontado, uma avaliação (valuation) confiável que calcula o valor de mercado de seus ativos em R\$ 100 milhões de reais (enterprise value.) Ainda assim, a parte que pertence apenas aos seus donos (market capitalization) pode ser bastante reduzida, até mesmo negativa.

Isso se deve ao fato de que o seu market capitalization é calculado como sendo igual ao(à):

- f) ativo contábil passivo contábil;
- g) enterprise value dívida financeira líquida;
- h) patrimônio líquido contábil;
- i) passivo contábil ativo contábil;
- j) dívida financeira líquida enterprise value.

*Essa é uma questão que faz confusão nas definições.* 

*Enterprise Value não é o valor de mercado dos ativos, mas a soma do valor de mercado das ações de uma companhia com a dívida líquida dessa empresa. O valor de mercado (Market value) da empresa é obtido ao multiplicar o número de ações emitidas dessa empresa pelo preço da ação em determinado momento.*

*Para resolver a questão, temos que aceitar que o EV seja o valor de mercado dos ativos (lado esquerdo do balanço a valor de mercado) e que o Market cap seja a parte do acionista na estrutura do balanço.*

*O item a poderia ser, mas não conversa com o enunciado. O item c também poderia ser, mas não conversa com o enunciado, que fala de VALOR DE MERCADO dos ativos e não contábil. O item D não faz sentido, pois a riqueza do acionista não poderia ser passivo MENOS ativo. O Item também não poderia ser, pois o Market value não cresce com o valor da dívida financeira.*

*Market cap = EV – dívida financeira líquida.*

*Esse realmente pode ser negativo, conversa com o enunciado e está com os sinais corretos.*

*Porém está tudo errado, pois Market cap é valor da ação x quantidade de ações, que obviamente não pode ser negativo. gabarito b*

# **30. FGV - Analista de Desenvolvimento Econômico (CODEMIG)/Analista de Negócios/2015**

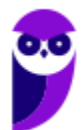

Apesar de a análise de sensibilidade ser uma técnica muito utilizada em análise de projetos de investimento, a partir do momento em que o analista opta por um determinado cenário e fornece sua recomendação por meio da valoração via fluxo de caixa projetado, ele está abrindo mão dos outros cenários possíveis. Na prática, projetos podem ser mudados, adiados, ampliados, diminuídos; enfim, há uma gama de possibilidades que o método tradicional de fluxo de caixa descontado restringe a apenas uma, tendendo, assim, esse método a:

- f) subavaliar o valor dos projetos, pois a opção da flexibilidade não deve ser precificada;
- g) subavaliar o valor dos projetos, pois a opção da flexibilidade deve ser precificada;
- h) superavaliar o valor dos projetos, pois a opção da flexibilidade não deve ser precificada;
- i) superavaliar o valor dos projetos, pois a opção da flexibilidade deve ser precificada;
- j) superavaliar o valor dos projetos, pois a opção da flexibilidade não existe.

*Mais um teste sobre a questão das opções reais. A lógica é que, a partir do fluxo de caixa projetado, as opções de alteração de curso no meio do caminho trariam valor positivo para o processo. A complexidade desse cálculo é imensa, bem como a teoria, porém o entendimento é bem simples.*

*No caso, podemos eliminar todas as opções que falam que a opção de flexibilidade não deve ser precificada, ou que não existe. Sobram 2.*

*Como a ideia é de que as opções têm valor positivo, se projetamos sem leva-las em consideração, estaríamos subavaliando, avaliando por valor menor o projeto. Item b.*

# **31. FGV - Analista de Desenvolvimento Econômico (CODEMIG)/Analista Estratégico de Projetos de Investimentos/2015**

"Se, ao realizar a análise de uma empresa, o somatório do fluxo de caixa descontado estimado atingir um valor negativo, abandone de imediato a ideia de comprá-la". Para a metodologia de avaliação de empresas conhecida como Opções Reais, essa declaração é:

- f) falsa, pois a opção da flexibilidade gera valor;
- g) falsa, pois a opção da flexibilidade não se precifica;
- h) verdadeira, pois essa não é uma opção válida;
- i) verdadeira, pois a opção da flexibilidade gera valor;
- j) verdadeira, pois a opção da flexibilidade não se precifica.

*Mais um teste sobre a questão das opções reais. A lógica é que, a partir do fluxo de caixa projetado, as opções de alteração de curso no meio do caminho trariam valor positivo para o processo. A complexidade desse cálculo é imensa, bem como a teoria, porém o entendimento é bem simples.*

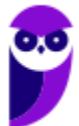

*B é errada, pois opção de flexibilidade se precifica.*

*C é errada, pois obviamente abandonar o projeto é uma opção válida.*

*D é errada, pois é contraditório. Como a opção de flexibilidade gera valor, a afirmação do enunciado seria falsa e não verdadeira.*

*E é errada, pois o enunciado não é verdadeiro e a opção tem valor.*

*A está correta, a opção real gera valor e o enunciado é falso.*

# **32. FGV - Analista de Desenvolvimento Econômico (CODEMIG)/Analista de Negócios/2015**

Um profissional de mercado realizou a análise econômico financeira de uma empresa do setor siderúrgico e, para tanto, fez uso das informações contábeis divulgadas em sua Demonstração de Resultado de Exercício – DRE de 2014, que apresentou lucro líquido de R\$ 1 milhão. Ao calcular o EVA® (Economic Value Added ou Valor Econômico Adicionado) da empresa para o mesmo período, o profissional:

- f) considerou um custo que não afeta seu lucro líquido;
- g) considerou a receita financeira da empresa;
- h) encontrou o valor operacional da empresa;
- i) encontrou um resultado negativo;
- j) encontrou um resultado positivo.

 $EVA = Lucro$  operacional líquido após impostos – (Capital total investido x WACC)

*O que o EVA faz é, após o resultado contábil, verificar se ele pagou o custo de oportunidade do capital investido. Portanto, ele considera um custo que não afeta o lucro líquido, que é o custo de oportunidade, calculado pelo WACC x investimento.*

*Os itens b e c tratam de questões que o EVA não trata, e os itens d e e falam de algo que não podemos saber, pois não temos os valores. gabarito a*

# **33) CESGRANRIO - Profissional Básico (BNDES)/Engenharia/2013/**

Um analista de projetos está avaliando a viabilidade econômico-financera de um projeto e se depara com os seguintes dados: o investimento inicial será de R\$ 1.000.000,00 e a vida útil do projeto é de 3 anos. O custo de oportunidade do capital aplicado é de 10% ao ano. A soma dos fluxos de caixa positivos nominais

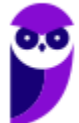

ao longo dos 3 anos é de R\$ 1.450.000,00. Esses fluxos podem ocorrer de duas maneiras, dependendo de algumas decisões técnicas do projeto:

#### Em reais

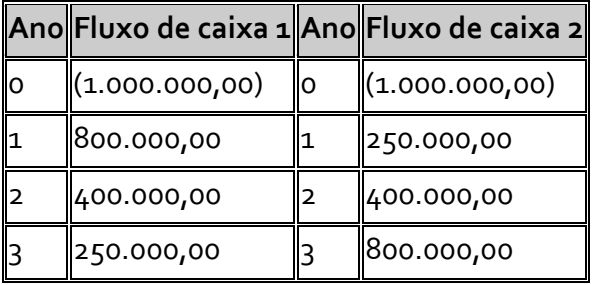

Ao utilizar os critérios de análise *payback* nominal, *payback* descontado, TIR e VPL, o analista conclui que

**a)** a TIR do fluxo 1 será maior do que a TIR do fluxo 2, e o VPL do fluxo 2 será maior que o VPL do fluxo 1.

**b)** o *payback* descontado apresentará em seu resultado um número maior do que o *payback* nominal em ambos os fluxos.

**c)** o VPL, o *payback* nominal e a TIR apresentarão resultados melhores para a empresa, quando analisado o fluxo 1 em comparação com o fluxo 2.

**d)** o VPL do fluxo 1 será maior do que o VPL do fluxo 2, apesar de os métodos de *payback* aplicados aos dois fluxos indicarem que o fluxo 2 é melhor que o fluxo 1.

**e)** os 4 métodos não serão convergentes, ou seja, não gerarão a mesma conclusão quanto ao fluxo mais desejado para o projeto.

*a) Errado, o VPL do fluxo 1 será maior, pois os maiores fluxos de caixa estão no início.*

*b) Errado, o payback descontado apresenta retorno POSTERIOR (maior) do que o payback normal, pois os fluxos usados são menores (descontados)*

*c) Correto. O fluxo 1 tem parcelas maiores no início. Tanto TIR, quanto VPL, quanto Payback serão melhores.*

*d) O payback do fluxo 1 também é mais rápido.*

*Nessa questão não é necessário fazer conta.*

*gabarito c*

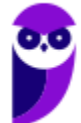

# **34) FUNRIO - Analista Técnico-Administrativo (MPOG)/S1/2010/**

Considere 2 projetos A e B mutuamente excludentes e uma taxa mínima de atratividade (TMA) de 8%. Os VPL (Valor Presente Líquido) dos projetos A e B calculados usando a TMA de 8% são respectivamente iguais a R\$63.000,00 e R\$95.000,00. Já as TIR (Taxa Interna de Retorno) dos projetos A e B são respectivamente iguais a 77% e 68%. Adicionalmente, a TIR do fluxo de caixa incremental (B-A) é igual a 56%. Assinale a afirmativa correta.

**a)** Segundo o critério da TIR o projeto A deveria ser escolhido, pois possui maior TIR.

**b)** Não é possível concluir qual projeto é mais vantajoso, uma vez que os critérios da TIR e do VPL apresentam resultados divergentes.

**c)** Como a TIR do projeto incremental (B-A) é inferior a TIR do projeto A, o projeto A deve ser escolhido.

**d)** Como a TIR do projeto incremental (B-A) é maior do que a TMA, o projeto B deve ser escolhido.

**e)** Como ambos os projetos possuem VPL positivos, os dois devem ser implementados.

*a) Mas tem menor VPL, falso.*

*b) Falso, dá pra saber pela TIR incremental.*

*c) A TIR incremental indica a inversão no interesse pelos projetos. Se a TMA é menor que a TIR incremental, o VPL do projeto de MENOR TIR é maior. Nesse caso o projeto A não seria escolhido, apenas se a TMA fosse maior que a TIR incremental (digamos 60%).*

*É Fácil ver isso. Se a TMA fosse de 68% o projeto B teria o VPL zerado, mas o projeto A continuaria com VPL positivo.*

*d) Como dito, se a TMA é menor do que a TIR, o projeto de maior VPL é o que deve ser escolhido.*

*Importante colocar que esse critério deve ser usado quando a TIR e o VPL dão indicações divergentes.*

*e) Errado, são mutuamente excludentes.*

*gabarito d*

**35) FGV - Auditor do Estado (CGE MA)/2014/**

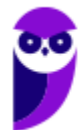

Uma pessoa tinha quatro propostas de emprego, que apresentavam benefícios e oportunidades semelhantes. A primeira oferecia salário de R\$ 10.000,00, a segunda de R\$ 7.000,00, a terceira de R\$6.000 e a quarta de R\$ 8.000,00.

Com base em aspectos monetários, ela escolheu o emprego que oferecia salário de R\$ 10.000,00. Seu custo de oportunidade por essa escolha foi de

**a)** R\$ 2.000,00.

**b)** R\$ 7.000,00.

**c)** R\$ 8.000,00.

**d)** R\$ 9.000,00.

**e)** R\$ 21.000,00.

*O custo de oportunidade é sempre o que se ganharia com o investimento imediatamente inferior. O que ele "deixaria" de ganhar seria R\$ 2.000,00, portanto o custo de oportunidade é o do segundo maior salário (R\$ 8.000). gabarito c*

# **36) FGV - Auditor Fiscal Tributário da Receita Municipal (Cuiabá)/2014/**

Considere o gráfico a seguir.

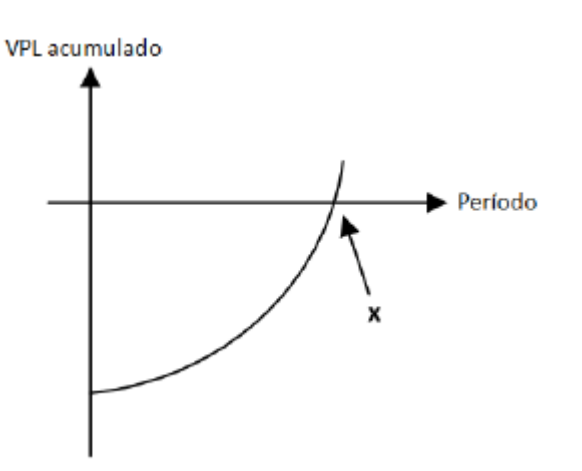

*VPL = Valor Presente Líquido*

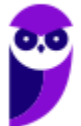

O ponto x, interseção da curva com o eixo horizontal, é denominado

- **a)** Taxa Interna de Retorno.
- **b)** Tempo mínimo necessário para a TIR ser nula.
- **c)** *Payback* descontado.
- **d)** Tempo mínimo necessário para o custo de oportunidade do capital ser nulo.
- **e)** *Payback* bruto.

*É uma questão interessante. O VPL acumulado, para cada período, é o valor dos fluxos descontados até aquele período, menos o valor investido.*

*No ano zero, o VPL é negativo no mesmo montante do investimento. Quanto esse VPL zera, como no gráfico, atingimos o período em que a soma dos Valores Presentes dos fluxos atingiu o mesmo montante do investimento. Isso é a própria definição de payback descontado.*

*gabarito c*

# **37. FCC - Auditor Público Externo (TCE-RS)/Ciências Atuariais/2014/**

Considere o fluxo de caixa abaixo.

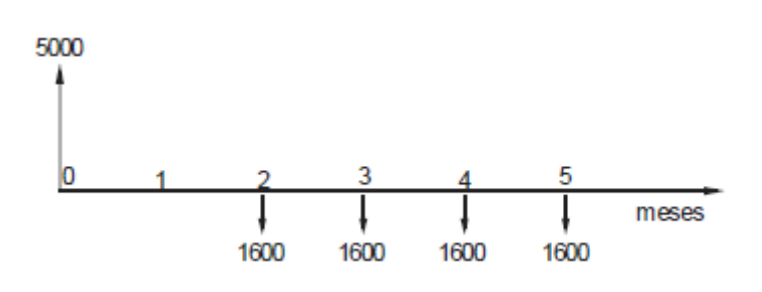

Ele pode representar

a) do ponto de vista de um devedor, um empréstimo de R\$ 5.000,00 pago em 4 parcelas mensais de R\$ 1.600,00 cada, a primeira delas vencendo ao completar 60 dias da data do contrato.

**b**) do ponto de vista de uma financeira, um empréstimo de R\$ 5.000,00 pago em 4 parcelas semestrais de R\$ 1.600,00 cada,

a primeira vencendo um mês após a data do contrato.

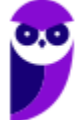

**c)** para uma empresa, a compra de um equipamento com entrada de R\$ 5.000,00 e mais 4 parcelas mensais de R\$ 1.600,00 cada, a primeira delas vencendo 60 dias após a data da compra.

d) para uma empresa, a compra de uma máquina por R\$ 5.000,00, prevendo um lucro de R\$ 1.600,00 mensais nos próximos 4 meses.

**e)** para uma loja, a venda de uma máquina cujo valor à vista era R\$ 5.000,00 e foi paga em 4 parcelas mensais de R\$ 1.600,00 cada, a primeira delas ao completar 30 dias da compra.

*a) Correto. Entrada de caixa no início, saída em 4 parcelas mensais iniciando no mês 2.*

*b) Errado, pois do ponto de vista da financeira o primeiro é saída e não entrada de caixa. E também o pagamento não começa no mês 1.*

*c) Não faz sentido, pois todos os fluxos seriam na mesma direção (saída). E os fluxos são invertidos.*

*d) Além da inversão dos fluxos (saídas com entradas) o lucro não começaria no mês 1, mas no mês 2.*

*e) Aqui esbarramos de novo no início no mês 1. Não é, é no mês 2.*

*gabarito a*

# **38) ESAF - Analista do Banco Central do Brasil/Geral/2001**

O valor atual da redução de custos prevista para dois diferentes equipamentos A e B que uma empresa estuda comprar é de R\$18.000,00 e R\$15.000,00, respectivamente. A alternativa de *leasing* dos mesmos equipamentos pela empresa prevê uma redução de custos de valor atual de R\$14.000,00 e R\$12.000,00, respectivamente, para os equipamentos A e B.

Considerando porém que o equipamento B, por produzir um produto de melhor qualidade, permite um aumento de receita líquida em relação ao equipamento A, e que o valor atual dessa receita líquida adicional é de R\$4.000,00, indique, pelo uso do critério do valor atual, a melhor opção para a empresa.

- **a)** Compra do equipamento A
- **b)** *Leasing* do equipamento A
- **c)** Compra do equipamento B
- **d)** *Leasing* do equipamento B

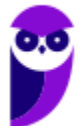
**e)** Compra ou *leasing* do equipamento A

*Compra de A: reduz custos em R\$ 18.000,00 e não aumenta receita, aumentando o lucro em R\$ 18.000,00.*

*Leasing de A: reduz custos em R\$ 14.000,00 e não aumenta receita, aumentando o lucro em R\$ 14.000,00.*

*Compra de B: reduz custos em R\$ 15.000,00 e aumenta receita em R\$ 4.000,00, aumentando o lucro em R\$ 19.000,00.*

*Leasing de B: reduz custos em R\$ 12.000,00 e aumenta receita em R\$ 4.000,00, aumentando o lucro em R\$ 16.000,00.*

*gabarito C*

# **39) FUNRIO - Economista (SUFRAMA)/2008/**

Analise as seguintes proposições a respeito da Taxa Interna de Retorno (TIR) de um projeto:

**I.** Um projeto que apresente TIR positiva é sempre preferível a um projeto que apresente TIR negativa.

**II.** Existem projetos que apresentam mais de uma TIR.

**III.** O critério da TIR pode ignorar diferenças de escala.

Está(ao) correta(s) apenas a(s) alternativa(s)

a) I.

b) II**.**

c) III**.**

d) II **e** III**.**

e) I **e** III.

*A afirmativa I está errada, pois no caso de duas TIR, a TIR negativa pode estar associada a VPL positivo.*

*As outras duas estão corretas. Há projetos com mais de uma TIR, bastando para isso ter fluxos futuros negativos e a TIR não leva em conta a escala. Projetos de R\$ 1,00 podem ter TIR maior que projetos de bilhões de reais. gabarito d*

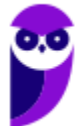

# **40) ESAF - Analista de Finanças e Controle (STN)/Economico-Financeira/2002**

A superioridade do critério do valor presente líquido sobre o critério da taxa interna de retorno, na análise de investimentos, deve-se ao fato de que o cálculo da taxa interna de retorno pressupõe que:

a) Os investimentos são analisados levando-se em conta o risco diversificável.

b) Todos os investidores exigem a mesma taxa de retorno no mercado de capitais.

c) As séries de fluxos de caixa têm, no máximo, uma única mudança de sinal.

d) Os fluxos de caixa recebidos são reinvestidos à taxa interna de retorno.

e) Os investimentos analisados são mutuamente exclusivos.

*Essa é uma questão teórica SUPER importante! A TIR pressupõe que os recebimentos serão investidor à mesma taxa (a própria TIR), mas nem sempre isso é possível.*

*A planilha a seguir mostra o fluxo de 10 títulos que pagam 6% ao ano, com valor de face R\$ 1.000. Para que REALMENTE os ganhos de quem recebe aqueles cupons de R\$ 600 seja de 10% ao ano, ele precisa ser capaz de reinvestir estes cupons a 10% ao ano.*

*Se conseguir, é óbvio que seu retorno será de 10%. A planilha demonstra isso, pois calcula o valor futuro dos juros de cada parcela e soma (R\$ 13.663,06) e calcula que o valor presente desse título (R\$ 8.483,69), investido a 10% ao ano daria EXATAMENTE o mesmo valor do somatório do valor futuro dos títulos.*

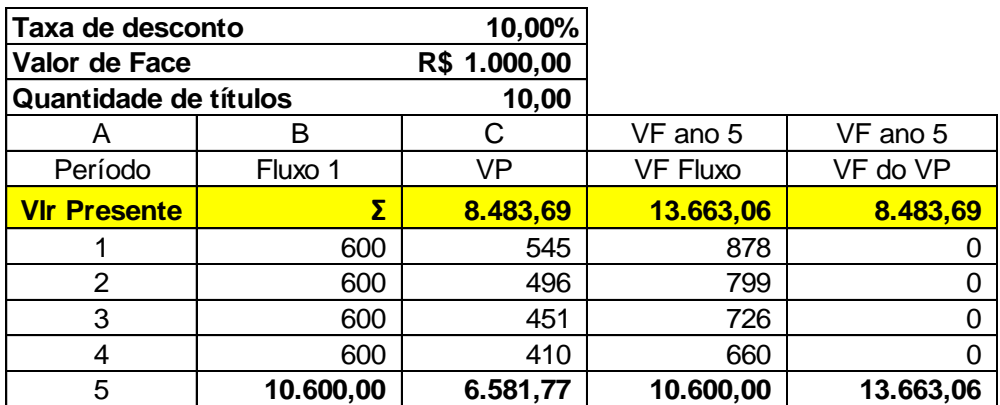

*Mas e se, por hipótese, só conseguíssemos reinvestir os fluxos a taxas de 9% no primeiro ano, 8% no segundo, 6% no terceiro e 5% no quarto ano?*

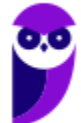

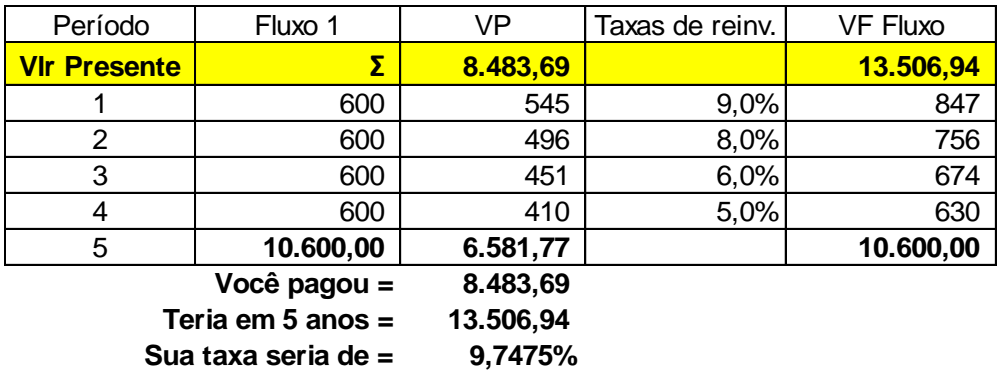

*Fica bem claro que, na hipótese de não ser possível reinvestir os fluxos à taxa de 10%, seu retorno NÃO seria de 10%.*

*Só para reforçar. Se aplicássemos os R\$ 8.483,69 a 10% ao ano, receberíamos R\$ 13.663,06 ao final de 5 anos. Porém, se investirmos o mesmo num título com cupons, só teremos o mesmo valor futuro SE os juros não mudarem. Se só for possível reinvestir a juros menores, teremos um valor futuro MENOR, portanto não receberemos os 10%, mesmo mantendo o título até o final.*

*O VPL não tem esse problema teórico, pois dependerá apenas da taxa de desconto exigida pelo investidor (que pode mudar ao longo do projeto e isso será considerado).*

*Gabarito d*

# **41) FUNRIO - Analista de Desenvolvimento (AgeRIO)/Economia/2010/**

A empresa GRAVA DISCOS S.A. enfrenta sérios problemas e vê suas vendas despencarem nos últimos anos. Analistas esperam que seus dividendos decresçam a uma taxa constante de 6% a.a.. Considerando que seu último dividendo anual pago foi de R\$ 2 e que a taxa de desconto requerida sobre a ação seja de 20% a.a., o preço da ação da GRAVA DISCOS S.A. atualmente é de

a) R\$ 15,14 b) R\$ 7,23 c) R\$ 8,15 d) R\$ 13,42

e) R\$ 14,01

$$
VP\ per petuidade = \frac{Dividendo\ ano\ 1}{R-g}
$$

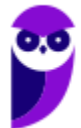

$$
VP\ perpetuidade = \frac{R$2 x(1 - 0.06)}{20\% - (-6\%)} = \frac{1.88}{26\%} = R$7,23
$$

*gabarito B*

### **42) FUNRIO - Economista (MJ)/2009/**

O último dividendo pago pela Cia NOTECH foi de \$ 3,00. Espera-se que seus dividendos cresçam a uma taxa constante de 6% a.a. Considerando um taxa de retorno exigido de 10%a.a , quanto um investidor estaria disposto a pagar pelas ações da NOTECH?

a) \$ 79,50  $b)$  \$ 2,89 c) \$ 31,80 d) \$ 53,00 e) \$ 75,00

*Aplicação direta da fórmula, praticamente idêntica a questão já corrigida. Treinar. gabarito a.*

# **43) FAURGS - Auditor-Fiscal da Receita Estadual (SEFAZ RS)/2006**

O cronograma de pagamentos mensais de um financiamento de R\$ 10.000,00, à taxa mensal de juros de 4%, que será amortizado em 4 meses, é:

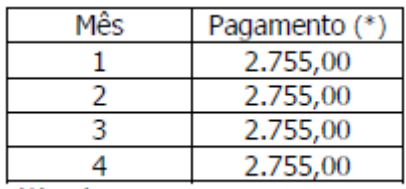

(\*) Valores em reais

O sistema de amortização de empréstimo utilizado foi

a) o Sistema Americano com pagamento de juros no final.

b) o Sistema Americano com pagamento periódico de juros.

c) o Sistema Francês ou Price.

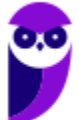

- d) o Sistema de Amortizações Constantes SAC.
- e) o Sistema de Amortizações Crescente SACRE.

*Prestação constante = sistema PRICE item C.*

# **Questões rápidas e teóricas de certo e errado (CESPE/CEBRASPE - Diversos)**

Com respeito à avaliação econômica de projetos, julgue os itens subseqüentes.

#### **44)**

O cômputo da taxa mínima de atratividade (TMA), de um investimento em um determinado projeto, leva em conta o custo de oportunidade do capital, o risco do negócio bem como a liquidez dos recursos nele envolvidos.

#### **CERTO**

#### ERRADO

*Na verdade o custo de oportunidade já leva em consideração questões como risco do fluxo de caixa e liquidez (variações no capital de giro). Está correta, apesar de desnecessariamente redundante. CERTO.*

#### **45)**

Na análise do valor presente de um projeto com taxa de desconto constante, quanto mais distante no tempo estiver o fluxo de custo ou benefício, maior será o correspondente fator de desconto.

**CERTO** 

#### ERRADO

*Aqui ele está considerando como fator de desconto 1/(1+i)<sup>t</sup> . Dessa forma é claro que, quanto mais distante, MENOR o fator. ERRADO.*

#### **46)**

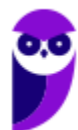

Uma restrição associada ao método do custo anual uniforme (CAU), que distribui, ao longo da vida útil do projeto, todos os valores existentes no fluxo de caixa, transformando-os em uma única série uniforme, é o fato de ele não se prestar para analisar fluxos de receitas.

**CERTO** 

#### ERRADO

*Como vimos, o Método do Valor Anual Equivalente utiliza os mesmos princípios do CAE (ou CAU). Claro que funciona, só muda a direção do fluxo. ERRADO.*

# **47)**

Comparando-se dois investimentos, pelo critério do valor presente líquido (VPL), o melhor investimento será aquele para o qual a diferença entre o valor do fluxo de caixa esperado e o investimento for superior a unidade e apresente maior VPL positivo.

**CERTO** 

ERRADO

*Esse superior à unidade não faz muito sentido, pois está falando de algo que deve ser maior que zero.*

*Sim, o projeto de maior VPL é o que deve ser escolhido. CERTO*

# **Questões de interpretação de gráficos CESPE/CEBRASPE e CESGRANRIO**

#### **48) PETROBRAS**

A figura abaixo mostra o Valor Presente Líquido (VPL) de dois projetos, em função da taxa de desconto usada. A taxa de juros de mercado para estes projetos é R.

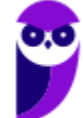

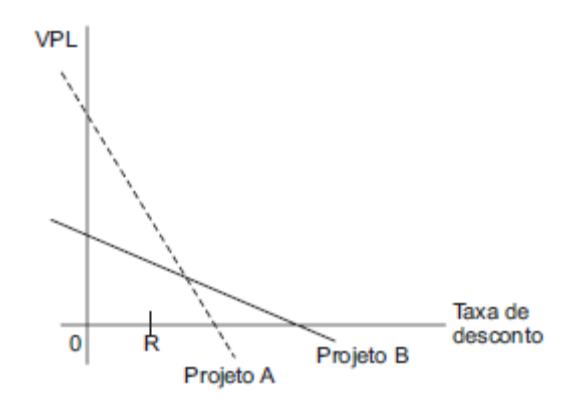

Com base nessas informações, é possível concluir que

(A) o projeto A é menos interessante que B, pois tem menor TIR.

(B) o VPL do projeto A é menos sensível às variações da taxa de juros do que o de B.

(C) a taxa de juros de mercado deveria ser igual à TIR do projeto B.

(D) à taxa de juros do mercado, o VPL de A é maior do que o de B.

(E) se A e B fossem mutuamente exclusivos, seria melhor fazer B, pois tem maior TIR

*Leitura direta do gráfico, à taxa R, o VPL da A está acima do VPL de B no gráfico.*

*Gabarito D*

#### **49) PETROBRAS**

O gráfico abaixo mostra, em linha cheia, como o Valor Presente Líquido (VPL) do fluxo financeiro, associado a certo projeto, varia com a taxa de desconto usada para avaliá-lo.

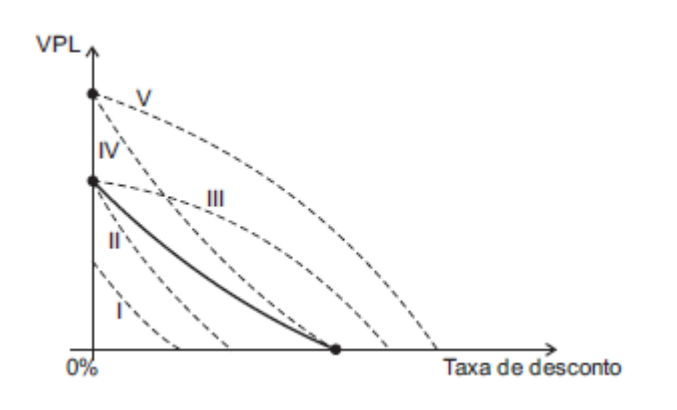

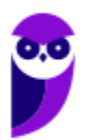

Uma análise de sensibilidade considera o cenário alternativo no qual todos os pagamentos e recebimentos sejam 50% maiores, sem alterações nos prazos. Nesse caso, a curva de VPL em função da Taxa de desconto seria deslocada, no gráfico, para uma posição como

(A) I.

(B) II.

(C) III.

(D) IV.

(E) V.

$$
VPL = \sum_{t=1}^{n} \frac{FC_t}{(1+i)^t} - \text{Investimento Initial}
$$

*Façamos dois fluxos apenas, investimento inicial e final. 100 e 110.*

*À taxa de 10%, teremos VPL ZERO.*

*À taxa de zero, teremos 10.*

*Se multiplicarmos ambos por 1,5 (50% maiores) teremos: 150 e 165.*

*À taxa de 10%, teremos VPL ZERO.*

*À taxa de zero, teremos 15. 50% maior.*

*A curva que demonstra isso é a curva IV.*

*Gabarito D*

# SSA LEI TODO MUNDO CONHECI<br>PIRATTARIA IE CRIMI:

# Mas é sempre bom revisar o porquê e como você pode ser prejudicado com essa prática.

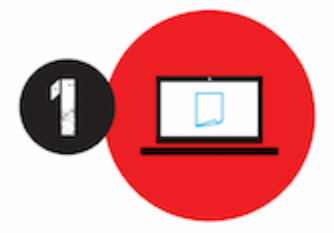

Professor investe seu tempo para elaborar os cursos e o site os coloca à venda.

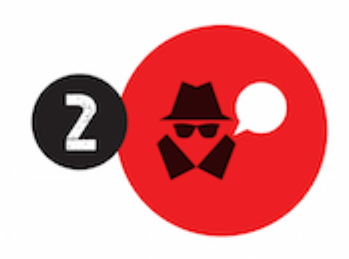

Pirata divulga ilicitamente (grupos de rateio), utilizando-se do anonimato, nomes falsos ou laranjas (geralmente o pirata se anuncia como formador de 'grupos solidários" de rateio que não visam lucro).

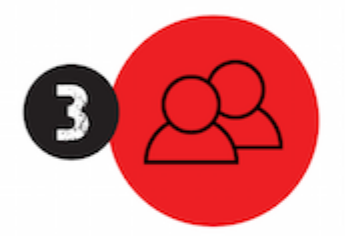

Pirata cria alunos fake praticando falsidade ideológica, comprando cursos do site em nome de pessoas aleatórias (usando nome, CPF, endereco e telefone de terceiros sem autorização).

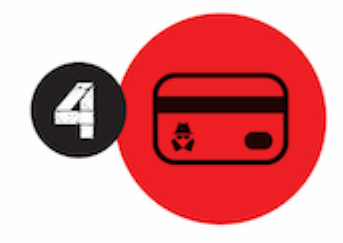

Pirata compra, muitas vezes. clonando cartões de crédito (por vezes o sistema anti-fraude não consegue identificar o golpe a tempo).

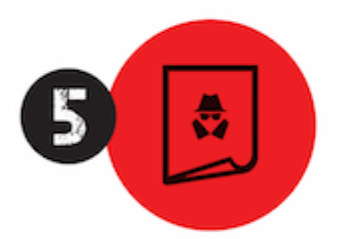

Pirata fere os Termos de Uso. adultera as aulas e retira a identificação dos arquivos PDF (justamente porque a atividade é ilegal e ele não quer que seus fakes sejam identificados).

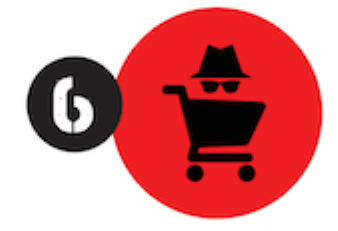

Pirata revende as aulas protegidas por direitos autorais. praticando concorrência desleal e em flagrante desrespeito à Lei de Direitos Autorais (Lei 9.610/98).

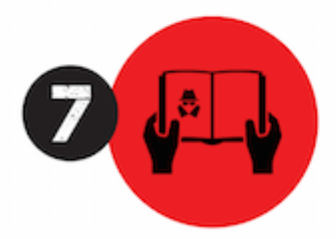

Concurseiro(a) desinformado participa de rateio, achando que nada disso está acontecendo e esperando se tornar servidor público para exigir o cumprimento das leis.

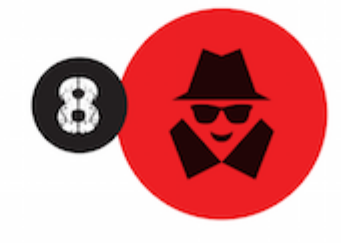

O professor que elaborou o curso não ganha nada, o site não recebe nada, e a pessoa que praticou todos os ilícitos anteriores (pirata) fica com o lucro.

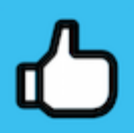

Deixando de lado esse mar de sujeira, aproveitamos para agradecer a todos que adquirem os cursos honestamente e permitem que o site continue existindo.